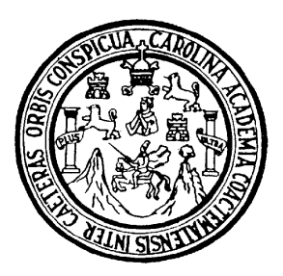

Universidad de San Carlos de Guatemala Facultad de Ingeniería Escuela de Ingeniería Civil

# **DISEÑO DEL SISTEMA DE ALCANTARILLADO SANITARIO PARA LA ALDEA TRAPICHE ABAJO Y EDIFICACIÓN ESCOLAR PARA COLONIA LA UNIÓN, MUNICIPIO DE ASUNCIÓN MITA, DEPARTAMENTO DE JUTIAPA.**

### **José Manuel Juárez González**

Asesorado por el Ing. Silvio José Rodríguez Serrano

Guatemala, enero de 2011

#### UNIVERSIDAD DE SAN CARLOS DE GUATEMALA

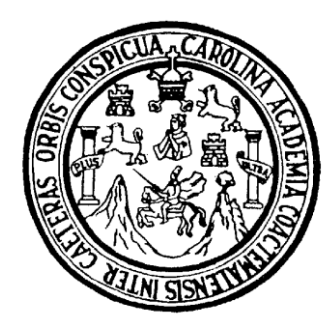

### **FACULTAD DE INGENIERÍA**

# **DISEÑO DEL SISTEMA DE ALCANTARILLADO SANITARIO PARA LA ALDEA TRAPICHE ABAJO Y EDIFICACIÓN ESCOLAR PARA COLONIA LA UNIÓN, MUNICIPIO DE ASUNCIÓN MITA, DEPARTAMENTO DE JUTIAPA.**

TRABAJO DE GRADUACIÓN

PRESENTADO A JUNTA DIRECTIVA DE LA FACULTAD DE INGENIERÍA POR

**JOSÉ MANUEL JUÁREZ GONZÁLEZ**

ASESORADO POR EL ING. SILVIO JOSÉ RODRIGUEZ SERRANO

AL CONFERÍRSELE EL TÍTULO DE

**INGENIERO CIVIL**

GUATEMALA, ENERO DE 2011

### UNIVERSIDAD DE SAN CARLOS DE GUATEMALA

### FACULTAD DE INGENIERÍA

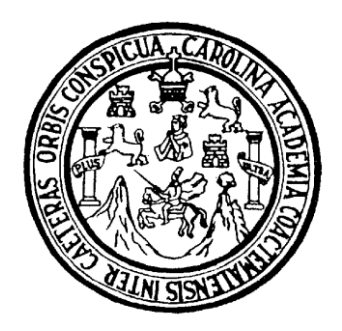

# **NÓMINA DE JUNTA DIRECTIVA**

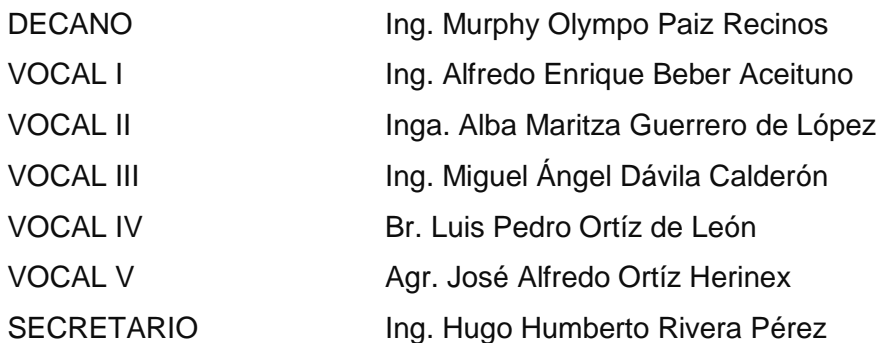

### **TRIBUNAL QUE PRACTICÓ EL EXAMEN GENERAL PRIVADO**

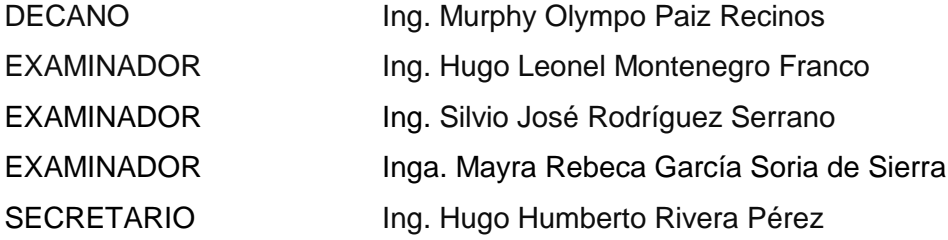

### **HONORABLE TRIBUNAL EXAMINADOR**

Cumpliendo con los preceptos que establece la ley de la Universidad de San Carlos de Guatemala, presento a su consideración mi trabajo de graduación titulado:

# **DISEÑO DEL SISTEMA DE ALCANTARILLADO SANITARIO PARA LA ALDEA TRAPICHE ABAJO Y EDIFICACIÓN ESCOLAR PARA COLONIA LA UNIÓN, MUNICIPIO DE ASUNCIÓN MITA, DEPARTAMENTO DE JUTIAPA.**

tema asignado por la Dirección de la Escuela de Ingeniería Civil con fecha 30 de septiembre de 2009.

José Manuel Juárez González

\_\_\_\_\_\_\_\_\_\_\_\_\_\_\_\_\_\_\_\_\_\_\_\_

UNIVERSIDAD DE SAN CARLOS **DECIJATEMALA** 

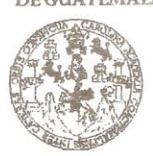

**FACULTAD DE INGENIERÍA** 

**UNIDAD DE EPS** 

Guatemala 28 de octubre de 2010. Ref.EPS.DOC.1080.10.10.

Inga. Norma Ileana Sarmiento Zeceña de Serrano Directora Unidad de EPS Facultad de Ingeniería Presente

Estimada Ingeniera Sarmiento Zeceña.

Por este medio atentamente le informo que como Asesor-Supervisor de la Práctica del Ejercicio Profesional Supervisado (E.P.S.), del estudiante universitario José Manuel Juárez González de la Carrera de Ingeniería Civil, con carné No. 200212334, procedí a revisar el informe final, cuyo título es "DISEÑO DEL SISTEMA DE ALCANTARILLADO SANITARIO PARA LA ALDEA TRAPICHE ABAJO Y EDIFICACIÓN ESCOLAR UNIÓN, MUNICIPIO DE ASUNCIÓN **PARA COLONIA** LA MITA, DEPARTAMENTO DE JUTIAPA".

En tal virtud, LO DOY POR APROBADO, solicitándole darle el trámite respectivo.

Sin otro particular, me es grato suscribirme.

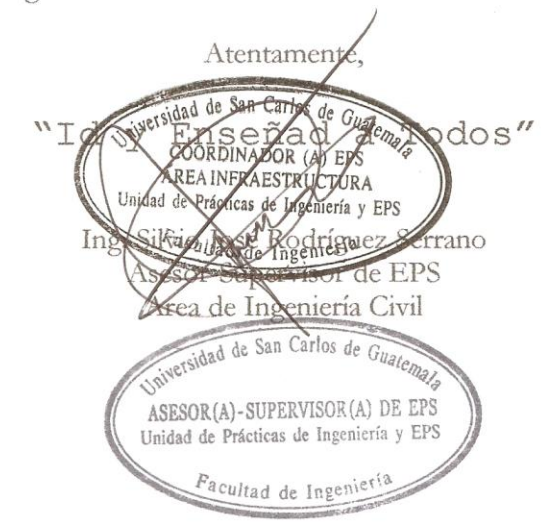

c.c. Archivo  $SIRS/ra$ 

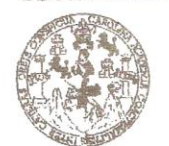

FACULTAD DE INGENIERÍA

**UNIDAD DE EPS** 

Guatemala, 28 de octubre de 2010. Ref.EPS.D.782.10.10

Ing. Hugo Leonel Montenegro Franco Director Escuela de Ingeniería Civil Facultad de Ingeniería Presente

Estimado Ingeniero Montenegro Franco.

Por este medio atentamente le envío el informe final correspondiente a la práctica del Ejercicio "DISEÑO Profesional Supervisado, (E.P.S) titulado DEL **SISTEMA** DE ALCANTARILLADO SANITARIO PARA LA ALDEA TRAPICHE ABAJO Y EDIFICACIÓN ESCOLAR PARA COLONIA LA UNIÓN, MUNICIPIO DE ASUNCIÓN MITA, DEPARTAMENTO DE JUTIAPA" que fue desarrollado por el estudiante universitario José Manuel Juárez González, quien fue debidamente asesorado y supervisado por el Ing. Silvio José Rodríguez Serrano.

Por lo que habiendo cumplido con los objetivos y requisitos de ley del referido trabajo y existiendo la aprobación del mismo por parte del Asesor -Supervisor de EPS, en mi calidad de Directora apruebo su contenido solicitándole darle el trámite respectivo.

Sin otro particular, me es grato suscribirme.

Atentamente, "Id y Enseñad a Todos"

ia de Serrano Inga. Norma Ileana S Directora Unidad us Guatemor DIRECCIÓN Unidad de Fracticas de Ingeniería y EPS <sup>Facultad</sup> de Ingen

NISZ/ra

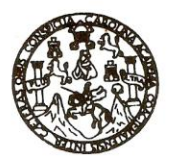

UNIVERSIDAD DE SAN CARLOS DE GUATEMALA FACULTAD DE INGENIERÍA ESCUELA DE INGENIERÍA CIVIL www.ingenieria-usac.edu.gt

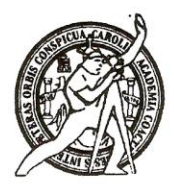

Guatemala. 2 de noviembre de 2010

Ingeniero Hugo Leonel Montenegro Franco Director de la Escuela de Ingeniería Civil Facultad de Ingeniería Presente

Estimado Ing. Montenegro.

Le informo que he revisado el trabajo de graduación DISEÑO DEL SISTEMA DE ALCANTARILLADO SANITARIO PARA LA ALDEA TRAPICHE ABAJO Y EDIFICACIÓN ESCOLAR PARA LA COLONIA LA UNIÓN, MUNICIPIO DE ASUNCIÓN MITA, DEPARTAMENTO DE JUTIAPA, desarrollado por el estudiante de Ingeniería Civil José Manuel Juárez González, quien contó con la asesoría del Ing. Silvio José Rodríguez Serrano.

Considero este trabajo bien desarrollado y representa un aporte para la comunidad del área y habiendo cumplido con los objetivos del referido trabajo doy mi aprobación al mismo solicitando darle el trámite respectivo.

Atentamente,

ID Y ENSEÑAD A TODOS FACULTAD DE INGENIERIA **DEPARTAMENTO** DE **HIDRAULICA** USAC Ing. Raffiel Enrique Morales Ochoa Revisor por el Departamento de Hidráulica

/bbdeb.

Más de 130<sup> Años</sup> de Trabajo Académico y Mejora Continua

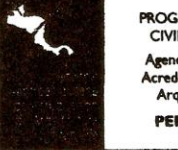

PROGRAMA DE INGENIERÍA **CIVIL ACREDITADO POR** ncia Centroamericana de editación de Programas de quitectura e Inge **PERÍODO 2009 - 2012** 

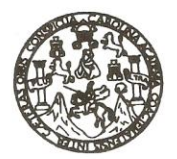

UNIVERSIDAD DE SAN CARLOS DE GUATEMALA FACULTAD DE INGENIERÍA ESCUELA DE INGENIERÍA CIVIL www.ingenieria-usac.edu.gt

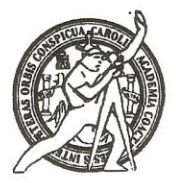

Guatemala. 17 de noviembre 2010

Ingeniero Hugo Leonel Montenegro Franco Director de la Escuela de Ingeniería Civil Facultad de Ingeniería Presente

Estimado Ing. Montenegro.

Le informo que he revisado el trabajo de graduación DISEÑO DEL SISTEMA DE ALCANTARILLADO SANITARIO PARA LA ALDEA TRAPICHE ABAJO Y EDIFICACIÓN ESCOLAR PARA COLONIA LA UNIÓN, MUNICIPIO DE ASUNCIÓN MITA, DEPARTAMENTO DE JUTIAPA, desarrollado por el estudiante de Ingeniería Civil José Manuel Juárez González, quien contó con la asesoría del Ing. Silvio José Rodríguez Serrano.

Considero este trabajo bien desarrollado y representa un aporte para la comunidad del área y habiendo cumplido con los objetivos del referido trabajo doy mi aprobación al mismo solicitando darle el trámite respectivo.

Atentamente,

**ID Y ENSEÑAD A TODOS** 

Ing. Ronald Estuardo Galindo Cabrera Jefe del Departamento de Estructurageus

FACULTAD DE INGENIERIA DEPARTAMENTO DЕ **ESTRUCTURAS** USAC

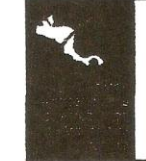

ROGRAMA DE INGENIERÍA **CIVIL ACREDITADO POR** gencia Centroamericana de ditación de P<del>rogramas</del> de Arquitectura e Inge **PERÍODO 2009 - 2012** 

/bbdeb.

Más de 130<sup> fiños</sup> de Trabajo Académico y Mejora Continua

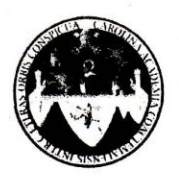

UNIVERSIDAD DE SAN CARLOS DE GUATEMALA FACULTAD DE INGENIERÍA ESCUELA DE INGENIERÍA CIVIL www.ingenieria-usac.edu.gt

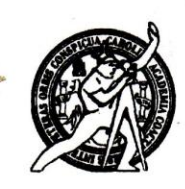

El Director de la Escuela de Ingeniería Civil, después de conocer el dictamen del Asesor Ing. Silvio José Rodríguez Serrano y de la Directora de la Unidad de E.P.S. Inga. Norma Ileana Sarmiento Zeceña, al trabajo de graduación del estudiante José Manuel Juárez González, titulado DISEÑO DEL SISTEMA DE ALCANTARILLADO SANITARIO PARA LA ALDEA TRAPICHE ABAJO Y EDIFICACIÓN ESCOLAR PARA LA COLONIA LA UNIÓN, MUNICIPIO DE ASUNCIÓN MITA, DEPARTAMENTO DE JUTIAPA, da por este medio su aprobación a digho trabajo.

**AD DE SAN** ESCUELA DE INGEMERIA CIVIL DIRECTOR Ing. Hugg/Leonel Montenegro Franco DE

Guatemala, enero de 2011

/bbdeb.

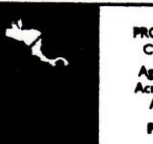

**ROGRAMA DE INGENIERÍA ML ACREDITADO PO RÍODO 2009 - 2012** 

Más de  $130<sup>4\pi</sup>$ os de Trabajo Académico y Mejora Continua

Universidad de San Carlos De Guatemala

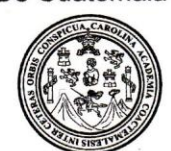

Facultad de Ingeniería Decanato

#### Ref. DTG.011.2011

El Decano de la Facultad de Ingeniería de la Universidad de San Carlos de Guatemala, luego de conocer la aprobación por parte del Director de la Escuela de Ingeniería Civil, al trabajo de graduación **DISENO DEL SISTEMA DE** ALCANTARILLADO titulado: SANITARIO PARA LA ALDEA TRAPICHE ABAJO Y EDIFICACIÓN ESCOLAR PARA COLONIA LA UNIÓN, MUNICIPIO DE ASUNCIÓN MITA, DEPARTAMENTO DE JUTIAPA, presentado por el estudiante universitario José Manuel Juárez González, autoriza la impresión del mismo.

IMPRÍMASE. Olympo Paiz Recinos Ing. Murphy Decano CARLOS DE GIL Guatemala, enero de 2011 DECANO **ACULTAD DE INGENIERI** 

### **AGRADECIMIENTOS A:**

- **DIOS** Por las bendiciones recibidas en el transcurso de mi vida y permitirme alcanzar este triunfo.
- **MIS PADRES** Por brindarme su apoyo incondicional en todo momento y saber guiarme por el camino de la vida con sus sabios consejos.
- **MIS HERMANOS** Por el cariño y apoyo que siempre recibí de ellos.
- **TODA MI FAMILIA** Por su aprecio y por el apoyo que siempre me han manifestado.
- **MIS COMPAÑEROS** Por compartir momentos inolvidables, forjando nuestra **Y AMIGOS** vida hacia el éxito.
- **MI ASESOR** Ing. Silvio Rodríguez, por brindarme su asesoría y apoyo incondicional.

### **UNIVERSIDAD DE SAN CARLOS DE GUATEMALA FACULTAD DE INGENIERÍA**

Por los conocimientos adquiridos en sus instalaciones.

#### **MUNICIPALIDAD DE ASUNCIÓN MITA, JUTIAPA**

Por la colaboración en la realización del Ejercicio Profesional Supervisado de Ingeniería.

## **ACTO QUE DEDICO A:**

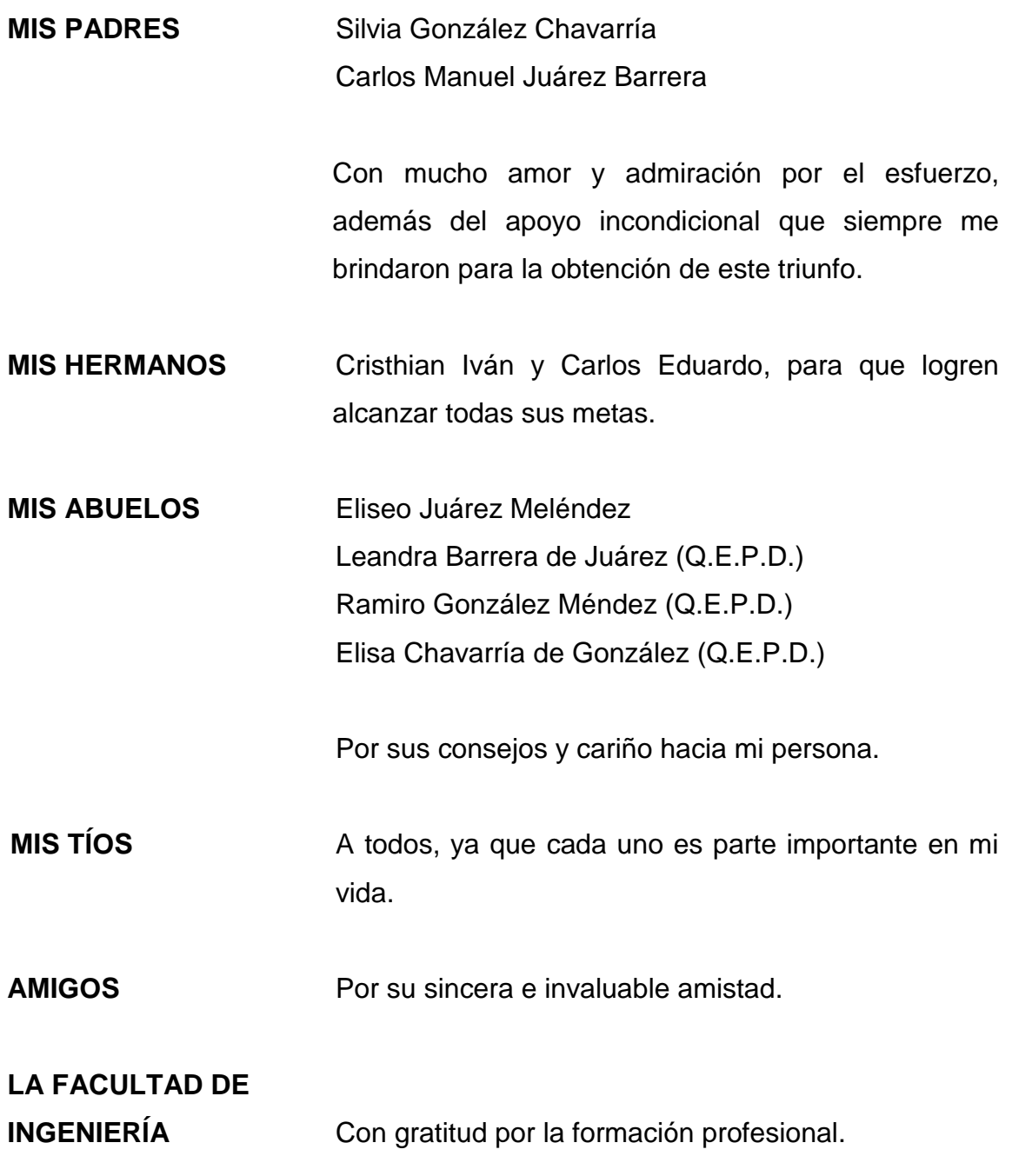

### **ÍNDICE GENERAL**

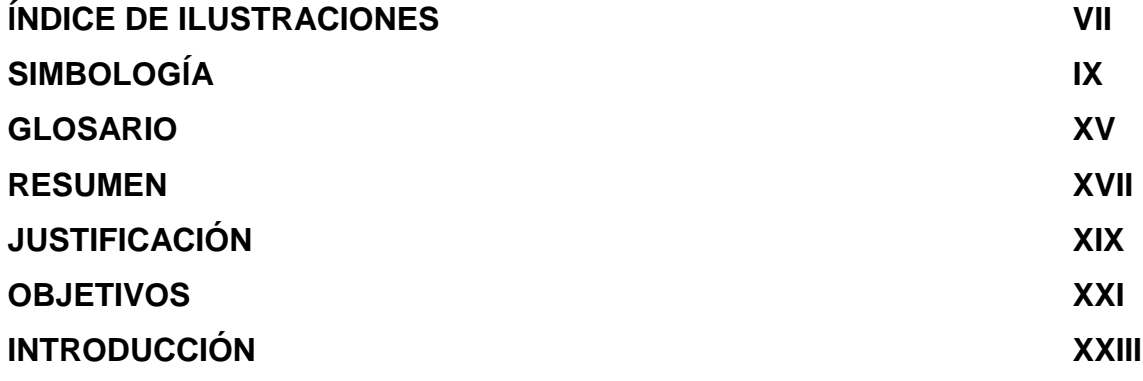

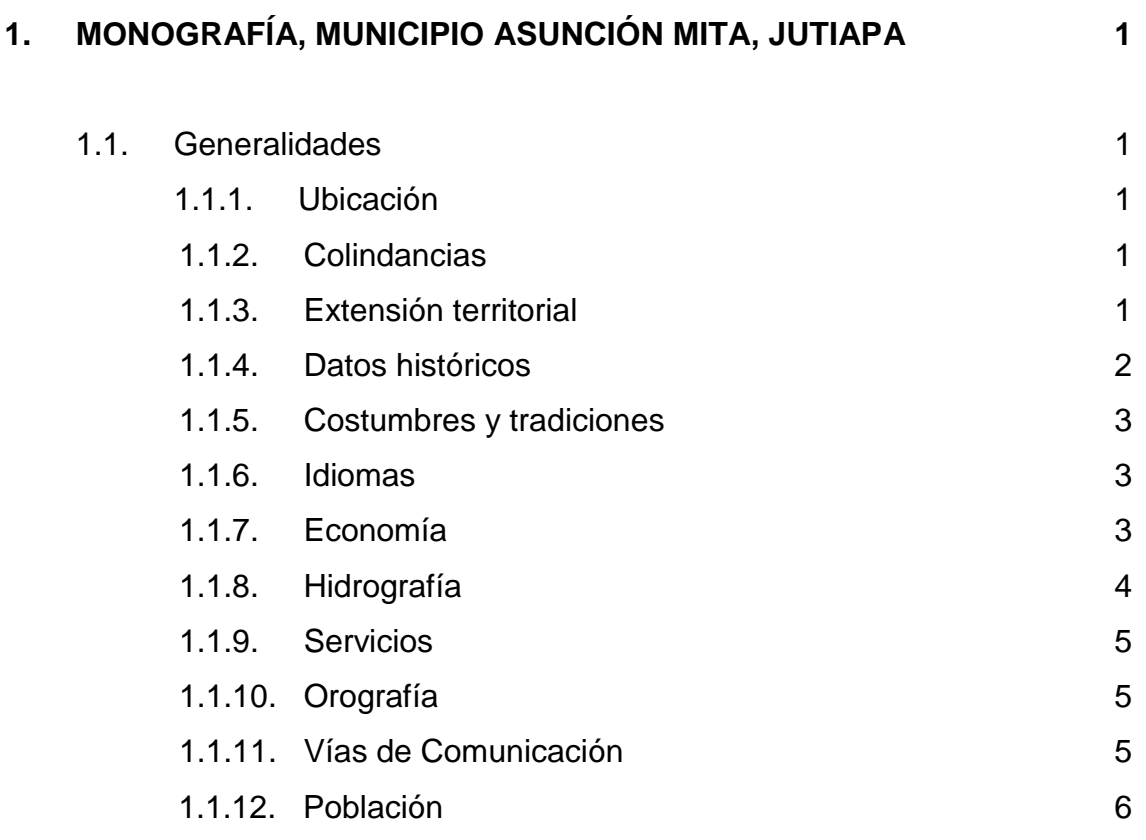

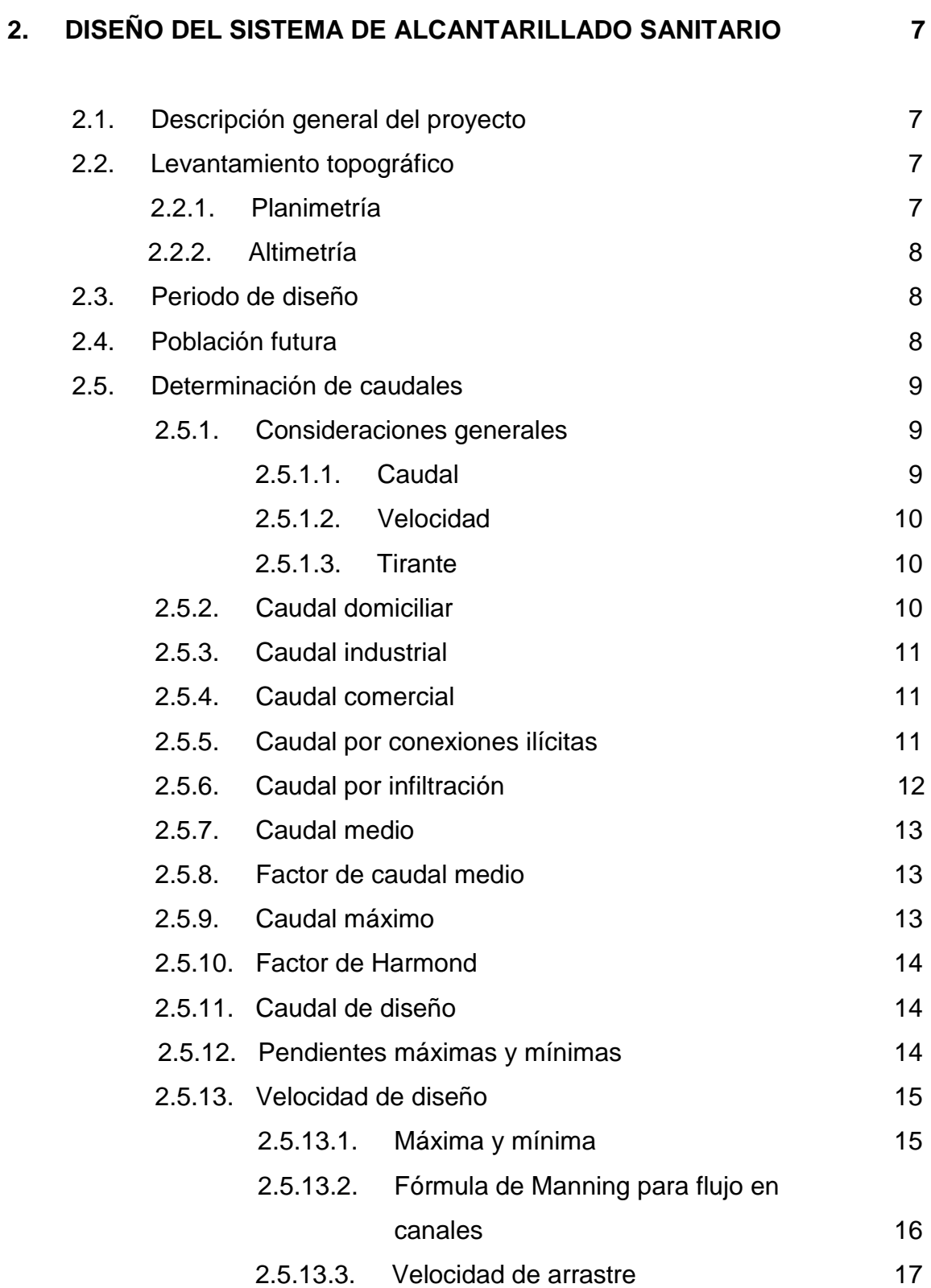

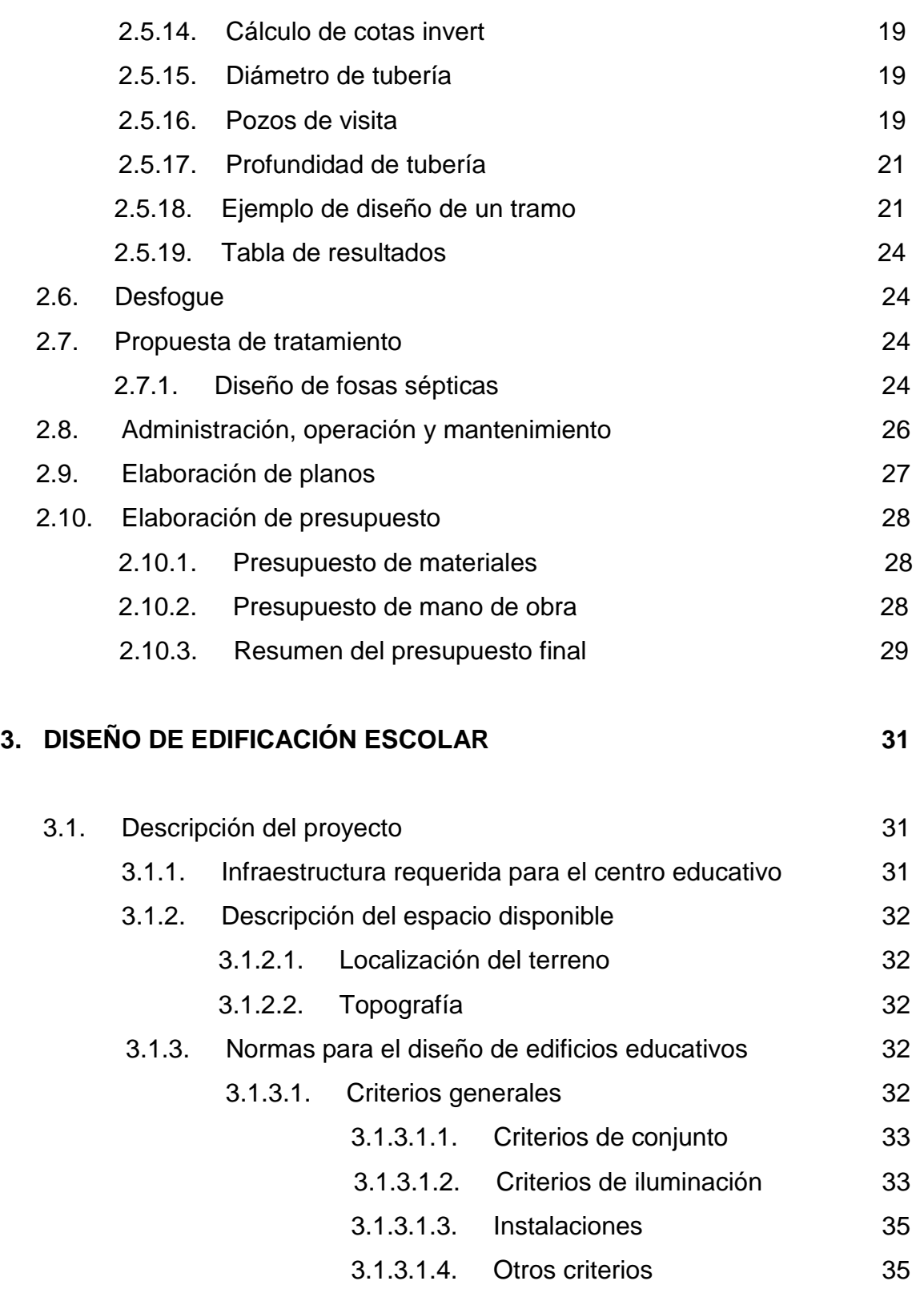

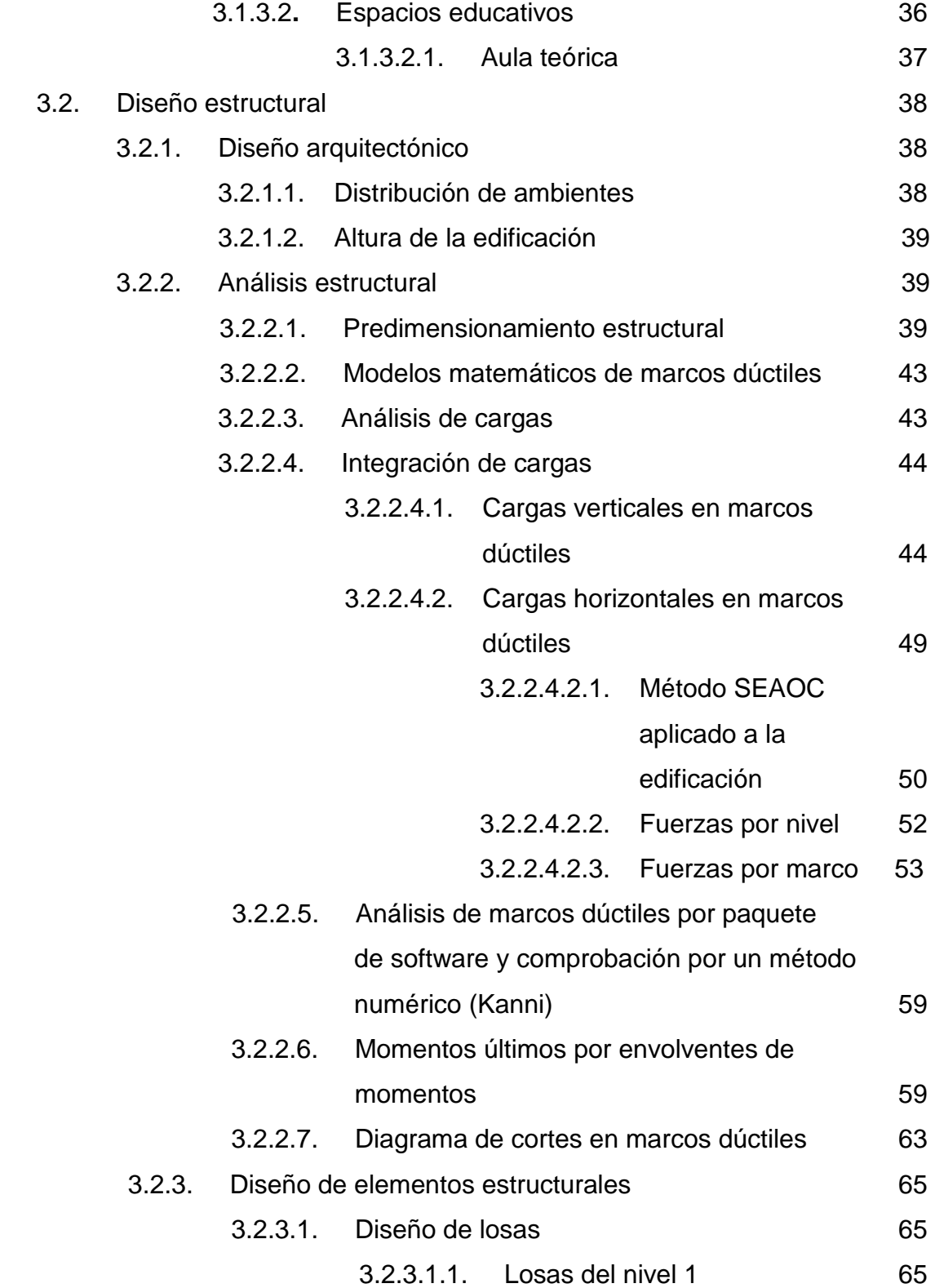

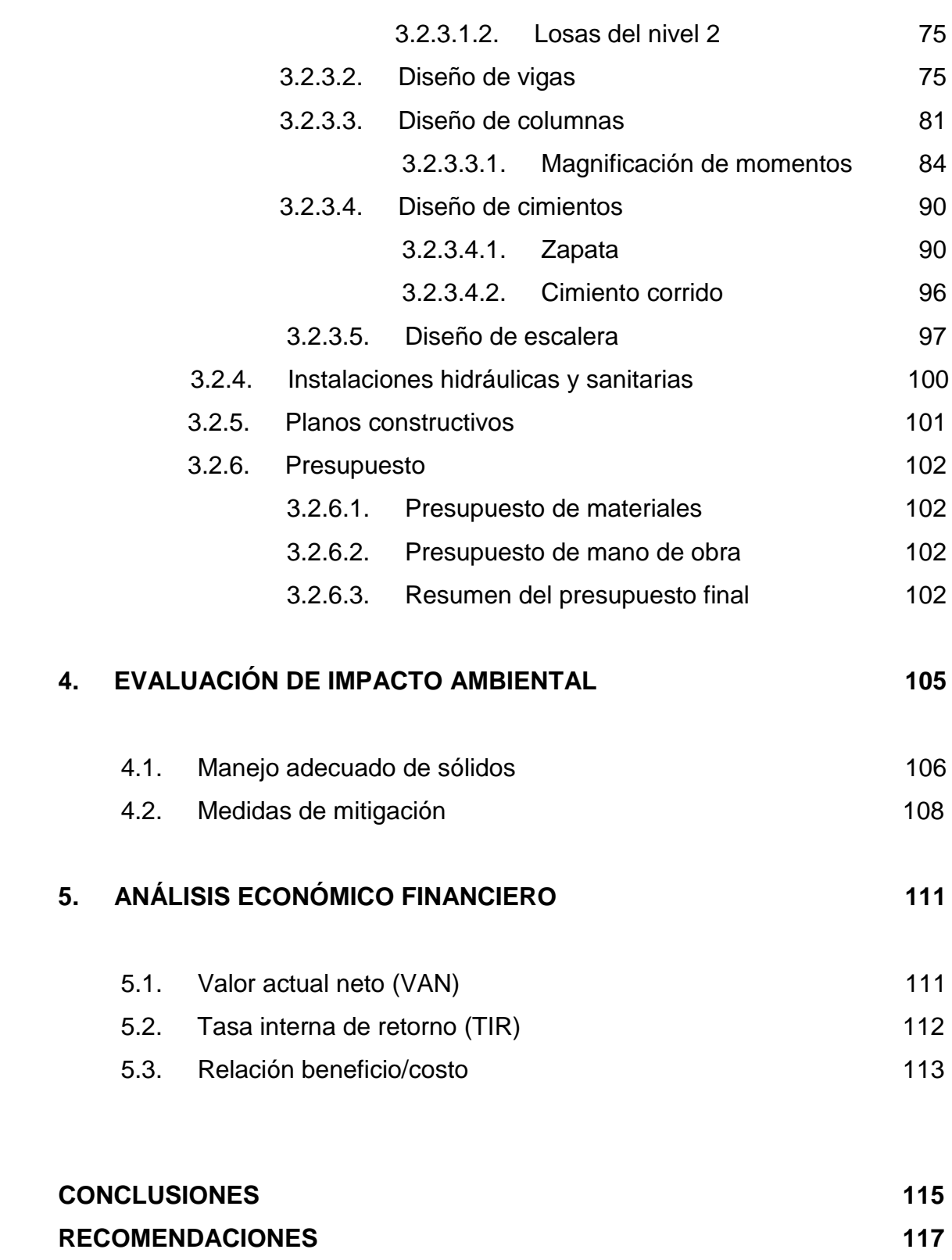

V

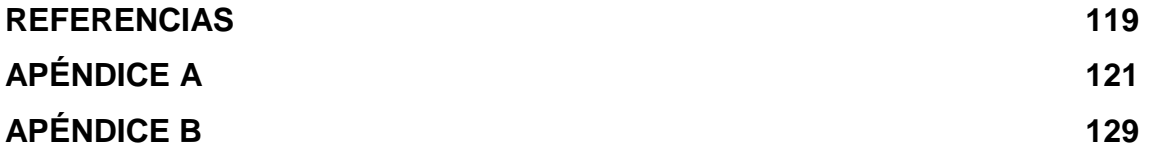

# **ÍNDICE DE ILUSTRACIONES**

#### **FIGURAS**

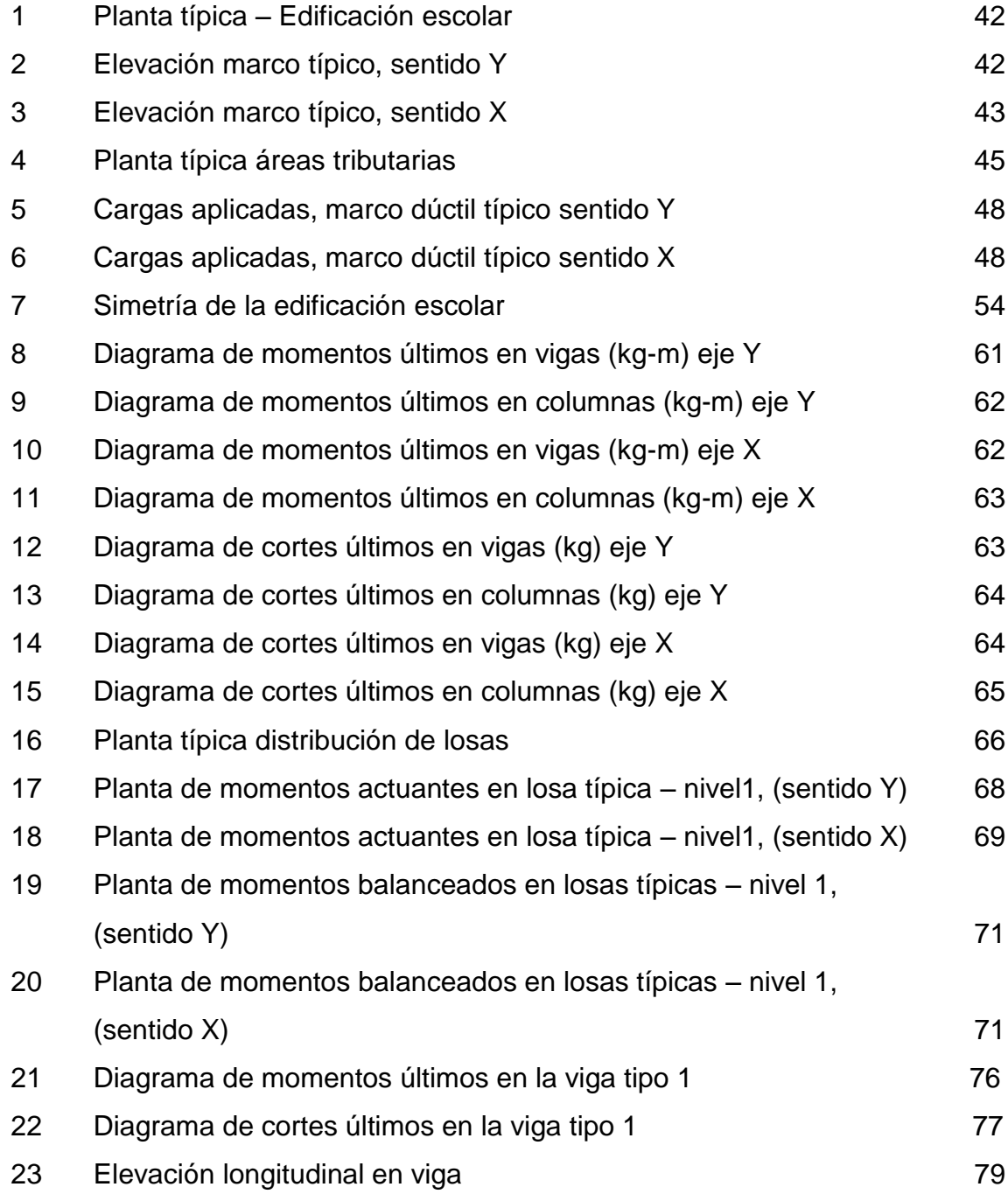

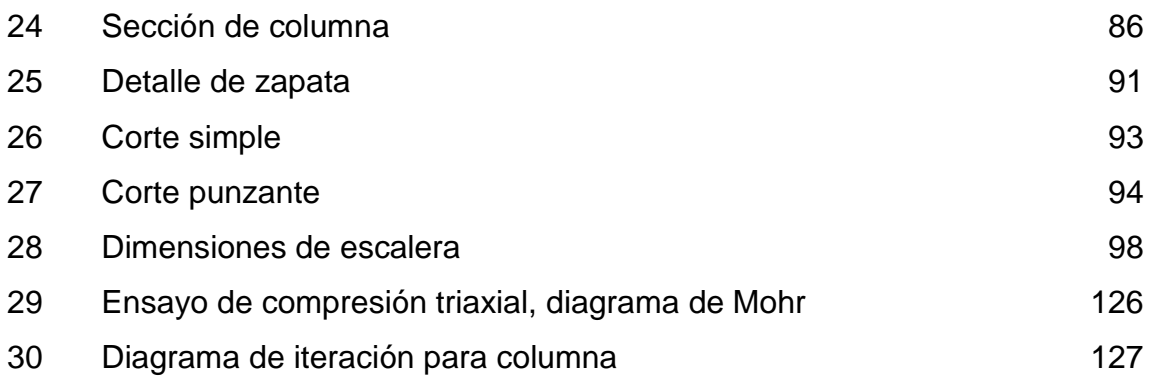

### **TABLAS**

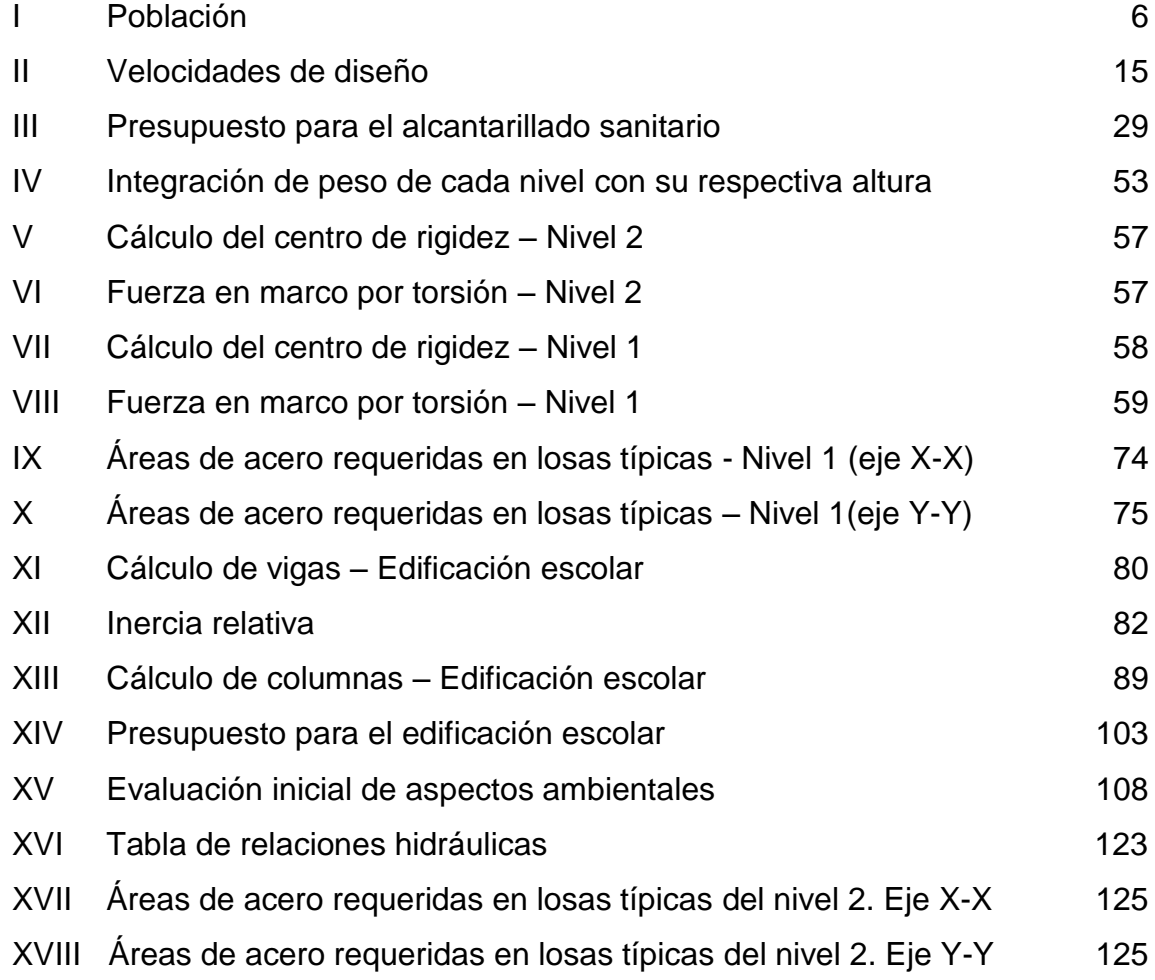

# **SIMBOLOGÍA**

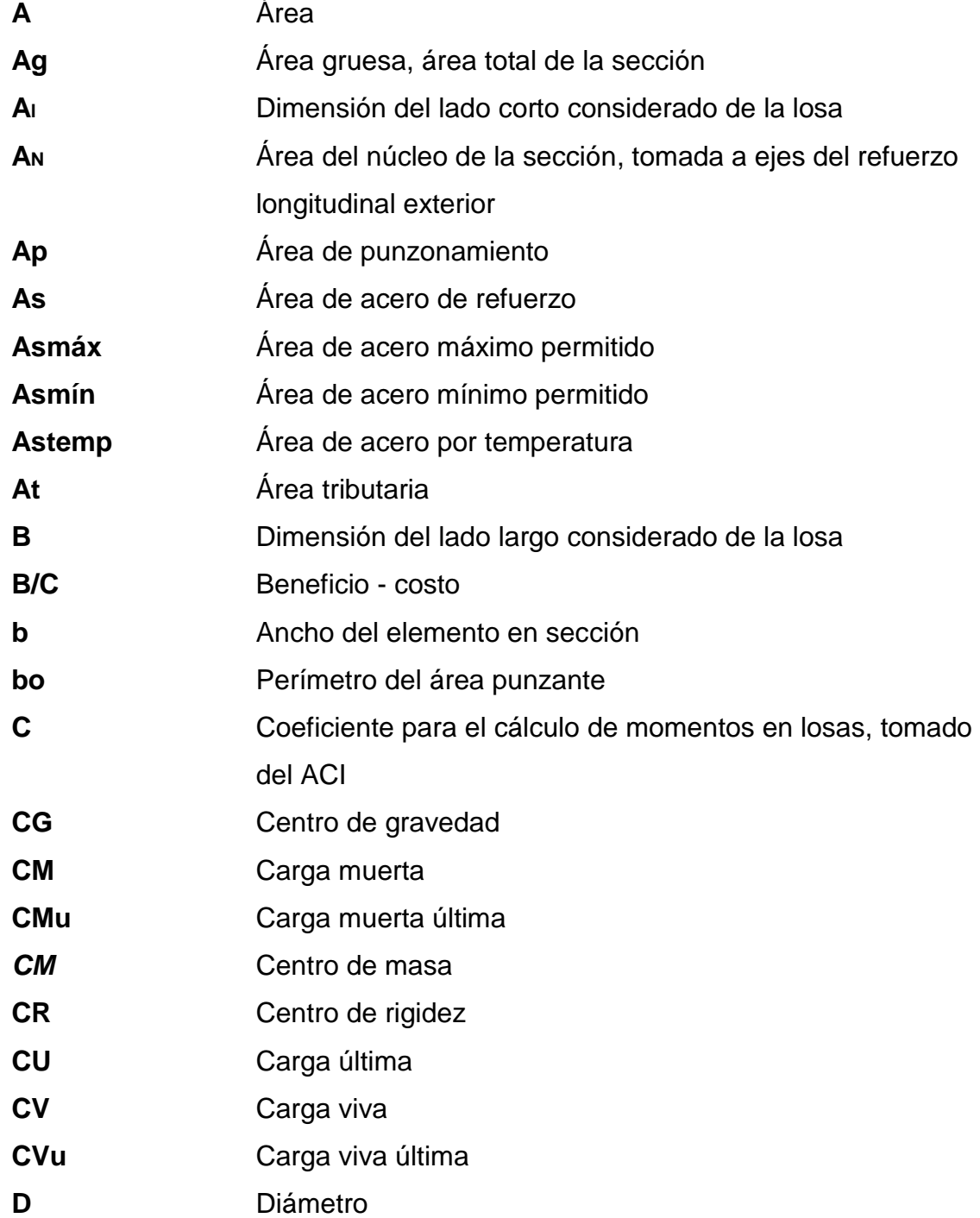

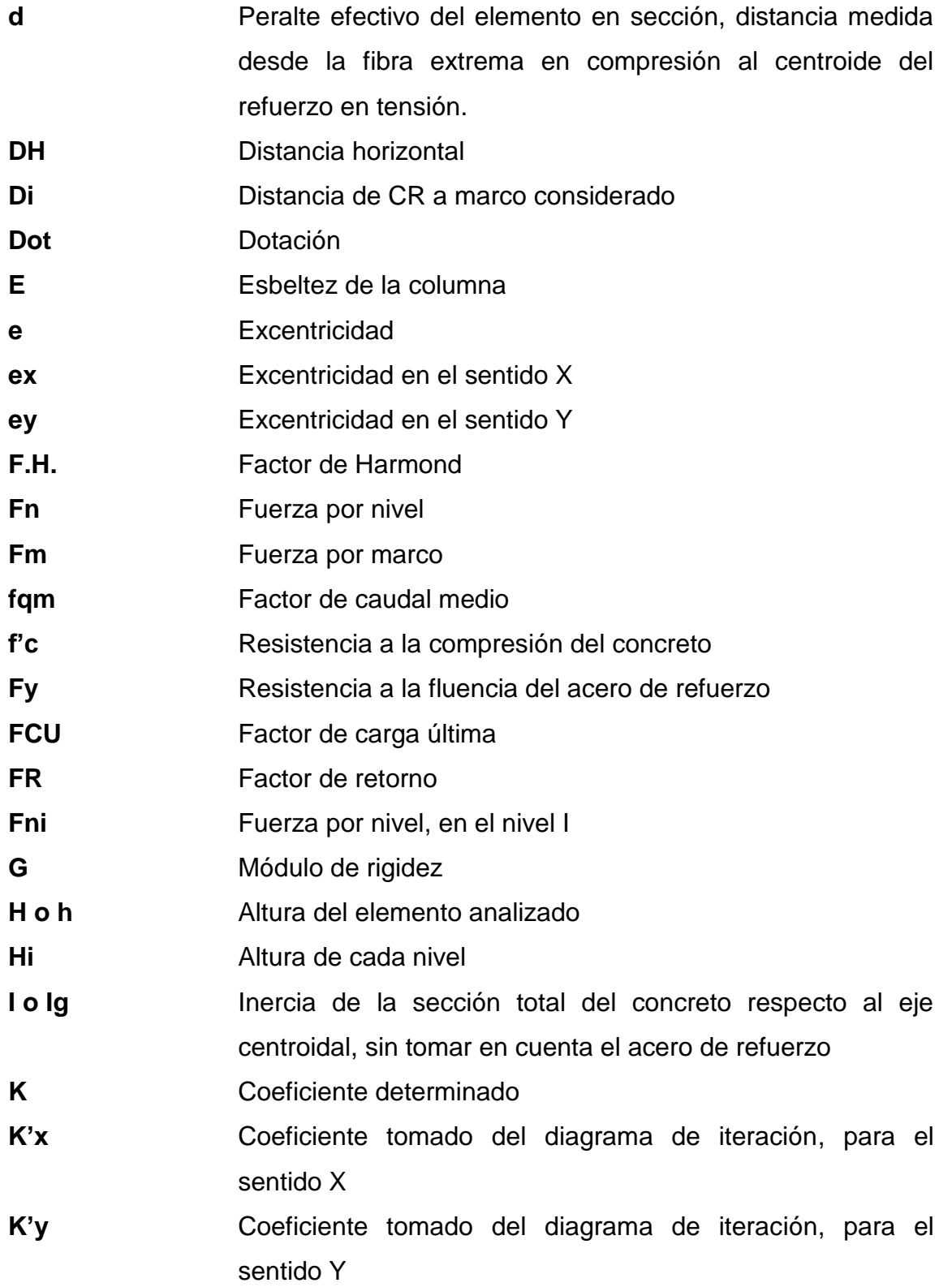

X

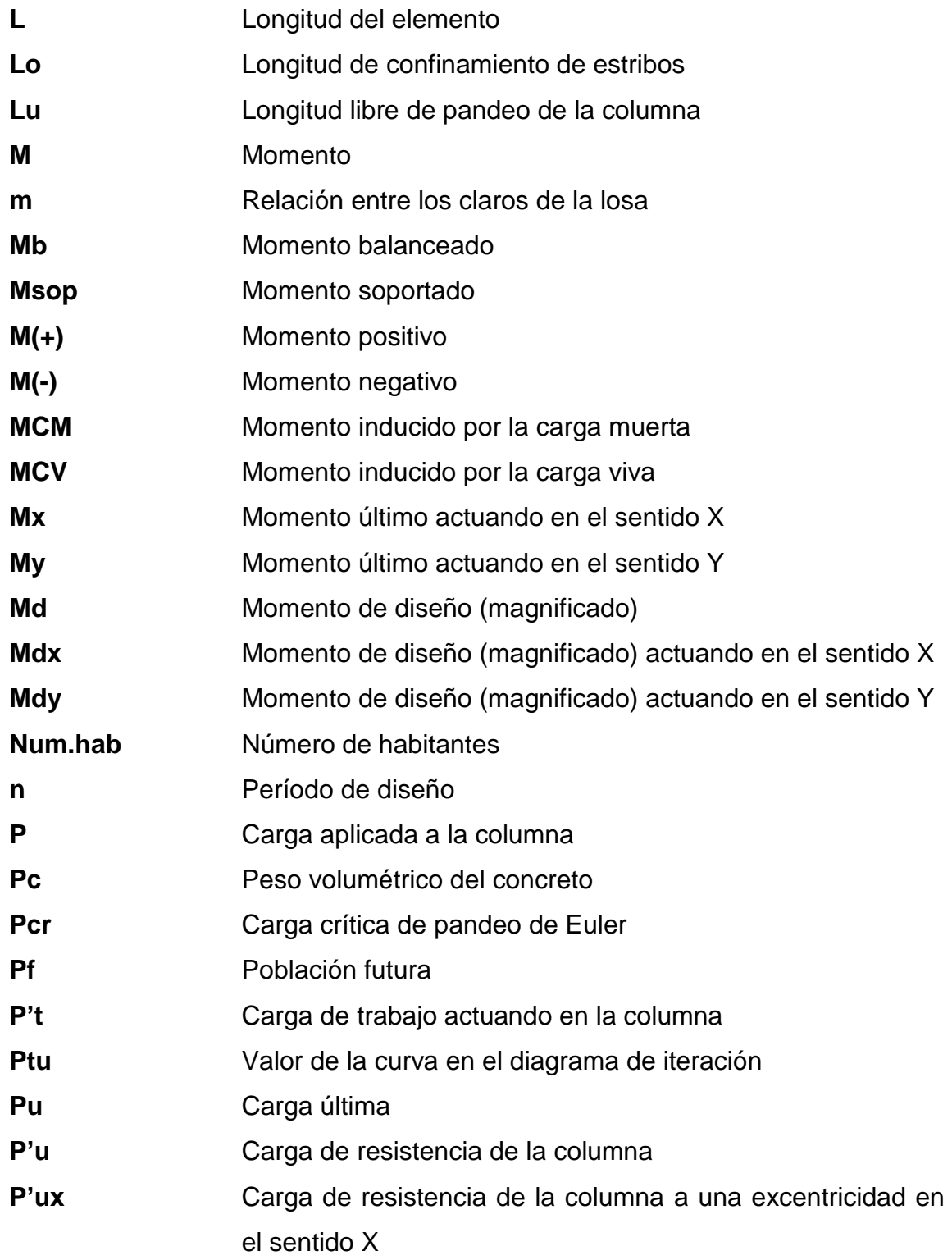

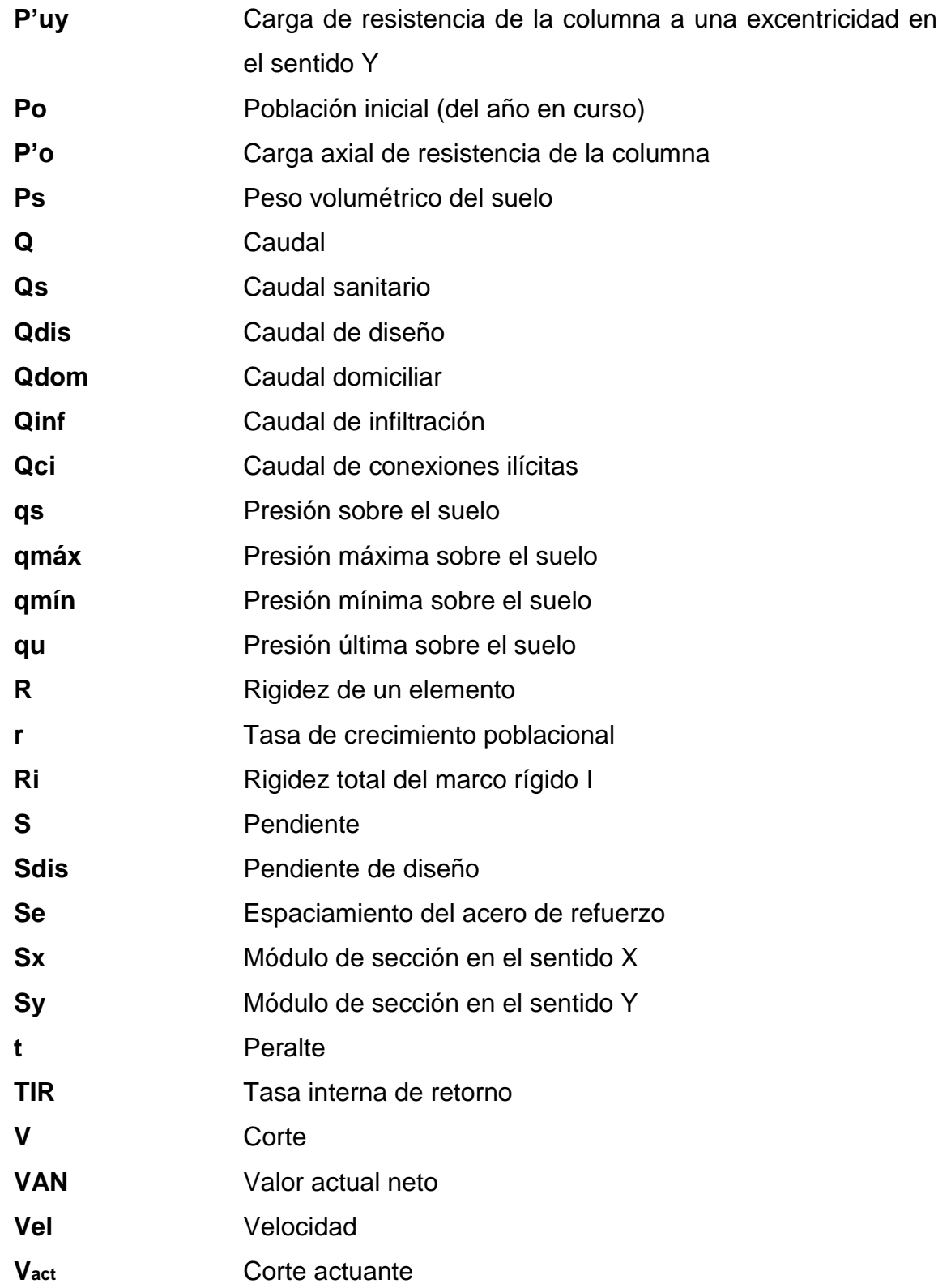

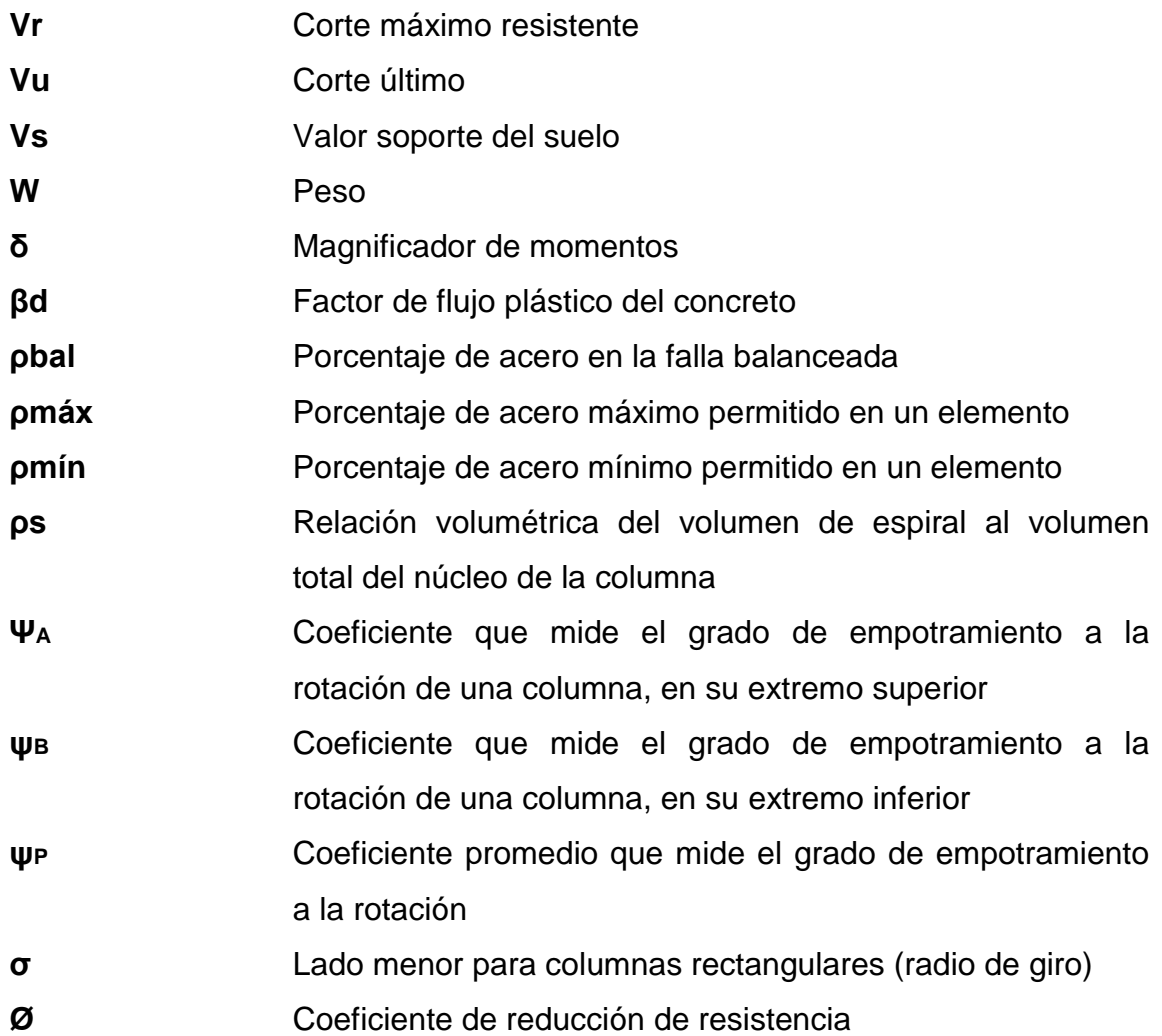

#### **GLOSARIO**

**Altura útil de la sección (d)** Distancia medida desde la fibra extrema en compresión hasta el centroíde del elemento sujeto a tensión.

**Análisis estructural** Proceso que se realiza para determinar las respuestas de la estructura ante las acciones exteriores que puedan afectarla.

**Carga mayorada** Carga multiplicada por los factores de mayoración apropiados y que se utiliza con el objeto de dimensionar los elementos.

**Cota Invert Cota Invert Distancia existente entre el nivel de la rasante** del suelo y el nivel inferior de la tubería.

**Diseño estructural** Actividad que se realiza, por medio de una serie de cálculos, con el fin de definir las características detalladas de los distintos elementos que componen una estructura.

**Dúctil Dúctil Admite grandes deformaciones sin llegar a** romperse.

**Estribo** Armadura empleada para resistir esfuerzos de corte y torsión en un elemento estructural.

XV

- **Etabs** *Software* ideal para el análisis de diseño de edificios y naves industriales. Puede realizar análisis de estructuras complejas, pero tiene muchas opciones extras que simplifican el diseño de edificaciones.
- **Obras de arte <br>Son todos los elementos secundarios que** contribuyen al sistema de alcantarillado para que éste funcione correctamente.
- **Resistencia de diseño** Resistencia nominal multiplicada por un factor de reducción.

#### **RESUMEN**

En este trabajo de graduación, se describen las necesidades de dos comunidades; siendo éstas la aldea Trapiche Abajo y la Cabecera Municipal del Municipio de Asunción Mita. La primera necesita un sistema de alcantarillado sanitario; la segunda, un edificio escolar de dos niveles para atender a la población escolar, así como también el manejo adecuado de los sólidos y las necesarias medidas de mitigación, para el estudio de impacto ambiental.

Para la aldea Trapiche Abajo, se diseñó el sistema de alcantarillado sanitario, utilizando tubería PVC norma ASTM D-3034, con diámetro de tubería de 8 pulgadas, pozos de visita de ladrillo tayuyo. Las conexiones domiciliares consistirán en candela domiciliar de tubos de concreto de 16 pulgadas de diámetro, tubería secundaria de 4 pulgadas de diámetro PVC norma ASTM D-3034, "silleta *y"* para la unión entre el colector principal.

La edificación escolar se diseñó con seis aulas, laboratorio de computación, oficinas de administración, servicios sanitarios y módulo de gradas. El área total de construcción para la edificación escolar es de 531 34 metros cuadrados. La estructura propuesta estará conformada por marcos dúctiles y losas planas de concreto reforzado,

Al final de este trabajo se presentan los planos de cada proyecto.

#### **JUSTIFICACIÓN**

El municipio de Asunción Mita, está integrado por diferentes aldeas, entre ellas; Trapiche Abajo. Éstas se encuentran en vías de desarrollo, debido a que no cuentan con una red de alcantarillado sanitario. Otras comunidades también carecen total o parcial de infraestructura y de servicios básicos. En el casco urbano, la colonia La Unión no cuenta con un edificio escolar para el desarrollo del proceso de enseñanza-aprendizaje. Independientemente de las causas que los originan, la realidad latente es que este municipio no ha podido mejorar sus condiciones de vida.

Es por esta razón, en el presente trabajo de graduación, se orientó a plantear soluciones factibles a problemas de servicios básicos e infraestructura del área rural y del casco urbano del municipio de Asunción Mita, Jutiapa. Para ello se diseñó el sistema de alcantarillado sanitario para la aldea Trapiche Abajo y la edificación escolar de dos niveles para la colonia La Unión, proyectos que son de vital importancia para este municipio. Teniendo presente que para el sistema de alcantarillado sanitario es necesario considerar una planta de tratamiento para las aguas residuales, de manera que no se dañe o afecte al ambiente; para luego desfogar al afluente cercano.

### **OBJETIVOS**

#### **GENERAL**

Diseñar el sistema de alcantarillado sanitario de la aldea Trapiche Abajo y la edificación escolar de la colonia La Unión.

### **ESPECÍFICOS**

- Realizar una investigación monográfica y un diagnóstico de las necesidades en cuanto a servicios básicos e infraestructura para la aldea Trapiche Abajo y la colonia La Unión.
- Capacitar a los miembros del Comité de vecinos de la aldea Trapiche Abajo, sobre el mantenimiento del sistema de drenaje sanitario.

#### **INTRODUCCIÓN**

El presente trabajo de graduación, contiene información de las actividades desarrolladas durante la realización del Ejercicio Profesional Supervisado, en el municipio de Asunción Mita del departamento de Jutiapa. Se describen paso a paso, los criterios tomados en cuenta para el diseño de los proyectos: sistema de alcantarillado sanitario, de la aldea Trapiche Abajo y edificación escolar de dos niveles de la colonia La Unión, Asunción Mita, Jutiapa.

Cabe mencionar que en el diseño de la red de alcantarillado sanitario, se incluyen: obras de arte, conexiones domiciliares, propuesta de ubicación de la planta de tratamiento y el punto del desfogue. En el caso de la edificación escolar, se diseñó la estructura física necesaria para el funcionamiento de ésta, haciendo énfasis en el diseño estructural, considerando una estructura de marcos dúctiles, con losas planas de concreto reforzado. Así también, se elaboraron los planos y presupuestos para cada uno de los proyectos.
# **1. MONOGRAFÍA, MUNICIPIO ASUNCIÓN MITA, JUTIAPA.**

# **1.1. Generalidades**

#### **1.1.1. Ubicación**

La villa de Asunción Mita, se encuentra situada en la parte Este del departamento de Jutiapa, en la Región IV o Región Sur-Oriental. Se localiza en la latitud 14º 19' 58" y en la longitud 89º 42' 34" a una altura de 470 05 metros sobre el nivel del mar. Dista de la cabecera departamental de Jutiapa, 30 kilómetros.

# **1.1.2. Colindancias**

Asunción Mita colinda al Norte con los municipios de Santa Catarina Mita y Agua Blanca (Jutiapa); al Sur con los municipios de Atescatempa y Yupiltepeque (Jutiapa) y con la República de El Salvador, al Este con la República de El Salvador; y Oeste con los municipios de Jutiapa y Yupiltepeque (Jutiapa).

# **1.1.3. Extensión Territorial**

La villa de Asunción Mita se encuentra ubicada en una planicie al sur del rio Ostúa o Grande de Mita y al norte del rio Tamazulapa. Es atravesada por el riachuelo Ataicinco. Cuenta con una extensión territorial de 476 kilómetros cuadrados.

Cuenta con una villa que es la cabecera municipal; Asunción Mita, 36 aldeas, 73 caseríos y el paraje Estero San Juan.

#### **1.1.4. Datos históricos**

Conforme lo publicado por el filósofo mexicano don Antonio Peñafiel, la voz náhuatl Mictlán puede interpretarse como lugar de los muertos, o donde hay huesos humanos; su jeroglífico representa a la tierra (tlalli) así como tres fémures.

Fuentes y Guzmán, en su Recordación Florida anoto por la ultima década del siglo XVII, que el poblado de Asunción Mita era la cabecera del Cacicazgo de Mictlán. En su obra se refiere en detalle a la conquista y toma de Mictlán, de parte del ejército español, así como de la conquista posterior de Esquipulas.

Por el año de 1800 el presbítero bachiller Domingo Juarros, en su Compendio de la Historia de la Ciudad de Guatemala, escribió que Asunción Mita era cabecera del curato dentro del partido de Chiquimula. En otra parte de su obra indica que el poblado, cuando fue nombrado como Mita, tenía a su cargo dos iglesias; quince cofradías; 1 625 feligreses y 35 haciendas.

Asunción Mita, es llamada así por sus infinitos elementos de prosperidad y grandeza al ser el primero del departamento, siendo antes de la conquista, capital del reino de Mita. Después de la conquista, los españoles fundaron una hermosa población cerca de las ruinas de los indios, que continuó siendo capital de Provincia, tanto en lo civil como en lo eclesiástico, hasta la independencia; en el segundo sentido hasta hoy conserva la Vicaría el nombre de Mita.

La Asamblea Constituyente del Estado de Guatemala, por decreto del 4 de noviembre de 1825, dividió el territorio del Estado en siete departamentos y el de Chiquimula que era uno de ellos, se subdividió a su vez en 7 distintos, uno de los cuales era Mita, con su cabecera Asunción Mita.

Por decreto del gobierno, fechado 8 de mayo de 1852, se dividió el departamento de Mita en tres distritos; Asunción Mita y Santa Catarina Mita, pasaron a formar parte del distrito de Jutiapa, conforme lo prescrito en el artículo  $2<sub>o</sub>$  del citado decreto; al suprimirse este distrito, ambos poblados volvieron a incorporarse a Chiquimula. Con fecha 9 de noviembre de 1853 Asunción Mita se segregó de Chiquimula y se anexo al recién fundado departamento de Jutiapa.

El pueblo fue erigido en villa el 11 de febrero de 1915 por medio del acuerdo gubernativo respectivo y el 24 de abril de 1931 fue declarado Monumento Nacional Precolombino.

#### **1.1.5. Costumbres y tradiciones**

En Asunción Mita se celebran dos fiestas titulares: la primera del 12 al 15 de agosto, en honor a la Virgen de Asunción; y la segunda del 6 al 12 de diciembre, en honor a la Virgen de Concepción.

# **1.1.6. Idiomas**

Antes de la conquista, los indígenas que habitaron la región, hablaban el Pocomán, en la actualidad, todos hablan y entienden el español.

## **1.1.7. Economía**

Sus tierras son ricas en maderas, aguas y pastos. En ellas se cultivaban con los mejores resultados: añil, algodón, chile, caña de azúcar, granos básicos, café, arroz y otros, actualmente se cultivan granos básicos, hortalizas y pastos.

Asunción Mita se distingue especialmente por su grandes haciendas de ganado vacuno y caballar, así como por una planta procesadora de leche, que figura entre las principales del país.

En lo que se refiera a producción artesanal, se trabajan muebles de madera, instrumentos musicales, artículos de cuero, teja y ladrillo de barro.

#### **1.1.8. Hidrografía**

La villa es regada por:

- $\bullet$  14 ríos,
- 12 riachuelos,
- 5 zanjones,
- 75 quebradas,
- 1 estero,
- 1 lago (de Güija que sirve de línea divisoria con El Salvador) y
- 1 laguneta.

Son varios los ríos que bañan sus terrenos, siendo los más importantes: Ostúa, Mongoy, Tamazulapa, La Virgen y Tiucal. Así mismo, cuenta con varios riachuelos como: Ataicinco, Agua Caliente, El rito, Las Marías, Las Piletas y otros. También cuenta con 75 quebradas y los zanjones: de Aguilera, de Orozco, del Guacuco, el Aguacate y el Sabilar. Como parte importante de su hidrografía, está la laguna de Güija, la cual tiene una tercera parte de su extensión dentro de esta villa.

 Zona de vida: bosque seco tropical. Su clima es cálido.

#### **1.1.9. Servicios**

La villa de Asunción Mita es una comunidad progresista y cuenta con una diversidad de servicios como lo son municipalidad, centros de salud, escuelas nacionales, colegios, instituto nacional, iglesias, bancos, estación de bomberos, juzgados, policía nacional, IGSS, ONG'S, hospitales privados, farmacias, correos y telégrafos, cooperativas, empresas de telefonía celular, empresa eléctrica, mercado municipal, rastro municipal, centros recreativos, estadio de futbol, canchas de basquetbol, parque, kiosco, hoteles, salones para recepciones públicos y privados, gasolineras, agro servicios, ferreterías, alumbrado público y comercio en general.

## **1.1.10. Orografía**

En una parte de su jurisdicción, se encuentra el volcán Ixtepeque; pero la mayor parte de su orografía la conforman 46 cerros que se encuentran distribuídos en todo su territorio, entre los cuales están: Campana, Colorado, Chileño, Mongoy, Ostúa y otros; así como las lomas: del Chichicaste y del Tablón.

#### **1.1.11. Vías de comunicación**

Por la carretera Interamericana CA-1 en dirección al oeste, desde Asunción Mita hay aproximadamente 30 kilómetros a la cabecera departamental y municipal de Jutiapa, mientras que en dirección sur son aproximadamente 20 kilómetros a San Cristóbal Frontera, en el límite con El Salvador. Así mismo cuenta con veredas y roderas que unen municipios entre sí y con poblados y propiedades rurales. También se puede comunicar por la vía férrea, que tiene las estaciones de ferrocarril Anguiatú y Estación Mita.

# **1.1.12. Población**

# **Tabla I. Población**

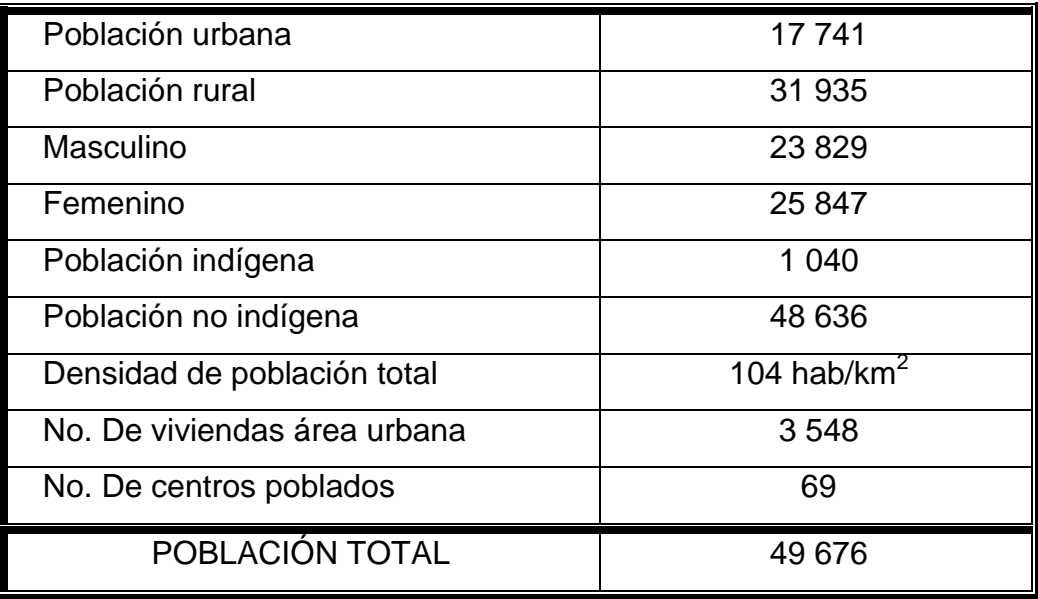

# **2. DISEÑO DEL SISTEMA DE ALCANTARILLADO SANITARIO**

#### **2.1. Descripción general del proyecto**

El proyecto consistirá en diseñar la red de alcantarillado sanitario para la aldea Trapiche Abajo, la cual tiene una población actual a servir de 1 263 habitantes. Se diseñará la red principal y secundaria, pozos de visita, conexiones domiciliares y proponiendo una solución al tratamiento de las aguas residuales.

## **2.2. Levantamiento topográfico**

El levantamiento topográfico para una red de alcantarillado sanitario, es la base fundamental para definir el diseño, ya que tiene por objeto medir extensiones de terreno, determinar posición y elevaciones de cotas del terreno.

#### **2.2.1. Planimetría**

Está definida como el conjunto de trabajos necesarios para representar gráficamente la superficie de la tierra, tomando como referencia el norte para su orientación. En este caso, se utiliza para localizar la red de drenajes dentro de las calles, ubicar los pozos de visita y todos aquellos puntos de importancia. Para el levantamiento planimétrico se utilizó el método de conservación del azimut y con el uso del siguiente equipo: un teodolito marca Wild T-16, estadia, cinta métrica, plomada, estacas.

#### **2.2.2. Altimetría**

Esta tiene por objeto determinar las diferencias de alturas entre los puntos del terreno. Las alturas de los puntos se toman sobre planos de comparación diversos, el más común de estos es el nivel del mar. A estas alturas, los puntos sobre esos planos de comparación se llaman cotas, elevaciones o alturas y, a veces, niveles. Para el levantamiento altimétrico se trabajó con el método compuesto y con el siguiente equipo: nivel de precisión marca Wild T-16, estadia, cinta métrica, estacas.

# **2.3. Período de diseño**

El período de diseño de una red de alcantarillado, es el tiempo durante el cual el sistema dará un servicio con una eficiencia aceptable. Este período varía de acuerdo con el crecimiento de la población, capacidad de la administración, operación y mantenimiento, criterios de instituciones como el Instituto de Fomento Municipal INFOM y EMPAGUA, recomiendan que los drenajes se diseñen para un período de 30 a 40 años. El período de diseño adoptado para todos los componentes del sistema de este proyecto es de 30 años.

#### **2.4. Población futura**

Para calcular la población futura, o la cantidad de habitantes que utilizarán el servicio al final del período de diseño, se aplicó el incremento geométrico, por ser el método que más se adapta al crecimiento real de la población en el medio. Para el cálculo de la población futura se tomó una tasa del 2,5 %.

$$
P_f = Po\left(1 + \frac{r}{100}\right)^n
$$

En donde:

Pf = Población futura para determinado período de diseño

Po = Población del último censo o actual

 $r =$  Tasa de crecimiento poblacional ( $r = 2.5\%)$ 

 $n =$  Período de diseño (n = 30 años)

$$
\text{R} = 30 \text{ a} = 30 \text{ a} = 1263 \left( 1 + \frac{2.5}{100} \right)^3 = 2649 \text{ hab.}
$$

# **2.5. Determinación de caudales**

La determinación de los diferentes caudales que componen el flujo de aguas residuales, se efectúa mediante la aplicación de diferentes factores, los que influirán en la economía del proyecto. Los factores que se deben tomar en cuenta son los siguientes: dotación de agua en las viviendas, sector industrial y comercial, la intensidad de lluvia para el área en estudio, estimación del caudal por conexiones ilícitas, cantidad de agua que pueda infiltrarse en el drenaje y las condiciones socio-económicas de la población.

#### **2.5.1. Consideraciones generales**

#### **2.5.1.1. Caudal**

El caudal que puede transportar el drenaje está determinado por el diámetro, la pendiente y la velocidad que puede llegar a tener el flujo dentro de la tubería. El principio fundamental para el diseño de alcantarillados es: el drenaje funciona como un canal abierto, es decir que; la tubería no funciona a presión ó a sección llena.

#### **2.5.1.2. Velocidad**

La velocidad del flujo está determinada por la pendiente del terreno, diámetro y el tipo de tubería a utilizar (T.C. o PVC). La velocidad del flujo se determina por la fórmula de Manning y las relaciones hidráulicas de v/V, en donde v es la velocidad real del flujo y V es la velocidad a sección llena.

#### **2.5.1.3. Tirante**

La altura del tirante del flujo, deberá ser mayor que el 10% del diámetro de la tubería y menor que el 80%; estos parámetros aseguran el funcionamiento del sistema como un canal abierto y la funcionalidad en el arrastre de los sedimentos. El tirante máximo del flujo a transportar, lo da la relación de tirantes d/D en donde d es la altura del flujo y D es el diámetro interior de la tubería.

# **2.5.2. Caudal domiciliar**

Es la cantidad de agua que se evacua hacia el alcantarillado, luego de ser utilizada en las viviendas. Este desecho doméstico está relacionado íntimamente con la dotación y el suministro de agua potable. Para la aldea Trapiche Abajo, se tiene asignada una dotación promedio de 150 lt/hab/día; que también debe ser afectado por el factor de retorno al calcularlo.

er afectado por el factor de retorno al calcularlo.<br>Qdom= $\frac{\text{Dot*num.hab*FR}}{86\,400} = \frac{150*2\,649*0.80}{86\,400} = 3,681/s$  $\frac{\text{num.hab*FR}}{86\,400} = \frac{150*2\,649*}{86\,400}$ 

En donde:

Dot = Dotación (l/h/d)

Num.hab = Número de habitantes futuros o población futura.

 $\text{Qdom} = \text{Caudal }$  domiciliar (I/s)

FR = Factor de retorno.

#### **2.5.3. Caudal industrial**

Es la cantidad de aguas negras que desecha la industria, como fábrica de textiles e industriales en general, entre otras. Si no se cuenta con un dato de dotación de agua suministrada se puede estimar entre 1 000 y 1 800 l/h/d, el cual dependerá del tipo de industria. En esta comunidad no existen industrias, por lo tanto este caudal es igual a cero.

$$
Qind = \frac{No. industrias * dotación}{86,400}
$$

# **2.5.4. Caudal comercial**

Es el agua que se desecha en los comercios, como por ejemplo: hoteles, restaurantes, entre otros. Para este caso el caudal comercial es cero por no existir comercios.

$$
Qcom = \frac{No. comercios*dotación}{86\,400}
$$

## **2.5.5. Caudal por conexiones ilícitas**

Corresponde básicamente a la incorporación de las aguas pluviales (de los techos y patios) a la red sanitaria; se deben evaluar los caudales y adicionarlos al caudal de diseño. Para su estimación se recomienda calcularlo como un porcentaje del total de las conexiones domiciliares y que puede variar entre 0,5% a 2,5% o tener en cuenta el criterio que algunas instituciones ya han establecido, siendo estas:

- El INFOM, toma la conexión ilícita como el 10% del caudal doméstico.
- La municipalidad de Guatemala calcula la conexión ilícita en 100 l/h/d.
- Otros autores, determinan la conexión ilícita en 150 l/h/d.

El método racional (se utiliza cuando se tiene la información suficiente)

$$
Qci = \left(\frac{C*In*A}{360}*1\ 000\right)*\% \text{viviendas}
$$

Donde:

Qci = caudal de conexión ilícita (m $3$ /s)

- C = coeficiente de escorrentía, el que depende de la superficie
- A = área (en hectáreas)
- In= intensidad de lluvia en el área (mm/h)
- % = porcentaje de viviendas con conexiones ilícitas

# **2.5.6. Caudal por infiltración**

Es considerado como la cantidad de agua que se infiltra o penetra a través de las paredes de la tubería, depende de: la permeabilidad del suelo, longitud de la tubería y de la profundidad a la que se coloca. Como depende de muchos factores externos, se calcula en función de la longitud de la tubería y del tiempo. El material empleado en el diseño será de PVC norma ASTM D-3034 y por ende, el caudal de infiltración es igual a cero.

Generalmente la dotación de infiltración se expresa en litros por kilómetro por día, su valor puede variar entre 12 000 y 18 000 l/h/d.

$$
Q_{\text{inf}} = \frac{\text{Finf(Ltubería+No. casas*6m)}}{86\,400}
$$

Donde:

Finf = Factor de infiltración y que varía entre 12 000 < Finf < 18 000 l/km/d Ltubería = Longitud total de la tubería.

#### **2.5.7. Caudal medio**

Se considera como la suma de todos los caudales anteriormente descritos, dividido por el número de habitantes a servir, de acuerdo con las normas vigentes en el país.

> $Qmedio = \sum (Qdom+Qind+Qcom+Qci+Qinf)$ Qmedio= $\sum$ (3,68+0+0+0,46+0)=4,14 l/s

# **2.5.8. Factor de caudal medio**

Este factor debe ser mayor a 0,0020 y menor que 0,0050, si por alguna razón el valor calculado estuviera debajo de 0,0020 se adoptará éste; y si por el contrario el valor calculado estuviera arriba de 0,0050 se tomará como valor para el diseño 0,0050; considerando siempre que los valores no se alejen demasiado de los límites, ya que se podría caer en un sobrediseño o subdiseño, según sea el caso.

Qmedio fqm= Num.hab Futuro 4,14 fqm= =0,00156 2 649

Para este caso como el caudal de factor medio es menor que 0,0020, se optó por tomar como constante este valor.

#### **2.5.9. Caudal máximo**

Para calcular el caudal máximo que fluye por las tuberías, en un momento dado, hay que afectar el caudal medio por un factor conocido como factor de flujo, el cual suele variar entre 1,5 a 4,5 de acuerdo al tamaño de la población. El cómputo de dicho factor se puede hacer por diversas formas, pero la más usada es el valor obtenido por la fórmula de Harmond.

#### **2.5.10. Factor de Harmond**

El factor de Harmond o factor de flujo instantáneo, es un factor de seguridad que involucra al número de habitantes a servir en un tramo determinado. Este factor actúa principalmente en las horas pico, es decir, en las horas en que más se utiliza el sistema de drenaje. Se debe calcular para cada tramo de la red. Su fórmula es:

FH=1+
$$
\frac{14}{4+\sqrt{P}}
$$
; donde: P= $\frac{\text{Población}}{1000}$ 

# **2.5.11. Caudal de diseño**

Es el caudal, para el cual se diseña un tramo de la red de alcantarillado o drenaje, cumpliendo con los requerimientos de velocidad y tirante hidráulico.

Qdis=Num.hab\*fqm\*FH

#### **2.5.12. Pendientes máximas y mínimas**

Se recomienda que la pendiente utilizada en el diseño, sea la pendiente que tenga el terreno natural, de esta forma se evitará el sobrecosto por excesiva excavación, siempre y cuando cumpla con las relaciones hidráulicas y las velocidades permisibles. Para tubería de PVC no existe pendiente mínima, ésta va a ser aquella que dé como resultado una velocidad mínima; dentro de las viviendas se recomienda una pendiente de 2%, lo que asegura un arrastre de excretas.

En las áreas donde la pendiente del terreno es muy poca, se recomienda en lo posible acumular la mayor cantidad de caudales, para poder así, generar una mayor velocidad. En cuanto a los tramos en que la pendiente natural del terreno sea tan pronunciada y que pueda ocasionar velocidades mayores a las establecidas, se utilizará un sistema de tramos cortos con pendientes aceptables, conectados por estructuras de caída debidamente dimensionadas.

# **2.5.13. Velocidad de diseño**

# **2.5.13.1. Máxima y mínima**

La norma ASTM D-3034 recomienda que la velocidad del flujo en líneas de alcantarillados no sea menor de 0,40 m/s para proporcionar una acción de auto limpieza, es decir, capacidad de arrastre de partículas; y la máxima recomendable es de 5,00 m/s.

Para velocidades mayores, se debe tomar en cuenta ciertas consideraciones especiales para la disipación de energía, evitando la erosión de los pozos de visita o de cualquier estructura de concreto, estos parámetros son válidos, sólo cuando se opte por utilizar tubería de PVC o TC.

#### **Tabla II. Velocidades de diseño.**

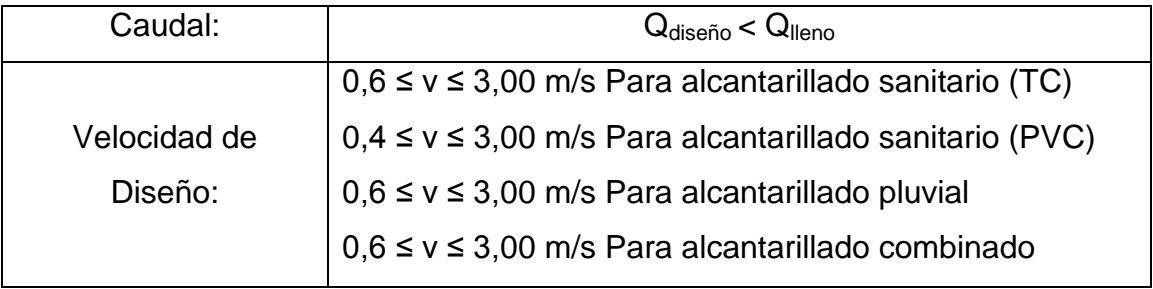

# **2.5.13.2. Fórmula de Manning para flujo en canales**

El análisis y la investigación de las características del flujo hidráulico, han permitido que los sistemas de alcantarillado, construídos con tuberías plásticas, puedan ser diseñados conservadoramente, utilizando la ecuación de Manning.

La relativamente pequeña concentración de sólidos (600 ppm), usualmente presente en las aguas negras y de tormenta, no es suficiente para hacer que el comportamiento hidráulico difiera al del agua limpia, siempre que se mantengan velocidades mínimas de auto limpieza.

En general, para simplificar el diseño de sistemas de alcantarillado, es aceptable asumir condiciones constantes de flujo, aunque la mayoría de los sistemas de drenaje o alcantarillado funcionan con caudales sumamente variables. Cuando se diseña permitiendo que la altura del flujo en el conducto varíe, se considera como flujo a la superficie libre; si esa condición no se cumple se dice que la tubería trabaja a presión interna.

Los valores de velocidad y caudal que corren en un canal se han estimado por medio de fórmulas desarrolladas experimentalmente, en las cuales se involucran los factores que más afectan al flujo de las aguas en el canal; una de las fórmulas que es empleada para canales es la de Chezy para flujos uniformes y permanentes.

# $V = C \sqrt{Rh * S}$

Donde:

 $V =$  velocidad (m/s)

Rh = radio hidráulico

 $S =$  pendiente  $(m/m)$ 

 $C =$  coeficiente

En la fórmula de Chezy, la constante C varía de acuerdo con la siguiente expresión:

$$
C{=}\frac{Rh^{1/6}}{n}
$$

Donde n, es el coeficiente de rugosidad, el cual depende del material del que esté hecho el canal. Al sustituir C en la fórmula de Chezy, se obtiene:

$$
V{=}\frac{1}{n}\,Rh^{1/6}{*}S^{1/2}
$$

La que se conoce como la fórmula de Manning para canales abiertos y cerrados.

Y para conductos circulares y unidades mixtas se utiliza la fórmula siguiente:

$$
V = \frac{0.03429}{n} * D^{2/3} * S^{1/2}
$$
 *D*=in

# **2.5.13.3. Velocidad de arrastre**

La velocidad de arrastre, está compuesta por la tensión de arrastre (O) que no es más que el esfuerzo tangencial unitario, ejercido por el líquido sobre el colector y sobre el material en el depositado. También se le considera como la fuerza de arrastre dividida por el área sobre la cual actúa.

La fuerza de arrastre, es el componente tangencial del peso del líquido que se desplaza en un plano inclinado. Para considerar la porción del líquido contenido en un tramo de longitud L, se aplica la fórmula siguiente:

$$
F = Y^* Amoj^*L \t Ftan = Y^* Amoj^*L^*sen(\theta)
$$
  
\n
$$
Ftrac = Y^*Rh^*sen(\theta) \t Ftrac = 1 000^*Rh^*Ic
$$
  
\n
$$
Ftrac = \frac{Y^* Amoj^*L^*sen(\theta)}{P^*L}
$$

Donde:

F= Peso del líquido (kg).

Ftang= Esfuerzo tangencial (kg).

Ftrac= Fuerza de tracción (kg/m<sup>2</sup>).

θ= Ángulo de inclinación.

L= Longitud de la sección (m).

Amoj= Área mojada de la sección (m<sup>2</sup>).

 $Y=$  Peso específico (kg/m $^3$ ).

Rh= Radio hidráulico (m).

P= Perímetro mojado (m).

Ic= Pendiente del colector (m/m).

Es importante anotar, que este radio hidráulico debe ser el radio hidráulico real y no el que corresponde al flujo nominal o tubo lleno. Para que no se presente sedimentación en las tuberías el valor de la fuerza de tracción es de  $0,15$  kg/m<sup>2</sup> para la remoción de partículas hasta de 2,0 mm de diámetro.

Cuando no se desee diseñar con el criterio de fuerza de arrastre, puede evitarse la sedimentación, controlando la velocidad del flujo real y no la velocidad nominal o, a tubo lleno; esta velocidad puede fijarse en un valor mayor de 0,3 m/s.

# **2.5.14. Cálculo de cotas invert**

Se denomina cota invert, a la distancia existente entre el nivel de la rasante del suelo y el nivel inferior de la tubería, debe verificarse que la cota invert sea al menos igual a la que asegure el recubrimiento mínimo necesario de la tubería. Para calcularlas, se toma como base la pendiente del terreno y la distancia entre pozos, deben seguirse las siguientes reglas para el cálculo de las cotas Invert:

- La cota Invert de salida de un pozo, se coloca tres centímetros debajo de la cota invert de la tubería que entra al pozo.
- Cuando el diámetro de la tubería que entra a un pozo, es menor que el diámetro de la tubería que sale, la cota invert de salida estará al menos a una altura igual a la diferencia de los diámetros, más baja que la cota invert de entrada.

#### **2.5.15. Diámetro de tubería**

En el diseño de alcantarillados, es uno de los elementos que hay que calcular, para lo cual se deben seguir ciertas normas para evitar que la tubería se obstruya. Según las normas del Instituto Nacional de Fomento Municipal, se debe utilizar para sistemas de drenaje sanitario un diámetro mínimo de 8", cuando se utilice tubería de concreto, y de 6" cuando se utilice tubería de PVC, para las conexiones domiciliares el diámetro mínimo con tubería de concreto es de 6" y de 4" para PVC.

# **2.5.16. Pozos de visita**

Los pozos de visita son parte de las obras accesorias de un sistema de alcantarillado, y son empleados como medios de inspección y limpieza.

La forma constructiva de los pozos de visita se ha normalizado considerablemente y se han establecido diseños que se adoptan de un modo general. Están construídos de ladrillos y concreto reforzado, de forma cilíndrica, que remata generalmente en su parte superior en forma de cono truncado y con tapa removible, la cual se construye con el objeto de permitir el acceso y mantenimiento de la estructura.

Las paredes del pozo deben estar impermeabilizadas con repello más un cernido liso, el fondo está conformado de concreto; para realizar la inspección o limpieza, los pozos profundos deben dejar escalones, los cuales serán de hierro y estarán empotrados a las paredes del pozo. La profundidad que poseen estos pozos es variable (ver apéndice B).

Las especificaciones para pozos de visita son las siguientes:

- Proporcionar un control de flujo hidráulico en cambios de dirección
- Proporcionar acceso a la tubería para mantenimiento e inspección
- Proporcionar ingreso de oxígeno al sistema

Y se colocarán en los siguientes puntos:

- Al inicio de cualquier ramal
- En intersecciones de dos o más tuberías
- Donde exista cambio de diámetro
- En distancias no mayores de 100 m
- En las curvas no más de 30 m
- Alivio o cambio de pendientes y dirección

Comúnmente los pozos de visita están en las intersecciones de las calles, entre 90 y 100 m. El intervalo puede ser mayor en materiales como PVC, que disminuyen substancialmente los problemas de limpieza y mantenimiento,

comparado con otros tipos de tubería que tienen pobres características de flujo y son propensos a penetración de raíces y daños. Para el presente, los pozos de visita se construirán con ladrillos de barro cocido con un acabado liso e impermeable, sus respectivos escalones, ver detalles en apéndice B.

# **2.5.17. Profundidad de tubería**

La profundidad de la parte superior de la tubería, con respecto al nivel de la superficie, es normalmente de 1,20 m, salvo en climas extremadamente fríos, donde se dan temperaturas inferiores a 0°C y la penetración de heladas es profunda, es necesario disponer de la tubería a mayor profundidad.

# **2.5.18. Ejemplo de diseño de un tramo**

A manera de ejemplo, se diseñará el tramo comprendido entre los pozos de visita 1 y 2.

Datos:

Tipo de sistema: Drenaje sanitario Período de diseño: 30 años Población actual: 12 habitantes Población futura: 25 habitantes Tasa de crecimiento: 2,5 % (Información obtenida INE) Tipo de tubería: PVC Cota terreno inicial: 100,46 m. Cota terreno final: 100,00 m. Distancia horizontal: 40,20 m. Tramo (PV1 - PV2) Fqm: 0,002

Factor de retorno: 0,80 Dotación: 150 l/h/d

Cálculo de pendiente de terreno S (%):

$$
S(\%) = \left(\frac{100,46-100,00}{40,20}\right) * 100 = 1,14\%
$$

Cálculo del factor de Harmond:

FH<sub>actual</sub>=1+
$$
\frac{14}{4+\sqrt{24/1000}}
$$
=4,37

FH<sub>future</sub>=1+
$$
\frac{14}{4+\sqrt{50/1000}}
$$
=4,31

Cálculo de caudal domiciliar:

Qdom<sub>actual</sub>  $=\frac{(150)*(24)*(0.8)}{86\,400}$  = 0,0333 1/s

$$
Qdom_{futuro} = \frac{(150)^*(50)^*(0.8)}{86\,400} = 0,0699\ 1/s
$$

Cálculo de caudal de diseño:

 $q_{\text{diseñoactual}}$  =(4,37)\*(0,002)\*(24)=0,2097 l/s

 $q_{dis\acute{e}ofuturo}$  =(4,31)\*(0,002)\*(50)=0,4344 l/s

Diseño hidráulico:

Tubería PVC, Φ= 8"

 $S_{\text{tuberia}} = 5,10\%$ 

Velocidad a sección llena:

$$
V = \frac{0.03429}{0.01019} * (8")^{2/3} * \left(\frac{5.10}{100}\right)^{1/2} = 3.0398 \text{ m/s}
$$

Caudal a sección llena:

A=
$$
\frac{\pi^*(8^{1*0},0.0254)^2}{4}
$$
 = 0,03249 m<sup>2</sup>  
\nQ<sub>llena</sub> = 0,03243\*3,0398\*1 000=98,5772 1/s  
\nRelación de caudales =  $\left(\frac{q_{\text{diseño}}}{Q_{\text{llena}}}\right)$   
\n $\left(\frac{0,2097}{98,5772}\right)$  = 0,0021 (actual)  $\left(\frac{0,4344}{98,5772}\right)$  = 0,0044 (futuro)

De la tabla XVIII, se obtienen las siguientes relaciones:

$$
\left(\frac{\mathbf{v}}{\mathbf{V}}\right)_{\text{actual}} = 0,199 \qquad \left(\frac{\mathbf{v}}{\mathbf{V}}\right)_{\text{future}} = 0,250
$$

$$
\left(\frac{\mathbf{d}}{\mathbf{D}}\right)_{\text{actual}} = 0,034 \qquad \left(\frac{\mathbf{d}}{\mathbf{D}}\right)_{\text{future}} = 0,048
$$

En tramos iniciales, es difícil que la relación de tirantes (d/D) cumpla, debido al poco caudal existente en dichos tramos.

Cálculo de velocidad:

 $V_{actual} = (0,199)*(3,0398)=0,6049 \text{ m/s}$ <br> $V_{future} = (0,250)*(3,0398)=0,7599 \text{ m/s}$ 

Los datos obtenidos de velocidad, están comprendidos en los rangos establecidos en la Tabla II.

#### **2.5.19. Tabla de resultados**

Los resultados obtenidos en el diseño hidráulico para todo el sistema de alcantarillado sanitario, se muestran en el apéndice B.

#### **2.6. Desfogue**

 El Ministerio de Ambiente y Recursos Naturales (MARN), establece que todo sistema de alcantarillado sanitario debe poseer un tratamiento antes de la descarga final hacia un sistema hídrico natural.

 Para este proyecto se propone un tratamiento primario, para luego ser desfogadas al río Tahuapa.

# **2.7. Propuesta de tratamiento**

# **2.7.1. Diseño de fosas sépticas**

 Es una estructura de concreto reforzado o mampostería reforzada, la cual funciona como un depósito de las aguas provenientes del sistema de alcantarillado sanitario, en el que quedan retenidos los sólidos en suspensión orgánicos e inorgánicos sedimentables, mediante el proceso físico de sedimentación, al proporcionar un tiempo de permanencia adecuado (tiempo de retención).

 Los sólidos suspendidos, que llegan a la fosa son decantados a través del proceso de sedimentación, separando la materia sedimentable, la cual entra en un proceso de digestión anaeróbica y se decanta en la fosa.

 Para el diseño de la fosa séptica, se considera un período de retención mínimo de 12 horas, una relación largo-ancho de 2/1 a 4/1, la dotación de lodos hacia la fosa es de 30 a 60 l/h/año.

- Cálculo de volumen:

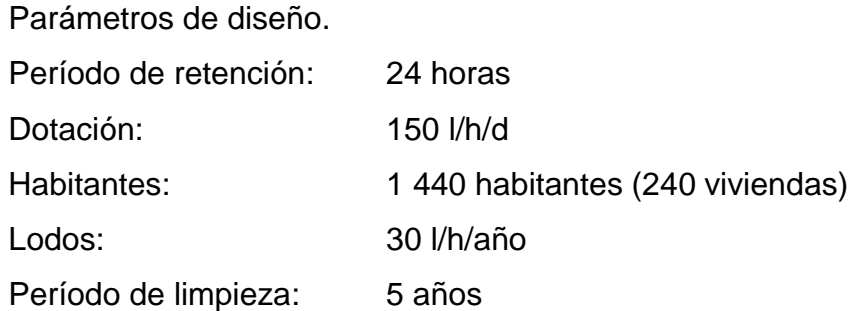

Caudal aportado:

 $Q=150*(0,80)*(1,440)$   $Q=172,8001/d$   $Q=172,8 \text{ m}^3/d$ 

Volumen de Lodos:

 $V_L = 1440$  hab\*30 l/h/año

 $V_L = (43\ 200\ 1) / (1\ 000\ 1/m^3) = 43,20\ m^3$ 

 $V_L$  =43,2 m<sup>3</sup> \*5 años = 216 m<sup>3</sup>

Volumen total:  $V=172.8 \text{ m}^3 + 216 \text{ m}^3 = 388.8 \text{ m}^3$ Volumen de fosa: V=A\*L\*H si H=1,80m con L=2A

388,8 m<sup>3</sup>=2\*A<sup>2</sup>\*(1,8 m) por lo que A=10,4 m y L=20,8 m

Se construirán cuatro fosas con dimensiones efectivas de (5,00 x 11,00 x 1,8) m con capacidad cada una de 99 m<sup>3</sup>.

- Diseño estructural Carga muerta (CM) Peso del concreto =  $2\,400\ \text{kg/m}^3$ Peso de losa = (0,12 m x 2 400 kg/m<sup>3</sup>) = 288 kg/m<sup>2</sup> Peso de viga = (0,20 m x 0,30 m x 2 400 kg/m<sup>3</sup>) = 144 kg/m Carga viva (CV) En techos =  $100 \text{ kg/m}^2$ Predimensionamiento de losa:  $t= P/180= 2(5,00 + 5,40) / 180 = 0,12 m$  $m= 5,00 / 5,40 = 0,92$ Predimensionamiento de viga:  $t_{\text{via}}=$  L / 18,5 = 5,00 / 18,5 = 0,27 m; se opta por 0,30 m Base de viga =  $t/2 = 0.30 / 2 = 0.15$ ; se opta por 0.20 m Sección de viga =  $0,20 \times 0,30$  m.

Con los datos anteriores y el procedimiento descrito en las secciones 3.4.1. y 3.4.2. se realizó el diseño de la losa y viga respectivamente, así como los diferentes elementos que componen cada fosa séptica, y los resultados obtenidos se muestran en el apéndice B (detalle de fosa séptica y derivador de caudal).

# **2.8. Administración, operación y mantenimiento**

Es necesario que el comité de vecinos de la aldea Trapiche Abajo, seleccione personal adecuado para realizar la inspección del sistema de drenaje sanitario, ya que por el uso constante del mismo está en riesgo de deterioro, así como también de obstrucciones. El flujo normal de los desechos, puede ocasionar daños al sistema causando problemas en la circulación libre de los desechos.

 La inspección será de tipo visual, se llevará a cabo a través de la colocación de una linterna dentro de la tubería en el pozo de visita, para luego ser observada al otro extremo, determinando si existe o no obstrucciones del sistema. Otra forma de realizar la inspección es verter una cierta cantidad de agua en la tubería, y observar la circulación del agua en la salida de la tubería, esperando que ésta sea normal.

 Los pozos de visita serán revisados periódicamente, ya que son parte fundamental del sistema y su conservación garantiza el funcionamiento adecuado del mismo, por lo que deberán limpiarse de residuos y lodos acumulables que eviten la libre circulación de los desechos. También cada vecino será responsable por el mantenimiento de la candela correspondiente a su vivienda, ya que ésta deberá conservarse en buen estado para un funcionamiento correcto.

#### **2.9. Elaboración de planos**

Después de realizar los procedimientos descritos en las secciones anteriores, es necesario plasmar los resultados en planos. Estos son representaciones gráficas que detallan todas las partes y los trabajos a realizar en el proyecto, y que sirven para presupuestar, contratar y construir los diferentes trabajos del mismo. Los planos correspondientes al proyecto son: planta general con densidad de vivienda, planta perfil de línea central y ramales, detalles de pozo de visita y conexión domiciliar, detalles de fosa séptica. Ver apéndice, sección de planos constructivos, sistema de alcantarillado sanitario.

# **2.10. Elaboración de presupuesto**

La integración del presupuesto, fue realizada con costos directos: materiales de construcción, mano de obra calificada, no calificada, y costos indirectos: utilidades, administración, supervisión e imprevistos, todos estos equivalentes al 25%.

 Los precios de los materiales se cotizaron en la cabecera municipal de Asunción Mita. Los salarios de mano de obra se consideraron de acuerdo a los que asigna la municipalidad en casos similares.

# **2.10.1. Presupuesto de materiales**

- La cantidad de arena de río y piedrín se calculó por metro cúbico de fundición, por pozo de visita.
- El concreto para la fundición de pozos se calculó por metro cúbico.
- La cantidad de refuerzo y alambre de amarre se calculó en varillas y libras respectivamente, por pozo.
- Los precios de los materiales se tomaron con base en los que se manejan en el municipio.

# **2.10.2. Presupuesto de mano de obra**

- La cuantificación de la mano de obra calificada, se realizó en forma unitaria, metro lineal, metro cuadrado y metro cúbico.
- Los salarios de mano de obra, se tomaron con base en los precios que se manejan en la comunidad.

# **2.10.3. Resumen del presupuesto final**

El presupuesto se realizó en base a los precios unitarios. A éste se le aplicó un factor de indirectos del 25%. El costo total del proyecto es de dos millones novecientos sesenta y siete mil seiscientos once quetzales con noventa y ocho centavos. (Q 2 967 611,98).

| No.                       | <b>RENGLÓN</b>                 | <b>UNIDAD</b>  | <b>CANTIDAD</b> | <b>PRECIO</b><br>UNITA RIO(Q) | <b>TOTAL (Q)</b> | <b>TOTAL (\$)</b> |
|---------------------------|--------------------------------|----------------|-----------------|-------------------------------|------------------|-------------------|
|                           | REPLANTEO TOPOGRÁFICO          | ml             | 4 643.12        | 1,75                          | 8 125,46         | 1 015,68          |
| $\overline{2}$            | <b>EXCAVACIÓN</b>              | m <sup>3</sup> | 13 320,02       | 34,30                         | 456 876,69       | 57 109,59         |
| 3                         | <b>TUBERÍA 8"</b>              | m              | 4 643,12        | 166,60                        | 773 543,79       | 96 692,97         |
| $\overline{4}$            | RELLENO Y COMPACTACIÓN         | m <sup>3</sup> | 13 320.02       | 26,60                         | 354 312,53       | 44 289,07         |
| 5                         | <b>CONEXIONES DOMICILIARES</b> | <b>UNIDAD</b>  | 260.00          | 1469,44                       | 382 054,40       | 47 756,80         |
| 6                         | POZOS DE VISITA $\leq 3,00$ m  | <b>UNIDAD</b>  | 31,00           | 4 640,44                      | 143 853,64       | 17 981,71         |
| 7                         | POZOS DE VISITA > 3,00 m       | <b>UNIDAD</b>  | 45.00           | 9 241,68                      | 415 875.60       | 51 984,45         |
| 8                         | <b>FOSA SÉPTICA</b>            | <b>UNIDAD</b>  | 4.00            | 102 838,40                    | 411 353,60       | 51 419,20         |
| 9                         | CAJA DERIVADORA DE CAUDAL      | <b>UNIDAD</b>  | 1,00            | 14 679,27                     | 14 679,27        | 1 834,91          |
| 10                        | <b>DISIPADOR DE ENERGIA</b>    | <b>UNIDAD</b>  | 1,00            | 6937.00                       | 6937.00          | 867,13            |
| COS TO TOTAL DEL PROYECTO |                                |                |                 |                               | 2 967 611.98     | 370 951.50        |

**Tabla III. Presupuesto para el alcantarillado sanitario**

# **3. DISEÑO DE EDIFICACIÓN ESCOLAR**

# **3.1. Descripción del proyecto**

El diseño de la edificación escolar consta de dos niveles, la distribución de los ambientes será:

- El segundo nivel tendrá tres aulas, laboratorio de computación y servicios sanitarios (hombres y mujeres).
- El primer nivel está compuesto de tres aulas, dirección y servicios sanitarios (hombres y mujeres).

La edificación contará con los servicios de energía eléctrica, agua potable y drenajes. La estructura de la edificación estará compuesta de marcos dúctiles con losas planas de concreto reforzado, los muros serán de block pómez, piso de granito, ventanas y puertas de metal.

# **3.1.1. Infraestructura requerida para el centro educativo**

Es el proceso más general del proyecto de una obra civil, en la cual se definen las características que debe tener la edificación para cumplir de manera adecuada las funciones que están destinadas a desempeñar.

Es necesario que se cuente con las siguientes áreas:

- 6 aulas de enseñanza-aprendizaje
- Dirección
- Laboratorio de computación
- Servicios sanitarios
- Módulo de gradas
- Área de recreación

#### **3.1.2. Descripción del espacio disponible**

#### **3.1.2.1. Localización del terreno**

El terreno que se va a utilizar, para la construcción de la edificación escolar, se localiza en la colonia La Unión, el cual fue donado por la municipalidad de Asunción Mita, Jutiapa.

#### **3.1.2.2. Topografía**

Por la forma del terreno no hubo necesidad de realizar un levantamiento topográfico, ya que la superficie del terreno es plana. La medición se realizó con cinta y tiene un área de 800 m².

#### **3.1.3. Normas para el diseño de edificios educativos**

Para la disposición y distribución de áreas, aspectos arquitectónicos y de funcionamiento, se aplicaron las normas contenidas en el Reglamento de Construcción de Edificios Escolares del Ministerio de Educación, así mismo criterios personales. Las normas que fueron aplicadas en este trabajo, se describen a continuación.

#### **3.1.3.1. Criterios generales**

Son todos los aspectos importantes que se toman para el diseño, se puede mencionar: ubicación del edificio, altura de ventanas, iluminación, entre otros.

# **3.1.3.1.1. Criterios de conjunto**

- Conjunto arquitectónico: se toman como base, los requisitos que debe cumplir el centro educativo para atender a los alumnos que se espera recibir, y se debe diseñar con respecto a su funcionalidad, incluyendo todas las áreas a utilizar.
- Emplazamiento: un correcto emplazamiento del conjunto arquitectónico en el terreno, se logra cuando el área construida en la planta baja no exceda el 40% del área total del terreno.
- Orientación del edificio: la correcta orientación proporciona una óptima iluminación, ventilación y asolamiento de todos los ambientes del edificio. La orientación ideal para las ventanas es de norte a sur, de preferencia abriéndolas hacia el norte; sin embargo, la orientación será definida en el terreno, tomando en cuenta que el sentido del viento dominante es el ideal para abrir las ventanas bajas.
- Superficie y altura del edificio: la superficie varía en función de las necesidades que se tengan que satisfacer, tanto en capacidad como en tipo de enseñanza; y la altura no debe exceder de tres niveles, tratando de ubicar los talleres y laboratorios en el primer nivel.

# **3.1.3.1.2. Criterios de iluminación**

- a) Generalidades de la iluminación en el edificio: la iluminación debe ser abundante y uniformemente distribuída, evitando la proyección de sombras y contrastes muy marcados. Para lograr lo anterior, deben tomarse en cuenta los siguientes criterios:
	- Es importante el número, tamaño y ubicación de las ventanas y/o lámparas.
- Un local pequeño recibe mejor iluminación que uno grande, pero sus dimensiones dependen de los requerimientos de espacio.
- Los acabados más brillantes, permiten mayor reflexión de la luz y como resultado, una mejor iluminación.
- b) Tipos de Iluminación: la iluminación se divide en; natural y artificial. La iluminación natural, por la ubicación de las ventanas, se divide en unilateral, bilateral y cenital. Estos tipos de iluminación, aceptados para los centros educativos, se describen a continuación:
	- Iluminación natural: el diseño de ventanas para iluminación debe proporcionar luz pareja y uniforme en todos los puntos del área, sin incidencia de rayos solares, conos de sombra o reflejos.
	- Iluminación natural unilateral: el área de ventanas debe ser del 25% a 30% del área de piso, el techo y los muros opuestos deben ser de color claro y no debe estar a una distancia de 2,5 veces la altura del muro donde están las ventanas.
	- Iluminación natural bilateral: Este caso se da cuando existen ventanas en las paredes laterales del aula; las ventanas deben de tener un área de iluminación entre 25% a 30%.
	- Iluminación natural cenital: en este caso, la iluminación es por medio de ventanas colocadas en el techo del aula. Para esta iluminación se toma como área de ventanas del 15% al 20% del área total de piso.
	- Iluminación artificial: debe usarse como apoyo a la iluminación natural. Como se requiere iluminación nocturna en algunas áreas, se debe considerar iluminar los ambientes en forma idéntica a la natural, con el fin de mantener condiciones generales y deberá ser difusa para que no moleste la vista.

Para la iluminación del edificio escolar, se tomó el concepto de iluminación natural bilateral, ya que el edificio está orientado de norte a sur, teniendo un área de iluminación del 25%.

# **3.1.3.1.3. Instalaciones**

Las instalaciones que regularmente se colocan en los edificios educativos son las hidráulicas, sanitarias, eléctricas y de gas. En su diseño y colocación se debe garantizar lo siguiente:

- Seguridad de operación
- Capacidad adecuada para prestar el servicio.
- Servicio constante
- Protección contra agentes nocivos, principalmente ambientales.

Cuando no existan en el lugar las instalaciones sanitarias adecuadas, se debe prestar atención especial a estas instalaciones, para ver de qué forma se eliminan las aguas servidas o se opte por la construcción de una fosa séptica.

# **3.1.3.1.4. Otros criterios**

- a) Ventilación: la ventilación debe ser alta, constante, cruzada y sin corrientes de aire. La cantidad disponible de aire en el ambiente, tiene gran importancia en el desarrollo de la educación.
- b) Criterios de color: el color es uno de los elementos que evitan la reverberación y sobre todo ayudan a la optimización de la iluminación natural. Se recomienda el uso de colores cálidos en ambientes donde la luz solar es poca. Los colores deben dar un efecto tranquilizante.
- c) Confort acústico: es muy importante en un centro de esta categoría, pues los ambientes deben ser tranquilos para que influyan favorablemente en el estado anímico de los estudiantes. Para que exista un confort acústico es necesario que no existan interferencias sonoras entre los distintos ambientes. Los ruidos en un aula pueden provenir del exterior, del centro de ambientes vecinos o del interior; para prevenirlos y así lograr las condiciones acústicas óptimas, se pueden tomar las precauciones siguientes:
- Para que no interfiera el ruido proveniente del exterior, ubicar los establecimientos en zonas tranquilas, pero de no ser posible esto, se debe orientar el edificio de manera que el viento se lleve los ruidos.
- Para prevenir la interferencia entre ambientes, separar los ambientes ruidosos de los tranquilos, tomando en cuenta la dirección del viento.
- Para disminuir el ruido interno del ambiente, construir con materiales porosos, ya que éstos absorben el ruido, también las patas del mobiliario y equipo deben tener aislantes acústicos, para disminuir el ruido al moverlos.

# **3.1.3.2. Espacios educativos**

Espacios educativos, se denominan a la totalidad de espacios destinados al ejercicio de la educación, el cual se desarrolla por medio de diferentes actividades. Por tal razón, las características de los espacios educativos varían de acuerdo a los requerimientos pedagógicos de las distintas asignaturas. En el reglamento se describen como espacios educativos característicos: aula teórica, aula unitaria, aula de proyecciones y la economía doméstica. Descripción que se detalla aquí, únicamente para el aula teórica, ya que ésta se utiliza en todos los espacios educativos de este proyecto, por ser la que mejor se adapta a los requerimientos del centro educativo.
### **3.1.3.2.1. Aula teórica**

La función del aula teórica, es proveer a los maestros y alumnos de un espacio para desarrollar, en forma cómoda, las actividades del proceso enseñanza-aprendizaje, ya sea en la forma tradicional expositiva o modificando la ubicación del mobiliario para desarrollar otras técnicas didácticas. Debido a que el nivel de escolaridad, que se prestará en el centro educativo que se está diseñando será variado en cada jornada y ésto probablemente cambiará con el tiempo, las recomendaciones para el diseño de un aula teórica aquí se generalizan, ya que en los niveles primario, básico y diversificado, son similares. Dichas recomendaciones generalizadas son las siguientes.

- La capacidad óptima en el nivel diversificado es de 30 alumnos, pero se permite un máximo de 40 alumnos.
- El área óptima por alumno es de 1,50 m<sup>2</sup>, pero si el espacio no lo permite se acepta un mínimo de 1,30 m<sup>2</sup>.
- Para la superficie total del aula, debe considerarse el caso crítico, es decir, cuando se da la capacidad máxima de 40 alumnos. Pero podrá ser diseñada de acuerdo a los requerimientos existentes.
- La forma del aula será cuadrada o rectangular, se recomienda que el lado mayor no exceda 1,5 veces el lado menor.
- La fuente principal de iluminación natural debe provenir del lado izquierdo del alumno sentado frente al pizarrón.
- La distancia máxima desde la última fila al pizarrón, será de 8 m; y el ángulo horizontal de visión de un alumno sentado, será como máximo 30°.
- Tendrá instalaciones de energía eléctrica, con luminarias adecuadas que proporcionen iluminación artificial abundante y constante; además,

tendrá dos tomacorrientes, uno al frente y otro en la parte posterior, colocados a 0,40 m sobre el nivel del piso.

### **3.2. Diseño estructural**

#### **3.2.1. Diseño arquitectónico**

Las aulas se diseñaron con capacidad de 35 alumnos, necesitando un área mínima de 1,30 m², y un área interna de salón de 42,00 m² tiene forma rectangular de 5,75 x 7,35 m. El diseño arquitectónico se refiere a darle la forma adecuada y distribuir en conjunto los diferentes ambientes que componen el edificio. Esto se hace para tener un lugar cómodo y funcional para su uso. Para lograrlo, se deben tomar en cuenta los diferentes criterios tales como: número aproximado de personas que utilizarán la edificación, crecimiento poblacional, dimensiones del terreno y financiamiento para la construcción.

Las relaciones de la edificación con su entorno (contactos visuales y auditivos) las influencias del medio ambiente que repercuten alrededor de ella (sol, viento y ruido), tienen una importancia decisiva para la calidad de la edificación. Por lo que se le debe prestar atención a estos elementos externos en la planificación, para asegurar las relaciones positivas o bien suprimir las influencias negativas.

## **3.2.1.1. Distribución de ambientes**

La forma de los ambientes y su distribución dentro del edificio se hacen del modo tradicional para edificios educativos, por ser esta la que más se ajusta a las necesidades existentes y al espacio disponible.

### **3.2.1.2. Altura de la edificación**

Se elige un edificio de dos niveles por razón de espacio disponible. La altura será de 3,00 m de piso a cielo en todos los ambientes, se dejará con esas medidas para dar confort, tanto a los ambientes como a los espacios de circulación.

### **3.2.2. Análisis estructural**

En la elección del sistema estructural influyen, en la toma de decisión, los factores de resistencia, economía, estética, los materiales disponibles en el lugar y la técnica para realizar la obra. El resultado debe comprender el tipo estructural, formas y dimensiones, los materiales y el proceso de ejecución. Para este caso, se ha elegido un sistema estructural del tipo de marcos dúctiles de concreto reforzado, con losas planas de concreto reforzado y muros de mampostería con block de pómez; además, todo el sistema se construirá en obra, usando los métodos tradicionales.

### **3.2.2.1. Predimensionamiento estructural**

Predimensionar la estructura, es darle medidas preliminares a los elementos que la componen, es decir, los que serán utilizados para soportar las cargas aplicadas. Para esto se puede recurrir a la experiencia en obras similares y utilizar métodos analíticos cortos. En este caso se aplican los métodos siguientes:

a) Columnas:

El método que se utiliza para predimensionar las columnas, determina la sección y se basa en la carga aplicada a ésta. En este caso en particular se desea guardar simetría en las dimensiones de las columnas, por tal razón se

toma la columna crítica, es decir, la que soporta mayor carga. La medida resultante se aplica a todas las demás columnas.

*P* = 0,80 [0,85\**f'c* \* (*Ag-As)* + *Fy* \**As*)] Donde As oscila entre: 1%Ag < As < 6%Ag (ACI 318S-05, CAP. 21.4.3.1) P = Peso Esp. concreto  $*$  Área Trib.  $*$  No. niveles = 2 400 $*15,00*2$  = 72 000 kg  $f'c = 210 \text{ kg/cm}^2$  $Fv = 2810 \text{ kg/cm}^2$ Ag = Área gruesa de columna. (cm²) Usando un As de 0,01 Ag entonces queda: 72 000= 0,80\*[0,85\*(210)\*(Ag-0,01Ag)+(2 810\*0,01\*Ag)] Ag =  $439.42$  cm<sup>2</sup>; según ACI la sección mínima debe ser  $30*30$  cm =  $900$  cm<sup>2</sup>, se propone trabajar con esta sección ya que es mayor al Ag calculado.

# b) Vigas

Para predimensionar las vigas, el método utilizado, calcula el peralte de la viga, dependiendo ésta, de la luz que cubre la viga. La base de la viga queda a criterio del diseñador, usando aquí el ancho de las columnas. En este caso sólo se calcula la viga crítica, o sea la de mayor longitud, quedando las otras con igual sección. La forma en que se calcula el peralte es la siguiente:

 $t_{\text{viga}}$  = luz libre de viga \*0,08 ó  $t_{\text{viga}}$  = L/18,5 (según ACI 318-05S, cap. 9.5.2.1)

Datos:  $L = 5,90$  m Sección de columna = 0,30 x 0,30 m Lviga=  $5,90-0,30m = 5,60 m$ tviga=  $0,08*5,60= 0,45$  m ó tviga =  $5,60/18,5= 0,30$  m

tviga promedio= (0,30+0,45)/2= 0,375 m; se opta por 0,40 m Base de viga =  $0,25$  m. Sección de viga =  $0,25x0,40$  m.

c) Losas

Las losas son elementos estructurales que pueden servir como cubiertas que protegen de la intemperie, como para transmitir cargas verticales y horizontales. Por su espesor, pueden dividirse en cascarones (t < 0,09m), planas (0,09 ≤ t ≤ 0,12) y nervadas (t > 0,12m).

Lo que se calcula, es el peralte o grosor de la losa. El método usa como variables las dimensiones de la superficie de la losa y el tipo de apoyos que tiene. En este caso, todas las losas están apoyadas en cuatro lados, pero se tienen dos medidas de losas, por tanto, se toma la crítica y el peralte resultante se usa en ambas. Para losas en dos direcciones el ACI recomienda:

 $t<sub>losa</sub> = Perímetro losa / 180$ 

 $t_{\text{losa}} = 2(5,90 + 3,75)/180$ 

 $t_{\text{loss}} = 0.11 \text{ m}.$ 

Por facilidad constructiva se utilizará t<sub>losa</sub>= 0,12 m.

d) Cimientos

Para la cimentación, se usan zapatas aisladas. El método de predimensionamiento se incluye en el diseño de las zapatas.

Con los resultados obtenidos anteriormente, se muestra a continuación la figura 1, que muestra la distribución de las columnas y vigas con sus respectivas medidas.

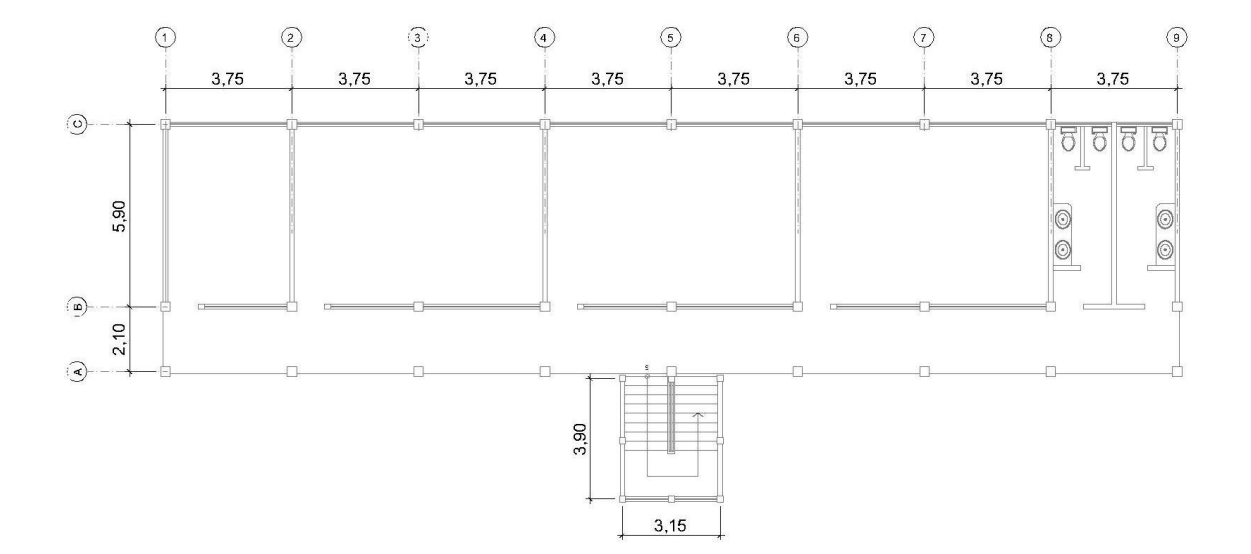

**Figura 1. Planta - Edificio escolar**

**Figura 2. Elevación marco típico, sentido Y**

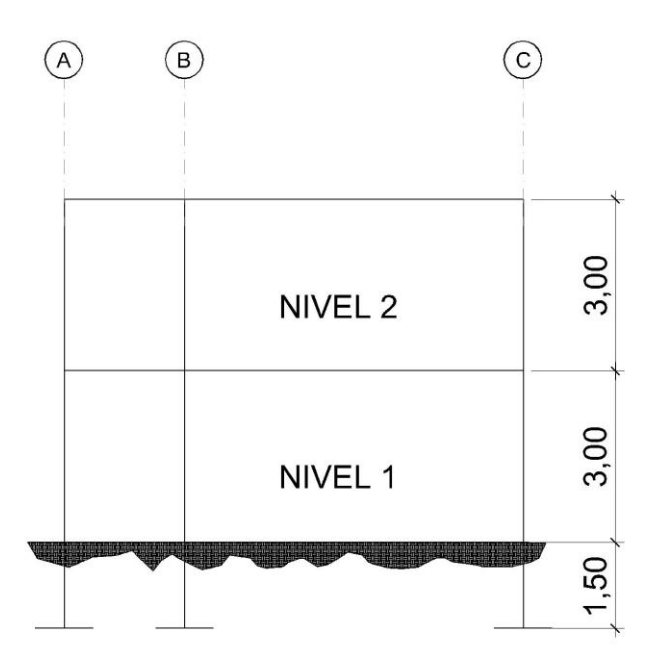

**Figura 3. Elevación marco típico, sentido X**

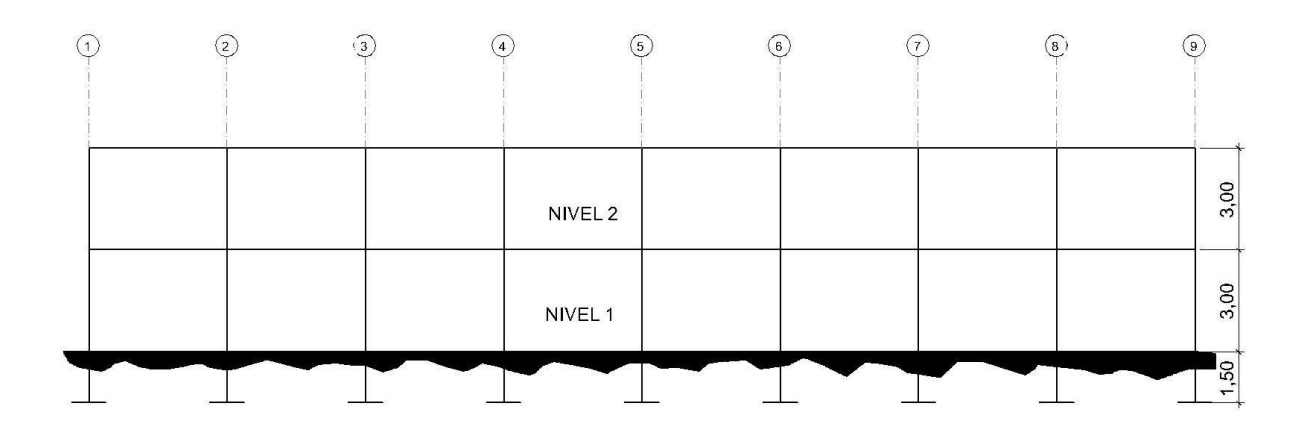

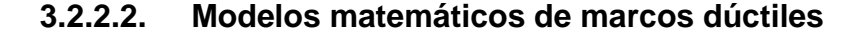

El modelo matemático de un marco dúctil es una gráfica que representa tanto la forma, como las cargas que soporta un marco y sirve para hacer el análisis estructural del mismo.

En este caso, por la similitud de los marcos dúctiles, en geometría y en las cargas aplicadas, se analizan únicamente los críticos en los sentidos X y Y, ver figuras 2 y 3.

#### **3.2.2.3. Análisis de cargas**

Las cargas que actúan sobre las estructuras pueden dividirse en tres grandes categorías: cargas muertas, cargas vivas y cargas ambientales. Las cargas muertas, son aquellas que se mantienen constantes en magnitud y fijas en posición durante la vida de la estructura. Generalmente, la mayor parte de la carga muerta es el peso propio de la estructura. Ésta puede calcularse con buena aproximación, a partir de la configuración de diseño, de las dimensiones de la estructura y de la densidad del material.

Las cargas vivas, consisten principalmente en cargas de ocupación en edificios. Éstas pueden estar total o parcialmente en su sitio o no estar presentes, y pueden cambiar su ubicación. Su magnitud y distribución son inciertas en un momento dado.

Las cargas ambientales consisten principalmente en cargas de presión y succión de viento, cargas sísmicas (fuerzas inerciales causadas por movimientos sísmicos), presiones de suelo en las porciones subterráneas de estructuras. Al igual que las cargas vivas, las cargas ambientales son inciertas tanto en magnitud como en distribución.

# **3.2.2.4. Integración de cargas**

# **3.2.2.4.1. Cargas verticales en marcos dúctiles**

También son llamadas cargas por gravedad, se divide en carga viva y muerta, la carga viva; son cargas ocasionales, tales como el peso de personas, entre otras, la carga muerta es aquella que permanece constante, inamovible y permanente dentro de una estructura, generalmente está constituída por el peso propio de los elementos que integra la estructura.

Las cargas vivas para las cuales debe diseñarse la edificación escolar, son las siguientes.

Carga muerta (CM) Peso del concreto =  $2,400 \text{ kg/m}^3$ Peso de acabados =  $60 \text{ kg/m}^2$ Peso de piso y mezclón =  $144 \text{ kg/m}^2$ Peso de muros =  $150 \text{ kg/m}^2$ Peso de viga = (0,40m x 0,25m x 2 400 kg/m<sup>3</sup>)= 240 kg/m

Peso de losa =  $(0,12m \times 2,400 \text{ kg/m}^3)$  = 288 kg/m<sup>2</sup> Carga viva (CV) En techo =  $100 \text{ kg/m}^2$ En aulas =  $350$  kg/m<sup>2</sup> En pasillos =  $500 \text{ kg/m}^2$ 

Fuente: Normas AGIES NR-2: 2000

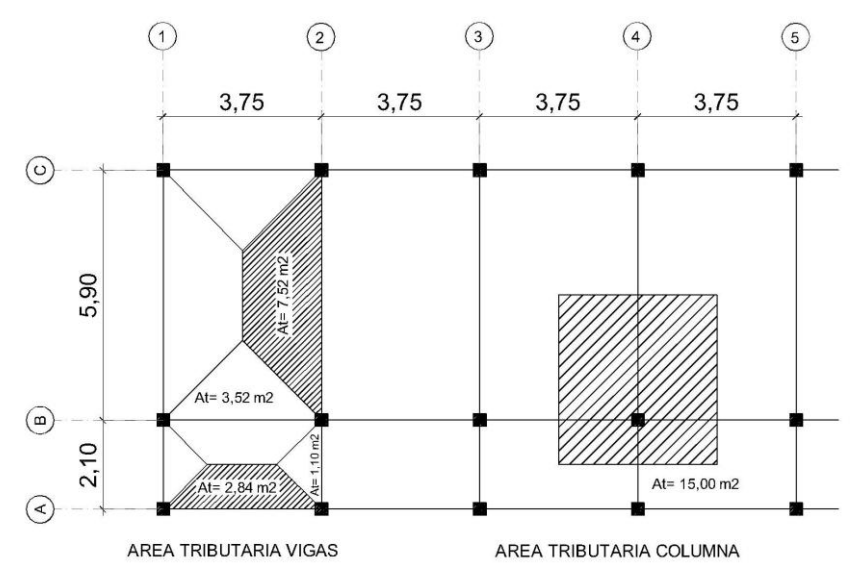

**Figura 4. Planta típica áreas tributarias**

Las cargas linealmente distribuidas para posteriormente realizar el análisis estructural, se calculan tomando en cuenta los valores anteriores, la geometría de la planta y siguiendo el procedimiento siguiente:

Cargas sobre el marco típico eje 2.

Marco típico nivel 2 (aquí no se incluye el peso de piso y muros) Carga muerta:

CM<sub>X-X</sub> =  $\frac{\text{(Losa+Acabados)*(\text{Área tributaria)}}{\text{Longitud viga}}$ +viga

$$
CM_{C-B} = \frac{(288 \text{ kg/m}^2 + 60 \text{ kg/m}^2) * (7,52 \text{ m}^2 + 7,52 \text{ m}^2)}{5,90 \text{ m}} + 240 \text{ kg/m} = 1127,11 \text{ kg/m}
$$
  
\n
$$
CM_{B-A} = \frac{(288 \text{ kg/m}^2 + 60 \text{ kg/m}^2) * (1,10 \text{ m}^2 + 1,10 \text{ m}^2)}{2,10 \text{ m}} + 240 \text{ kg/m} = 604,57 \text{ kg/m}
$$

$$
CM_{B-A} = \frac{(288 \text{ kg/m}^2 + 60 \text{ kg/m}^2) * (1,10 \text{ m}^2 + 1,10 \text{ m}^2)}{2,10 \text{ m}} + 240 \text{ kg/m} = 604,57 \text{ kg/m}
$$

Carga viva:

$$
CV_{X.X} = \frac{(Carga \text{ viva techo})^*(\text{Área tributaria})}{\text{Longitud viga}}
$$
  
... (100 kg/m<sup>2</sup>)\*(7.52 m<sup>2</sup>+7.52 m<sup>2</sup>)

Longitud viga  
CV<sub>C-B</sub> = 
$$
\frac{(100 \text{ kg/m}^2)*(7,52 \text{ m}^2+7,52 \text{ m}^2)}{5,90 \text{ m}} = 254,92 \text{ kg/m}
$$

$$
CVC-B = \frac{5,90 \text{ m}}{5,90 \text{ m}} = 2.34,32 \text{ kg/m}
$$
  

$$
CVB-A = \frac{(100 \text{ kg/m}^2)^*(1,10 \text{ m}^2 + 1,10 \text{ m}^2)}{2,10 \text{ m}} = 104,76 \text{ kg/m}
$$

Marco típico nivel 1

Carga muerta:

Carga muerta:  
\n
$$
CM_{x-x} = \frac{(Losa + Acabados + Muro + Piso)*(\text{Área tributaria})}{Longitud viga} + viga
$$
\n
$$
CM_{c-B} = \frac{(288 \text{ kg/m}^2 + 60 \text{ kg/m}^2 + 150 \text{ kg/m}^2 + 144 \text{ kg/m}^2)*(15,04 \text{ m}^2)}{5,90 \text{ m}} + 240 \text{ kg/m}
$$

$$
5,9
$$

$$
CM_{C-B} = 1876,56 \text{ kg/m}
$$

$$
5,50 \text{ m}
$$
  
CM<sub>C-B</sub>=1 876,56 kg/m  
CM<sub>B-A</sub>=
$$
\frac{(288 \text{ kg/m}^2 + 60 \text{ kg/m}^2 + 150 \text{ kg/m}^2 + 144 \text{ kg/m}^2) * (2,20 \text{ m}^2)}{2,10 \text{ m}} + 240 \text{ kg/m}
$$

 $\rm CM_{\rm B\text{-}A}$  =912,57 kg/m

Carga viva:

CM<sub>c,B</sub> = 
$$
\frac{(288 \text{ kg/m}^2+60 \text{ kg/m}^2)*(7,52 \text{ m}^2+7,52 \text{ m}^2)}{5,90 \text{ m}}+2
$$
  
\nCM<sub>B-A</sub> = 
$$
\frac{(288 \text{ kg/m}^2+60 \text{ kg/m}^2)*(1,10 \text{ m}^2+1,10 \text{ m}^2)}{2,10 \text{ m}}+2
$$
  
\nCarga viva:  
\nCV<sub>x-x</sub> = 
$$
\frac{(Carga viva \text{ techo})*(Area \text{ tributaria})}{Longitud viga}
$$
  
\nCV<sub>c-B</sub> = 
$$
\frac{(100 \text{ kg/m}^2)*(7,52 \text{ m}^2+7,52 \text{ m}^2)}{5,90 \text{ m}}=254,92 \text{ kg/m}
$$
  
\nCV<sub>B-A</sub> = 
$$
\frac{(100 \text{ kg/m}^2)*(1,10 \text{ m}^2+1,10 \text{ m}^2)}{2,10 \text{ m}}=104,76 \text{ kg/m}
$$
  
\nMarco típico nivel 1  
\nCarga muerta:  
\nCM<sub>x-x</sub> = 
$$
\frac{(Lossa+Acabados+Muro+Piso)*(Area tributaria)}{Longitud viga}
$$
  
\nCM<sub>c-B</sub> = 
$$
\frac{(288 \text{ kg/m}^2+60 \text{ kg/m}^2+150 \text{ kg/m}^2+144 \text{ kg/m}^2)}{5,90 \text{ m}}
$$
  
\nCM<sub>b-A</sub> = 
$$
\frac{(288 \text{ kg/m}^2+60 \text{ kg/m}^2+150 \text{ kg/m}^2+144 \text{ kg/m}^2)}{2,10 \text{ m}}
$$
  
\nCM<sub>B-A</sub> = 912,57 kg/m  
\nCarga viva:  
\nCV<sub>x-x</sub> = 
$$
\frac{(Carga viva \text{ entrepiso})*(Area \text{ tributaria})}{Logitud viga}
$$
  
\nCV<sub>c-B</sub> = 
$$
\frac{(350 \text{ kg/m}^2)*(7,52 \text{ m}^2+7,52 \text{ m}^2)}{5,90 \text{ m}}=892,20 \
$$

Cargas sobre el marco típico eje B.

Marco típico nivel 2 (aquí no se incluye el peso de piso y muros) Carga muerta:

CMI<sub>x-x</sub> = 
$$
\frac{(\text{Losa} + \text{Acabados})^*(\text{Área tributaria})}{\text{Longitud viga}} + \text{viga}
$$
  
CMI<sub>1-2</sub> = 
$$
\frac{(288 \text{ kg/m}^2 + 60 \text{ kg/m}^2)^*(3,52 \text{ m}^2 + 2,84 \text{ m}^2)}{3,75 \text{ m}} + 240 \text{ kg/m} = 830,21 \text{ kg/m}
$$

Carga viva:

 $CV_{X-X} = \frac{(Carga \text{ viva techn})^*(\text{Área tributaria})}{Longitud \text{ viga}}$ 

Longitud viga  
CV<sub>1.2</sub> = 
$$
\frac{(100 \text{ kg/m}^2)^*(3,52 \text{ m}^2 + 2,84 \text{ m}^2)}{3,75 \text{ m}} = 169,60 \text{ kg/m}
$$

Marco típico nivel 1

Carga muerta:

Carga muerta:  
\nCM<sub>x-x</sub> = 
$$
\frac{(\text{Losa} + \text{Acabados} + \text{Muro} + \text{Piso})^*(\text{Área tributaria})}{\text{Longitud viga}} + \text{viga}
$$
  
\nCM<sub>1-2</sub> =  $\frac{(288 \text{ kg/m}^2 + 60 \text{ kg/m}^2 + 150 \text{ kg/m}^2 + 144 \text{ kg/m}^2)^*(6,36 \text{ m}^2)}{3,75 \text{ m}} + 240 \text{ kg/m}$ 

 $CM_{1.2} = 1$  328,83 kg/m

Carga viva:

$$
CV_{X-X} = \frac{(Carga \text{ viva entrepiso})*(\text{Área tributaria})}{\text{Longitud viga}}
$$
  

$$
CV_{1\cdot 2} = \frac{(350 \text{ kg/m}^2)^*(3,52 \text{ m}^2) + (500 \text{ kg/m}^2)^*(2,84 \text{ m}^2)}{3,75 \text{ m}} = 707,20 \text{ kg/m}
$$

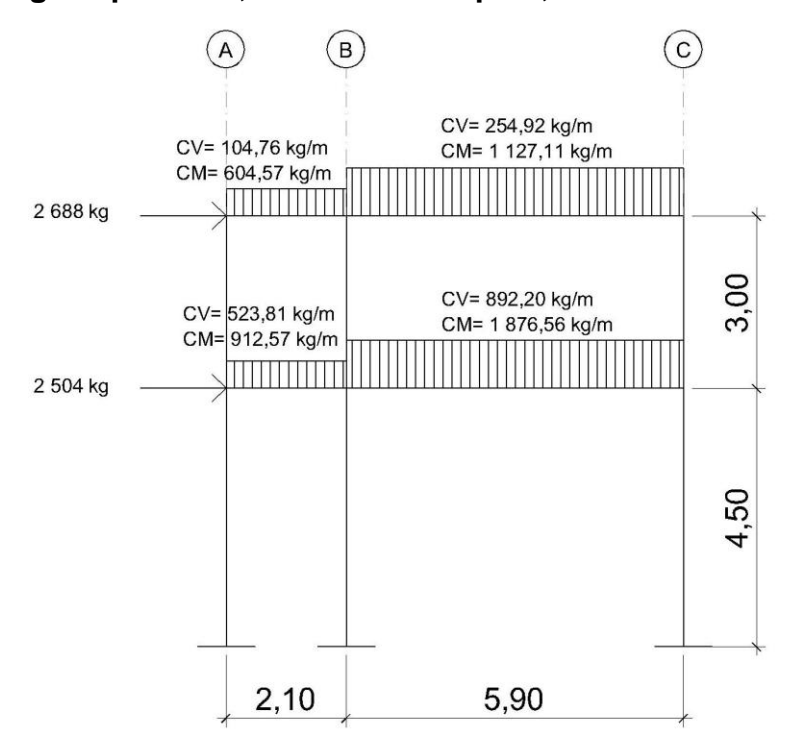

## **Figura 5. Cargas aplicadas, marco dúctil típico, sentido Y**

**Figura 6. Cargas aplicadas, marco dúctil típico, sentido X**

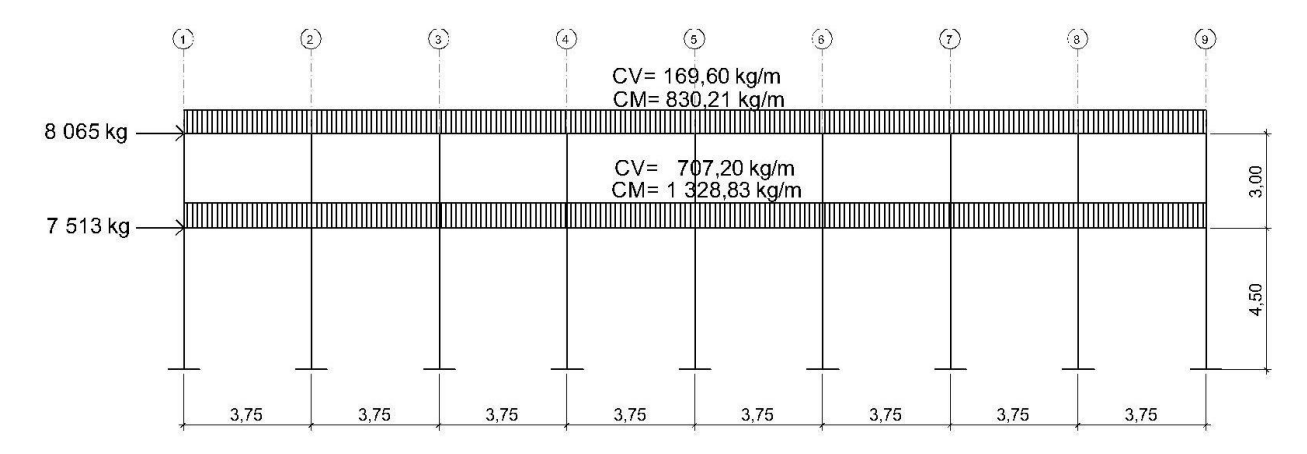

# **3.2.2.4.2. Cargas horizontales en marcos dúctiles**

Existen dos fuerzas, de viento y de sismo, a las que está expuesto comúnmente un edificio. Desde el punto de vista de las estructuras, los sismos consisten en movimientos aleatorios horizontales y verticales en la superficie de la tierra. A medida que el terreno se mueve, la inercia tiende a mantener a la estructura en su sitio original, lo cual conlleva a la imposición de desplazamientos y de fuerzas que pueden tener resultados catastróficos. Por lo tanto, la respuesta sísmica depende fuertemente de las propiedades geométricas de la estructura, especialmente de su altura. Guatemala es un país con riesgo sísmico, por tal razón, se dimensionan las estructuras de manera que éstas puedan resistir los desplazamientos y las fuerzas inducidas por el movimiento del terreno.

Peso de la estructura del edificio

Segundo nivel

Carga muerta:

 $W_{\text{loss}+\text{acabados}} = (288 \text{ kg/m}^2 + 60 \text{ kg/m}^2) * (30,00 \text{ m} * 8,00 \text{ m}) = 83520 \text{ kg}$ <br> $W_{\text{viga}} = (240 \text{ kg/m}) * (30,00 \text{ m} * 3 + 8,00 \text{ m} * 9) = 38880 \text{ kg}$ 

 $W_{\text{Columns}} = (0,30 \text{ m}^*0,30 \text{ m}^*2400 \text{ kg/m}^2) * (1,50 \text{ m}^*27 \text{ columns}) = 8748 \text{ kg}$ 

 $W_{Muros}$  =[(6\*(5,90 m\*1,50 m))+(21,4 m\*1,50 m)+(3,45 m\*0,40 m)]\*(150 kg/m<sup>2</sup>)=12 987 kg TotalW<sub>cm</sub> =144 135 kg

Carga viva:

Carga viva:<br>Wcv=(100 kg/m<sup>2</sup>)\*(30,00 m\*8,00 m)=24 000 kg

Peso del segundo nivel:

 $W_{NIVE1,2}$ =Wcm+0,25Wcv

Primer nivel

Carga muerta:

 $W_{\text{losa+acabados}} = (288 \text{ kg/m}^2 + 60 \text{ kg/m}^2 + 144 \text{ kg/m}^2) * (30,00 \text{ m} * 8,00 \text{ m}) = 118080 \text{ kg}$ <br> $W_{\text{Vigo}} = (240 \text{ kg/m}) * (30,00 \text{ m} * 3 + 8,00 \text{ m} * 9) = 38880 \text{ kg}$ 

 $W_{\text{Columns}}$  = (0,30 m<sup>\*</sup>0,30 m<sup>\*</sup>2 400 kg/m<sup>2</sup>)<sup>\*</sup>(4,50 m)<sup>\*</sup>27 columnas = 26 244 kg

 $W_{Muros}$  =[(6\*(5,90 m\*3,00 m))+(21,4 m\*3,00 m)+(3,45 m\*1,90 m)]\*(150 kg/m<sup>2</sup>)=26 543 kg<br>Total W<sub>cm</sub> =209 747 kg

Carga viva:

 $Wcv_{\text{anlas}} = (350 \text{ kg/m}^2) * (30,00 \text{ m} * 5,90 \text{ m}) = 61950 \text{ kg}$ 

 $Wcv_{\text{resillos}} = (500 \text{ kg/m}^2) * (30,00 \text{ m}^2) + 2,10 \text{ m} = 31500 \text{ kg}$ 

Total  $W_{\rm cv}$ =93 450 kg

Peso del primer nivel:

 $W_{NIVEL1}$ =Wcm+0,25Wcv<br>W<sub>NIVEL2</sub> =209 747 kg+0,25(93 450 kg)=233 110 kg

Peso total de la estructura

 $W_{\text{total}} = \text{Wnivel1} + \text{Wnivel2}$ <br> $W_{\text{total}} = 233 \cdot 110 \text{ kg} + 150 \cdot 135 \text{ kg} = 383 \cdot 245 \text{ kg}$ 

# **3.2.2.4.2.1. Método SEAOC aplicado a la edificación**

W<sub>NWT12</sub>=144 135 kg+0,25(24 000 kg)=150 135 kg<br>
Primer nivel<br>
Carga muerta:<br>
W<sub>Vsiga</sub> =(240 kg/m<sup>3</sup>+60 kg/m<sup>2</sup>+144 kg/m<sup>2</sup>)\*(2<br>
W<sub>Vsiga</sub> =(240 kg/m)\*(30,00 m\*3+8,00 m\*9)=38 880<br>
W<sub>Columnas</sub> =(0,30 m\*0,30 m\*2 400 kg/m<sup>2</sup>)\* Corte Basal (V): es la fuerza sísmica que el suelo transmite al edificio en la base. El corte basal está dado por la fórmula siguiente.

V=Z\*I\*K\*C\*S\*W

Donde:

**Z**= Coeficiente de riesgo sísmico que depende de la zona

Z= 1 por ser zona sísmica

**I**= Coeficiente de importancia de la estructura, después que actúa el sismo

I=1,30 para edificios de de instituciones educativas

**K**= Coeficiente que depende del tipo de la estructura

K= 0,67 para marcos dúctiles

**C**= Coeficiente que depende del período natural de vibración

$$
C = \frac{1}{15\sqrt{T}} \le 0,12; \qquad T = \frac{0,0906H}{\sqrt{B}}; \quad H = Altura del edificio; \quad B = base del edificio
$$

**S**= Depende del tipo de suelo a cimentar, comprendida entre: 1,00≤S≤1,50; teniendo la limitación de CS≤0,14.

**W**= Peso propio de la estructura más el 25% de las cargas vivas.

El sismo, no actúa en una dirección determinada con respecto al edificio. Por tal razón se necesita evaluar el corte basal, tanto en el sentido longitudinal como transversal, con los valores resultantes se puede diseñar la estructura contra un sismo y en cualquier dirección.

Entonces:

$$
Tx = \frac{0,0906*7,50}{\sqrt{30,00}} = 0,12 \text{ s}
$$
\n
$$
Ty = \frac{0,0906*7,50}{\sqrt{8,00}} = 0,24 \text{ s}
$$
\n
$$
Cx = \frac{1}{15\sqrt{0,12}} = 0,19 \le 0,12
$$
\n
$$
Cy = \frac{1}{15\sqrt{0,24}} = 0,14 \le 0,12
$$

 $Cx*S=Cy*S=0,12*1,50=0,18\leq 0,14$ ; se tomará 0,14.

Debido a que estos valores no varían respecto al sentido de X & Y, el corte basal es el mismo para ambas direcciones.

Vx=Vy=Z\*I\*K\*C\*S\*W

Vx=Vy=1\*1,30\*0,67\*0,14\*383 245=46 733 kg

### **3.2.2.4.2.2. Fuerzas por nivel**

La fuerza total lateral V puede ser distribuída en toda la altura de la estructura de acuerdo a la fórmula dada en la sección I(E) del código SEAOC: Donde:

> V= Corte basal Ft= Fuerza en la cúspide Fi= Fuerza por nivel

La fuerza concentrada en la cúspide, se determina como se verá a continuación y debe cumplir con las siguientes condiciones, dadas en la sección I(E) del código SEAOC:

> Si T<  $0,25$  segundos: Ft =  $0$ Si T >  $0,25$  segundos; Ft =  $0,07$ TV

Donde:

T= período fundamental de la estructura.

Por lo tanto, el valor de la fuerza, es decir, del corte basal V, puede ser distribuída en los niveles de la estructura, según la fórmula:

$$
Fi = \frac{(V - Ft)^*Wi^* Hi}{\sum Wi^* Hi}
$$

Donde:

Wi= peso de cada nivel.

Hi= altura de cada nivel.

| <b>NIVEL</b> | Wi      | Hi  | Wi*Hi     |  |
|--------------|---------|-----|-----------|--|
|              | 233 110 | 4,5 | 1 048 995 |  |
| 2            | 150 135 | 7,5 | 1 126 013 |  |
|              |         |     | 2 175 008 |  |

**Tabla IV. Integración de peso de cada nivel con su respectiva altura**

Como  $Tx = Ty < 0,25$  s; entonces  $Ft = 0$ 

Debido que el corte basal es el mismo en ambas direcciones las fuerzas en

cada nivel, en los dos sentidos es igual.  
\nFn1y=Fn1x=
$$
\frac{46\,733*(1\,048\,995)}{2\,175\,008}
$$
=22\,539 kg  
\nFn2y=Fn2x= $\frac{46\,733*(1\,126\,013)}{2\,175\,008}$ =24\,194 kg

Comprobando V= F1+F2= 46 733 kg

### **3.2.2.4.2.3. Fuerzas por marco**

En las estructuras, se calculará dividiendo la fuerza por piso entre el número de marcos paralelos a esta fuerza, si los marcos espaciados están simétricamente colocados. Si los marcos son asimétricos, se tendrá que dividir la fuerza de piso Fi proporcional a la rigidez de los marcos.

• Fuerzas por marcos  $Y - Y$ 

Como se observa en la figura 8, el edifico es simétrico en Y, por lo que la fuerza por marco será igual al producto de la división de la fuerza de piso entre el número de marcos en sentido Y.

Segundo nivel:

La fuerza del segundo nivel debe incluir Ft

Example 24 194+0<br>Fm= $\frac{F2+Ft}{H\text{Marcos}} = \frac{24.194+0}{9} = 2.688 \text{ kg}$  $\frac{F2+Ft}{\# \text{ Marcos}} = \frac{24.19}{9}$ 

Primer nivel:

 $Fm = {F1 \over #Mg} = {22.539 \over 0} = 2.504$  kg  $\frac{F1}{\text{\# Marcos}} = \frac{225}{9}$ 

• Fuerzas por marcos  $X - X$ 

No existe simetría en X, porque el centro de masa tiene dos marcos abajo y un marco arriba, por lo que hay torsión, esto se puede observar en la figura 7. Un método simplificado de analizar la torsión en las estructuras consiste en considerar separadamente los desplazamientos relativos del edificio, ocasionados por la traslación y rotación en cada piso, tomando en cuenta la rigidez de cada nivel, estas fuerzas tendrán un desplazamiento unitario, distribuyendo los cortantes por torsión en proporción a su rigidez.

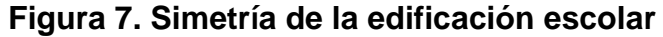

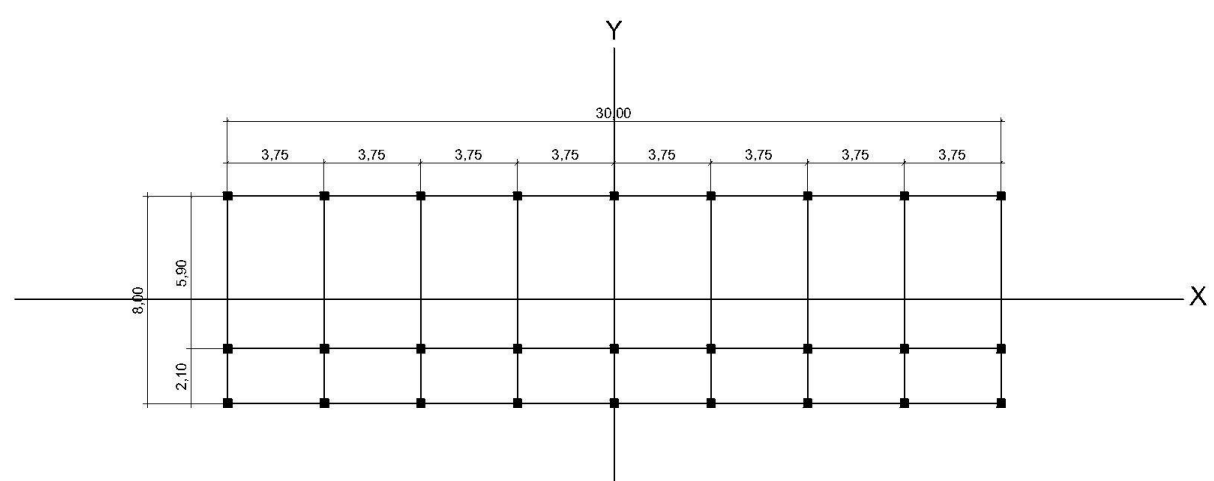

Los momentos de entrepiso, se distribuyen en los diversos marcos y muros del sistema resistente a fuerzas laterales, de manera congruente con la distribución de los cortantes de entrepiso.

Según el tipo de estructura que se esté analizando, así será el tipo de apoyo y, por lo tanto, la ecuación de la rigidez a usar.

Voladizo: se refiere a edificios de un nivel o a los últimos niveles de edificios de varios niveles. La rigidez se calcula con la siguiente fórmula.

$$
R = \frac{1}{\frac{Ph^3}{3EI} + \frac{1,2Ph}{AG}}; \qquad I = \frac{1}{12}bh^3; \qquad E = 15\ 100\sqrt{fc}; \qquad G = 0,40E
$$

Doblemente empotrado: se refiere a los primeros niveles o niveles intermedios de edificios multiniveles. La rigidez se calcula con la siguiente fórmula:

$$
R = \frac{1}{\frac{Ph^3}{12EI} + \frac{1,2Ph}{AG}}
$$

Donde:

P= carga asumida, generalmente 10 000 kg.

h= altura de muro o columna analizada.

E= módulo de elasticidad del concreto.

I= inercia del elemento.

A= sección transversal del muro o columna analizada.

G= módulo de rigidez.

Cuando el centro de rigidez CR no coincide con el centro de masa CM, se produce excentricidad en la estructura, esto debido a que existe una distribución desigual y asimétrica de las masas y las rigideces en la estructura.

La excentricidad se determina por medio de la diferencia que existe entre el valor del centro de masa CM y el valor del centro de rigidez CR.

### Fuerza del marco por torsión

El cálculo de la fuerza que llega a cada marco se realiza por medio de la suma algebraica de la fuerza por torsión Fi" (fuerza rotacional), y la fuerza directamente proporcional a la rigidez de los marcos Fi' (fuerza trasnacional). Fm=Fi"±Fi'

Para esto se utilizan las siguientes fórmulas:

$$
\text{Fi} = \frac{(\text{Rm*Fn})}{\sum \text{Ri}}; \qquad \qquad \text{Fi}'' = \frac{(e*Fn)}{\text{Ei}}; \qquad \qquad \text{Ei} = \frac{\sum (\text{Rm*di})^2}{\text{Rm*di}}
$$

Donde:

Rm= rigidez del marco

ΣRi= rigidez total del nivel. Es la sumatoria de las rigideces de los marcos paralelos a la carga.

di= distancia de CR a marco considerado.

Fn= fuerza por nivel.

Ei= relación entre rigideces y brazo de cada marco.

e= excentricidad.

Segundo nivel:

Rigidez de la columna en el eje X-X, se utiliza la fórmula de voladizo por ser el último nivel.

direct.

\nR= 
$$
\frac{1}{3*15 \ 100\sqrt{210}*\frac{1}{12}*(30)^4} + \frac{1.2(10\ 000)(300)}{30*30*0,4*15 \ 100\sqrt{210}}
$$
 = 0,16

Como la sección de las columnas son las mismas en los marcos:  $km=9(0,16)=1,44$ 

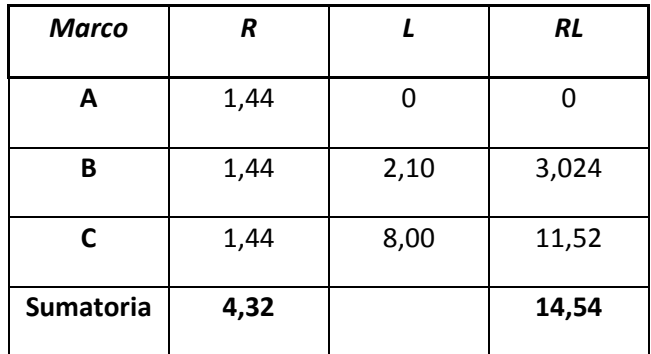

### **Tabla V. Cálculo del centro de rigidez – Nivel 2**

CR= Centro de rigidez

 $CR = KL/K = (14,54) / (4,32) = 3,37$ CMx= 4,00 CMy= 15,00  $e=$  Cmx – CR = 4,00 – 3,37 = 0,63 m. emin= 0,05\*h (h=altura del edificio) emin= 0,05(7,50)= 0,375 m.

**Tabla VI. Fuerza en marco por torsión – Nivel 2**

| <b>Marco</b> | <b>Rm</b> | Di      | Rm*Di   | $(Rm^*Di)^2$ | Εi       | Fi'     | Fi"           | Fm            |
|--------------|-----------|---------|---------|--------------|----------|---------|---------------|---------------|
| Α            | 1,44      | $-3,37$ | $-4,85$ | 23,55        | $-14,70$ | 8 0 6 5 | $-1036,75$    | 7 0 27,92     |
| B            | 1,44      | $-1,27$ | $-1,83$ | 3,34         | $-39,01$ | 8 0 6 5 | $-390,70$     | 7 673,96      |
| C            | 1,44      | 4,63    | 6,67    | 4,45         | 10,70    | 8 0 6 5 | 1 4 2 4 , 3 7 | 9 4 8 9 , 0 4 |
|              | 4,32      |         |         | 71,35        |          |         |               |               |

Si el valor Fm<Fi", se debe tomar Fi' como la fuerza de marco. Si el valor Fm>Fi", Fm será el valor del marco analizado. Es decir, se toman los valores críticos.

Primer nivel:

La rigidez de la columna se trabaja como doblemente empotrada por ser primer nivel de un edificio multiniveles.

De la fórmula de doble empotramiento se obtiene:

3 4 1 De la fórmula de doble empotramiento se obtiene:<br>R= $\frac{1}{10000(450)^3}$  = 0,19 10 000(450)<sup>3</sup> 1,2(10 000)(450)<br>
10 000(450)<sup>3</sup> + 1,2(10 000)(450)  $\frac{1}{12*15\ 100\sqrt{210}*\frac{1}{12}*(30)^4}+\frac{1,2(10\ 000)(450)}{30*30*0,4*15\ 100\sqrt{210}}$ 

 $Rm=9(0,19)=1,71$ 

**Tabla VII. Cálculo del centro de rigidez – Nivel 1**

| <b>Marco</b>     | R    |      | <b>RL</b> |  |
|------------------|------|------|-----------|--|
| A                | 1,71 |      |           |  |
| В                | 1,71 | 2,10 | 3,59      |  |
| C                | 1,71 | 8,00 | 1,68      |  |
| <b>Sumatoria</b> | 5,13 |      | 17,27     |  |

CR= Centro de rigidez

 $CR = KL/K = (17,27) / (5,13) = 3,37$ 

CMx= 4,00

CMy= 15,00

 $e=$  Cmx – CR = 4,00 – 3,37 = 0,63 m.

emin= 0,05\*h (h=altura del edificio)

emin= 0,05(7,50)= 0,375 m.

| <b>Marco</b> | <b>Rm</b> | Di      | Rm*Di   | $(Rm^*Di)^2$ | Ei       | Fi'  | Fi"           | Fm       |
|--------------|-----------|---------|---------|--------------|----------|------|---------------|----------|
| A            | 1,71      | $-3,37$ | $-5,76$ | 33,21        | $-17,46$ | 7513 | $-813,33$     | 6 699,67 |
| B            | 1,71      | $-1,27$ | $-2,17$ | 4,72         | $-46,33$ | 7513 | $-306,51$     | 7 206,49 |
| $\mathsf{C}$ | 1,71      | 4,63    | 7,92    | 6,68         | 12,71    | 7513 | 1 1 1 7 , 4 2 | 8 630,42 |
|              | 5,13      |         |         | 100,61       |          |      |               |          |

**Tabla VIII. Fuerza en marco por torsión – Nivel 1**

# **3.2.2.5. Análisis de marcos dúctiles por paquete de software y comprobación por un método numérico (Kanni)**

Para efecto de análisis estructural, se utilizó el software ETABS, para la obtención de los momentos en cada uno de los elementos estructurales, luego se realizó una comprobación; a través del método numérico de Kanni, concluyendo que los resultados variaron en un porcentaje mínimo del 4%.

El análisis se realizó para cada una de las cargas, siendo estas: carga muerta, carga viva y sismo. Los datos se ingresaron al software, de acuerdo a los modelos resultantes de las cargas en el edificio, los cuales se presentan a continuación; para diseño estructural se utilizan los resultados obtenidos del método numérico de Kanni.

### **3.2.2.6. Momentos últimos por envolventes de momentos**

La envolvente de momentos es la representación de los esfuerzos máximos, que pueden ocurrir al superponer los efectos de carga muerta, carga viva y fuerza sísmica, tanto en vigas como en columnas.

Para considerar la superposición de efectos, el código ACI propone las siguientes combinaciones:

- Para los momentos últimos negativos en vigas y columnas:

 $\rm M_{\odot}$  =0,75\* (1,4<br>M  $_{\rm CM}$  +1,7M  $_{\rm CV}$   $\pm1,87M_{\rm S}$  )

- Para los momentos últimos de inversión en vigas:  $M_{(+)} = 0,90M_{CM} \pm 1,43M_{S}$
- Para los momentos últimos positivos en vigas:

$$
M_{(+)}=1,4M_{\rm CM}+1,7M_{\rm CV}
$$

 Los esfuerzos cortantes en los elementos estructurales, de los marcos se obtienen de las siguientes ecuaciones:

- Corte en vigas:

Corte en vigas:  
\n
$$
V_v=0.75*\left[\frac{1.4(W_{\text{CM}}*L)}{2} + \frac{1.7(W_{\text{CV}}*L)}{2} + \frac{1.87(\sum M_s)}{L}\right]
$$

- Corte en columnas:

$$
V_c = \frac{\sum Mcol}{L}
$$

Ejemplo de cálculo de la envolvente

Eje B tramo de 1-2 segundo nivel:

Ejemplo de cálculo de la envolvente  
Eje B tramo de 1-2 segundo nivel:  

$$
M_{l(\cdot)}=0,75*(1,4(-530,43)+1,7(-157,07)\pm1,87(1\ 094,26))=-2\ 292,92\ \text{kg-m}
$$

$$
M_{(+)}=1,4(627,46)+1,7(109,47)=1,064,54 \text{ kg-m}
$$

$$
M_{(+)}=1,4(627,46)+1,7(109,47)=1\ 064,54 \text{ kg-m}
$$
  

$$
M_{2(-)}=0,75*(1,4(1\ 133,35)+1,7(220,25)\pm1,87(942,52))=2\ 792,72 \text{ kg-m}
$$

$$
M_{2(-)}=0,90(-530,43) \pm 1,43(1\ 094,26) = -2\ 042,18\ \text{kg-m} \text{ menor que el anterior } M_{1(-)}
$$

 $\rm M_{_{1(-)}}$ =0,90 $($ -530,43 $)$ ±1,43 $(1\ 0$ 94,26 $)$ =-2 042,18 kg-m menor que el anterior  $\rm M_{_{1(-)}}$  $\rm M_{_{2(-)}}$ =0,90 $(1\ 133,35)$ ±1.43 $(942,52)$ =2 367,82 kg-m menor que el anterior  $\rm M_{_{2(-)}}$ 

$$
M_{1\text{Col}} = 0,75 \times \left( 1,4 \left( 602,40 \right) + 1,7 \left( 275,02 \right) \pm 1,87 \left( -425,38 \right) \right) = -1\ 579,77 \text{ kg-m}
$$
\n
$$
M_{1\text{Col}} = 0,75 \times \left( 1,4 \left( 530,44 \right) + 1,7 \left( 157,08 \right) \pm 1.87 \left( -1\ 094,51 \right) \right) = 2\ 292,29 \text{ kg-m}
$$
\n
$$
M_{2\text{Col}} = 0,75 \times \left( 1,4 \left( -95,69 \right) + 1,7 \left( -43,89 \right) \pm 1,87 \left( -1\ 442,10 \right) \right) = -2\ 178,98 \text{ kg-m}
$$
\n
$$
M_{2\text{Col}} = 0,75 \times \left( 1,4 \left( -86,31 \right) + 1,7 \left( -21,53 \right) \pm 1,87 \left( -1\ 746,90 \right) \right) = -2\ 568,11 \text{ kg-m}
$$

$$
M_{2\text{Col}} = 0,75 \times \left(1,4\left(-86,31\right)+1,7\left(-21,53\right) \pm 1,87\left(-1\ 746,90\right)\right) = -2\ 568,11\ \text{kg-m}
$$
\n
$$
V_{\text{V1}} = 0,75 \times \left[\frac{1,4\left(830,21\right)^*3,75\right)}{2} + \frac{1,7\left(169,60\right)^*3,75\right)}{2} + \frac{1.87\left(1\ 094,26+942,52\right)}{3,75}\right] = 2\ 801,68\ \text{kg}
$$
\n
$$
V_{\text{CEIE1}} = \frac{1\ 579,77+2\ 292,29}{3} = 1\ 290,69\ \text{kg}
$$

 $V_{\text{CEEE 2}} = \frac{-2\,178,98 + (-2\,568,11)}{3} = 1\,582,36 \,\text{kg}$ 

**Figura 8. Diagrama de momentos últimos en vigas (kg-m) Eje Y**

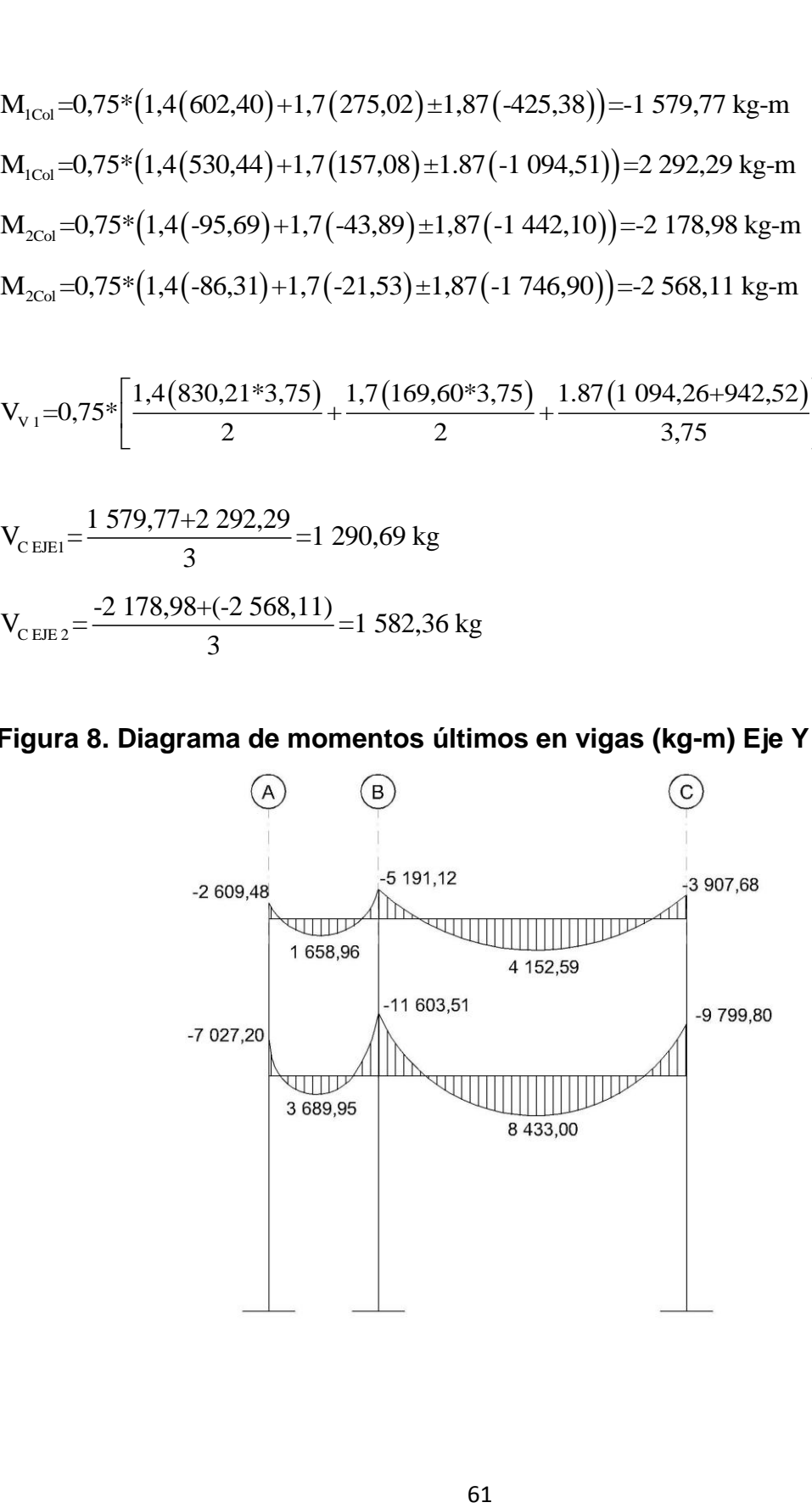

**Figura 9. Diagrama de momentos últimos en columnas (kg-m) Eje Y**

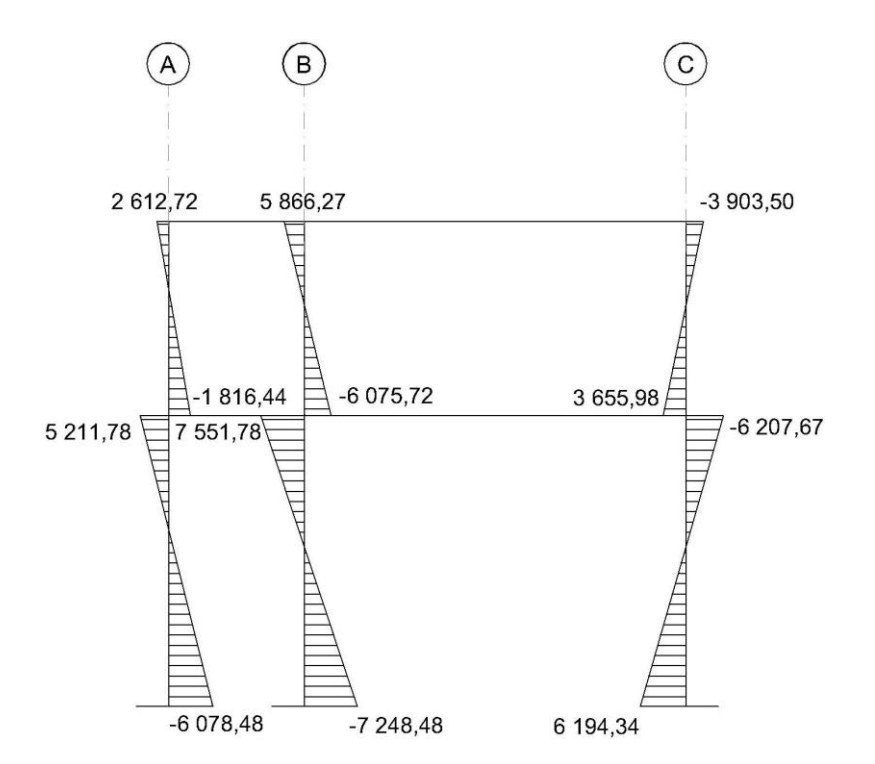

**Figura 10. Diagrama de momentos últimos en vigas (kg-m) Eje X**

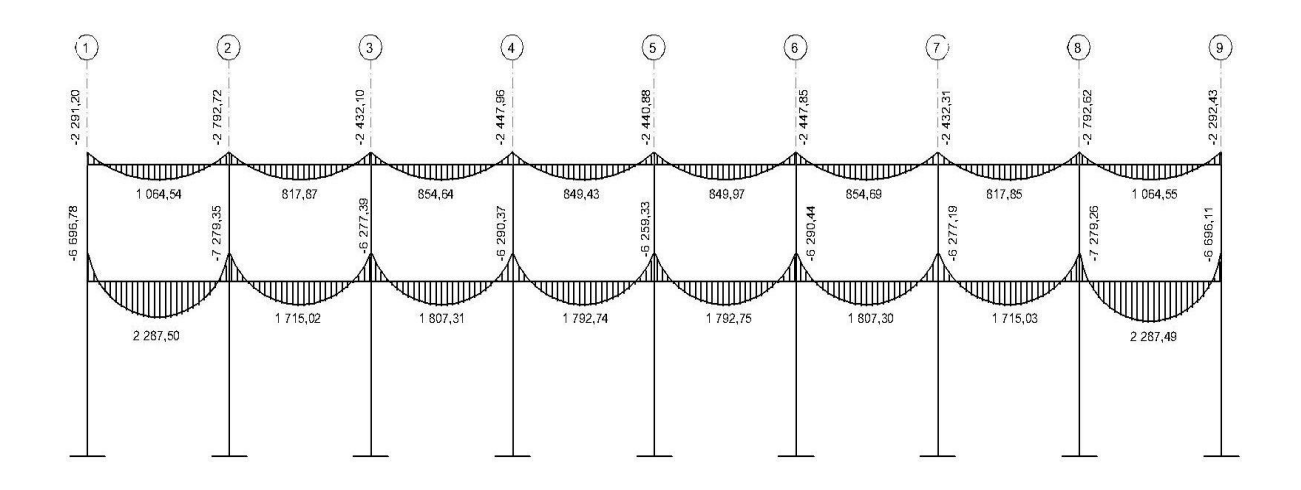

**Figura 11. Diagrama de momentos últimos en columnas (kg-m) Eje X**

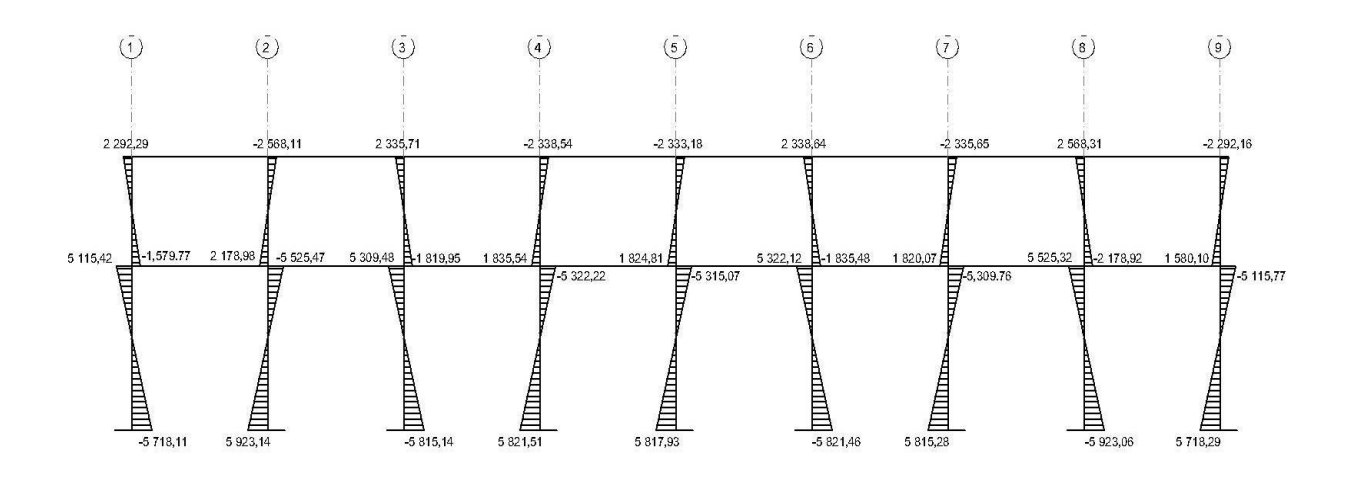

**3.2.2.7. Diagramas de cortes en marcos dúctiles**

**Figura 12. Diagrama de cortes últimos en vigas (kg-m) Eje Y**

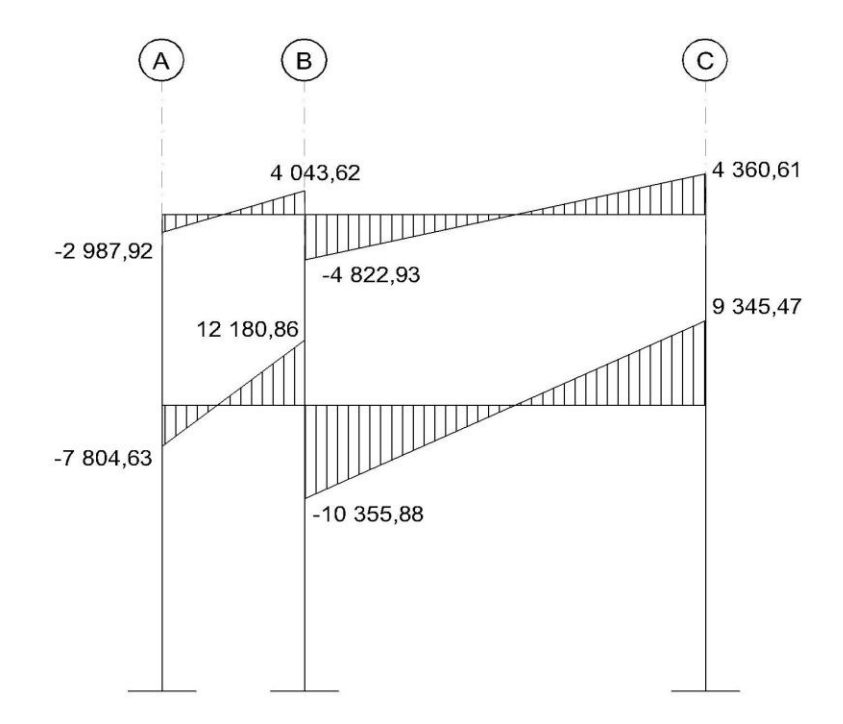

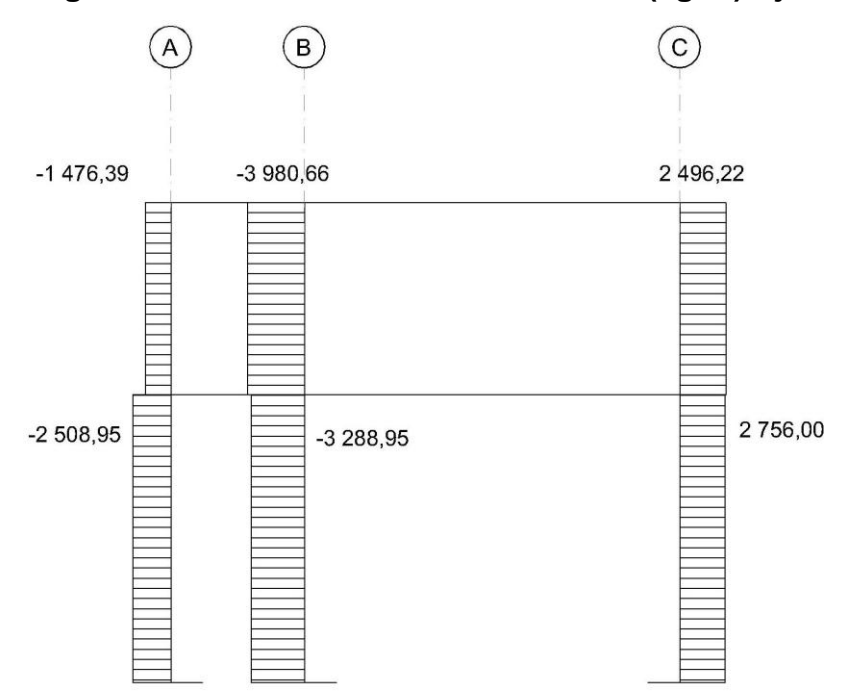

# **Figura 13. Diagrama de cortes últimos en columnas (kg-m) Eje Y**

**Figura 14. Diagrama de cortes últimos en vigas (kg-m) Eje X**

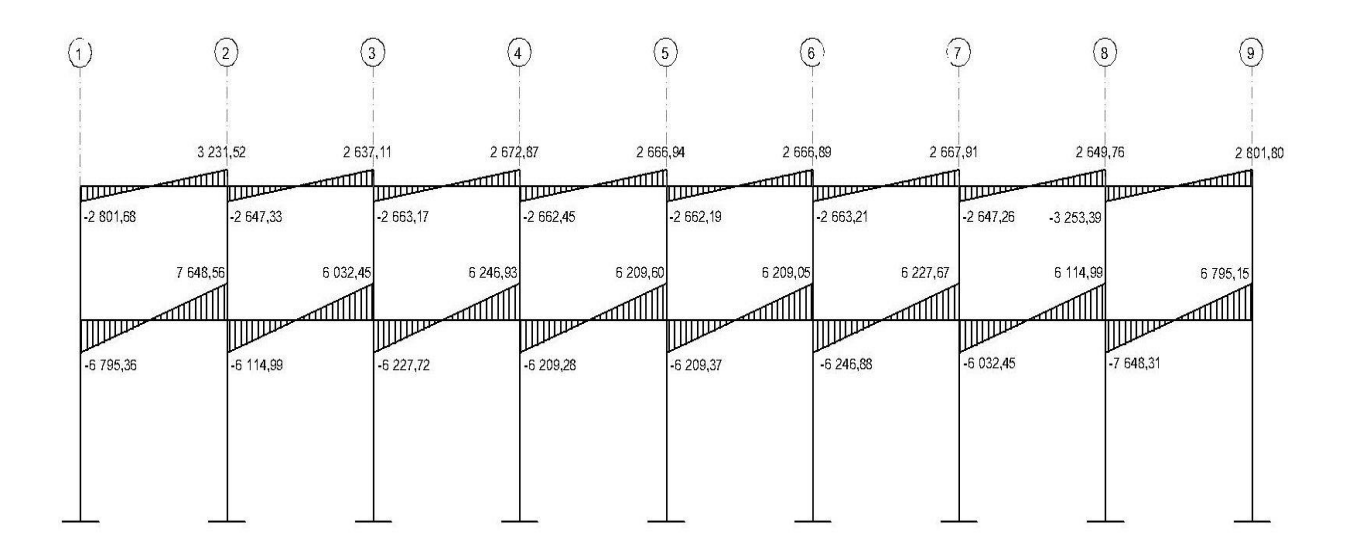

**Figura 15. Diagrama de cortes últimos en columnas (kg-m) Eje X**

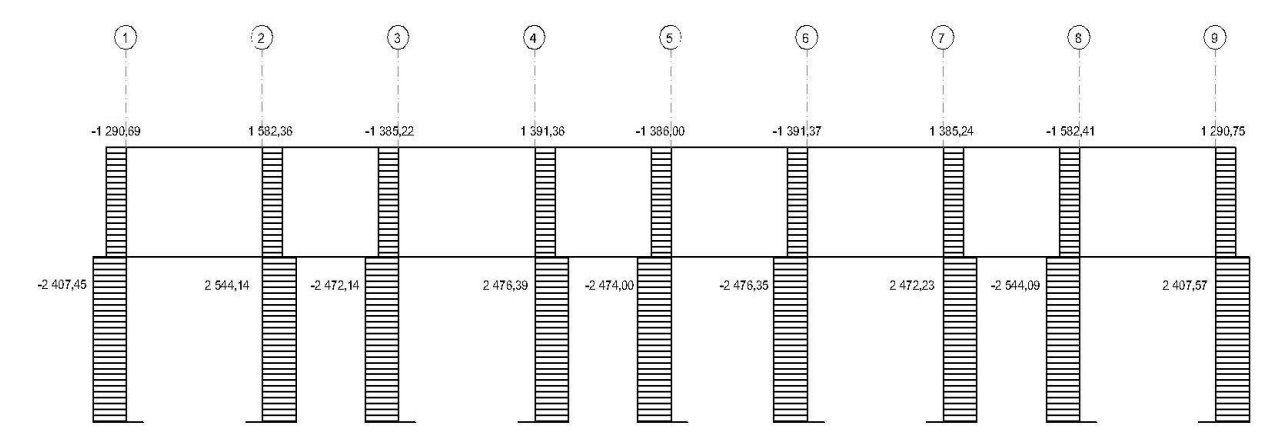

### **3.2.2. Diseño de elementos estructurales**

# **3.2.2.1. Diseño de losas**

Las losas, son elementos estructurales que pueden servir como cubiertas que protegen de la intemperie, como entrepisos para transmitir cargas verticales ó como diafragmas para transmitir cargas horizontales.

Para conocer, si trabajan en uno o dos sentidos, se divide al lado corto entre el lado largo, si este valor es mayor o igual a 0,50 trabaja en dos sentidos, de lo contrario trabajará en uno. Para diseñarla existen varios métodos, en éste caso se utiliza el método 3 del ACI.

## **3.2.2.1.1. Losas del nivel 1**

Espesor de la losa: el espesor de la losa se encuentra en la sección 3.2.1.4 en el inciso C y se determinó un  $t_{loss} = 0.12$  m.

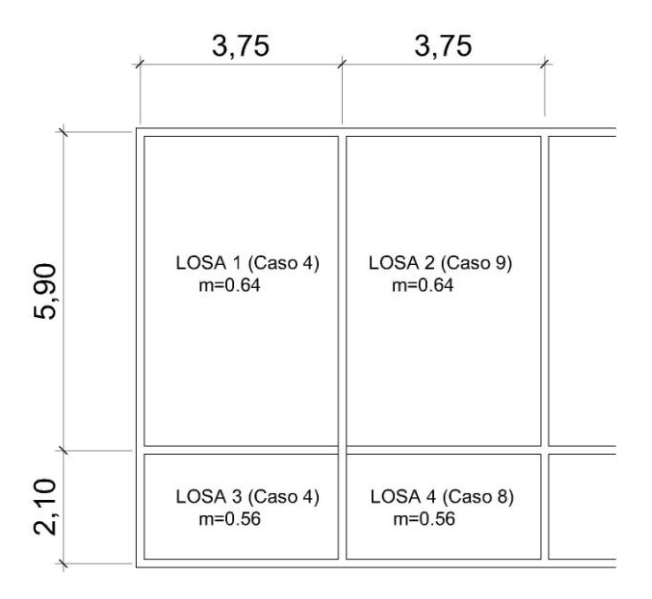

# **Figura. 16. Planta típica distribución de losas**

Cálculo de cargas:

Espesor de losa: 0,12 m

Plosa= 288 kg/m²

Mezclon+piso= 144 kg/m²

Pmuros: 150 kg/m²

CM.total= 582 kg/m²

CV.pasillos= 500 kg/m²

CV.aulas= 350 kg/m²

Carga última o carga de diseño:

CU= 1,4\*(Carga muerta) + 1,7\*(Carga viva)

Losas 1 y 2  $CU=1,4(582)+1,7(350)=1$  410 kg/m<sup>2</sup>\*(1 m) CUu=1 410 kg/m

Losas 3 y 4  $CU=1,4(582)+1,7(500)=1$  665 kg/m<sup>2</sup>\*(1 m)

CUu=1 665 kg/m

Momentos actuantes:

Las fórmulas para calcular los momentos, son los siguientes:

$$
\begin{aligned} M_{_{A(\texttt{+})}}=&C^{*}CUu^{*}A^{2}\\ M_{_{B(\texttt{+})}}=&C^{*}CMUu^{*}A^{2}+C^{*}CVUu^{*}A^{2}\\ M_{_{B(\texttt{+})}}=&C^{*}CMUu^{*}B^{2}+C^{*}CVUu^{*}B^{2}\\ \end{aligned}
$$

Donde: C= Coeficiente de tablas ACI

A= Dimensión del lado corto considerado de la losa B= Dimensión del lado largo considerado de la losa

Relación m:

3,75

$$
m = \frac{A}{B}
$$
  
\n
$$
m = \frac{3,75}{5,90} = 0,64 \quad \text{(Lossas 1 y 2)}
$$
  
\n
$$
m = \frac{2,10}{2,75} = 0,56 \quad \text{(Lossas 3 y 4)}
$$

Todas las losas actúan en dos sentidos.

Cargas últimas aplicadas con una franja unitaria de un metro:

CVUu=1,7(350)=595 kg/m (Aulas) CMUu=1,4(582)=815 kg/m (Pasillos y Aulas) CVUu=1,7(500)=850 kg/m (Pasillos) Utilizando las fórmulas y cálculos anteriores se procede a calcular los momentos respectivos:

Losa 1 (Caso 4)

 $M_{A(4)} = 0.085(1.410)(3.75)^{2} = 1.685,39$  kg-m

 $M_{A(+)}=0,050(815)(3,75)^{2}+0,062(595)(3,75)^{2}=1091,81 \text{ kg-m}$ 

 $M_{B(4)} = 0.015(1.410)(5.90)^2 = 736.23$  kg-m

 $M_{B(+)}=0,009(815)(5,90)^{2}+0,011(595)(5,90)^{2}=483,16$  kg-m

Losa 2 (Caso 9)

 $M_{A(4)} = 0.083(1.410)(3.75)^{2} = 1.645,73$  kg-m

 $M_{A(+)}=0.034(815)(3,75)^{2}+0.054(595)(3,75)^{2}=841,50$  kg-m

 $M_{B(4)} = 0,008(1\ 410)(5,90)^2 = 392,66$  kg-m

 $M_{B(+)}=0,005(815)(5,90)^{2}+0,009(595)(5,90)^{2}=328,26$  kg-m

Con el procedimiento anterior, se calcularon los momentos en todas las losas, presentando únicamente los resultados, en la figura 17.

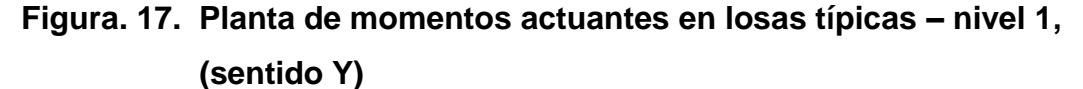

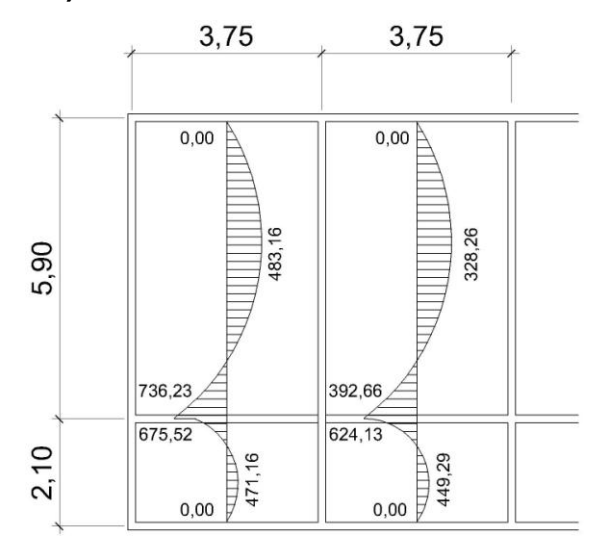

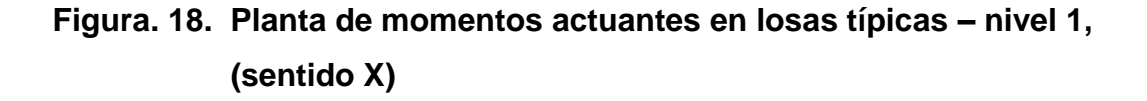

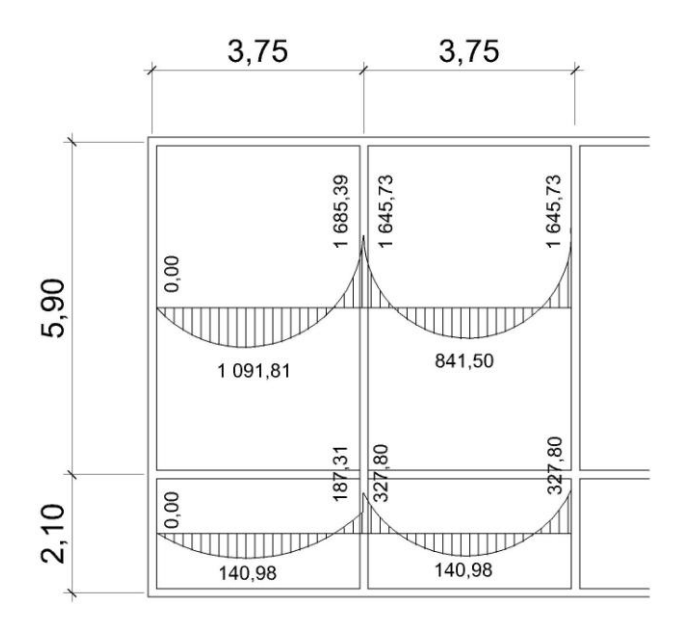

Balance de momentos:

Cuando las losas tienen un lado en común, y tienen momentos diferentes, se deben balancear dichos momentos antes de proceder a diseñar los refuerzos que requiere. Se puede balancear los momentos de la siguiente manera:

Si  $0,80^*M2$ (mayor) ≤ M1(menor)...... Mb= (M2mayor+M1menor)/2

Si 0,80\*M2(mayor) >M1(menor)……Se balancean proporcionalmente a su rigidez y se procede de la siguiente manera:

$$
K_{1} = \frac{1}{L_{1}}
$$
\n
$$
D_{1} = \frac{K_{1}}{K_{1} + K_{2}}
$$
\n
$$
D_{2} = \frac{K_{2}}{K_{1} + K_{2}}
$$
\n
$$
dM = M_{2} - M_{1}
$$
\n
$$
M_{2} = \frac{K_{2}}{K_{1} + K_{2}}
$$

L<sub>1</sub> y L<sub>2</sub> = Longitud de losa considerada

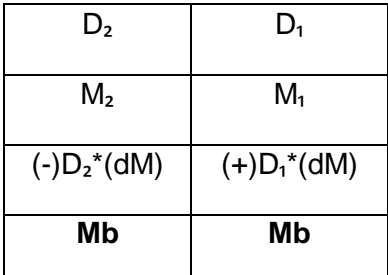

Balance de momentos entre losas 1 y 3:

 $M_2$  = 736,23 kg-m  $M_1$  = 675,52 kg-m

 $0,80(736,23) = 588,98\langle 675,52$  Si cumple, por lo tanto:

Mb=
$$
\frac{736,23+675,52}{2}
$$
=705,88 kg-m

Balance de momentos entre losas 2 y 4:

$$
M_2 = 624,13 \text{ kg-m}
$$
  $M_1 = 392,66 \text{ kg-m}$ 

 $0,80$ (624,13) = 499,30 $\langle 392,66 \rangle$  No cumple, se balancean por su rigidez

$$
K_{2} = \frac{1}{2,10} = 0,48
$$
\n
$$
K_{1} = \frac{1}{5,90} = 0,17
$$
\n
$$
D_{2} = \frac{0,48}{0,48+0,17} = 0,74
$$
\n
$$
D_{1} = \frac{0,17}{0,17+0,48} = 0,26
$$

dM=624,13-392,66=231,47 kg-m

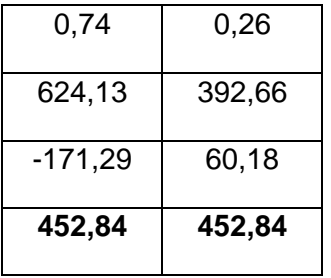

Los resultados del balance de momentos, en todos los puntos necesarios, pueden observarse en las figuras 19 y 20.

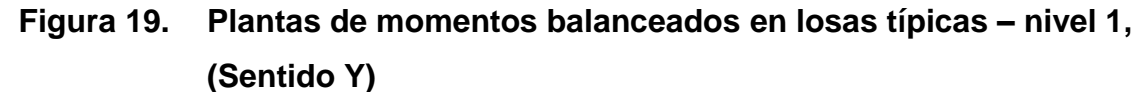

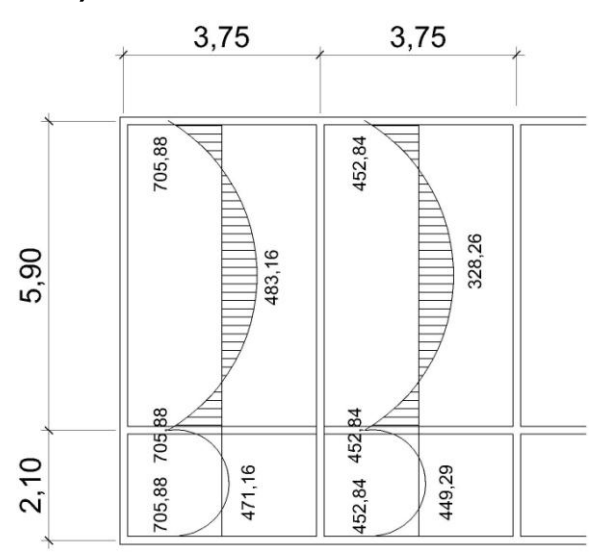

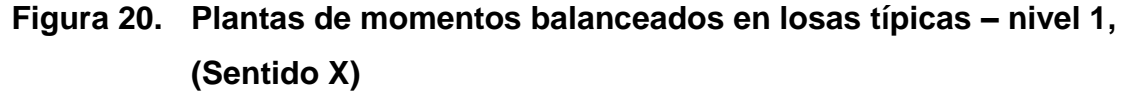

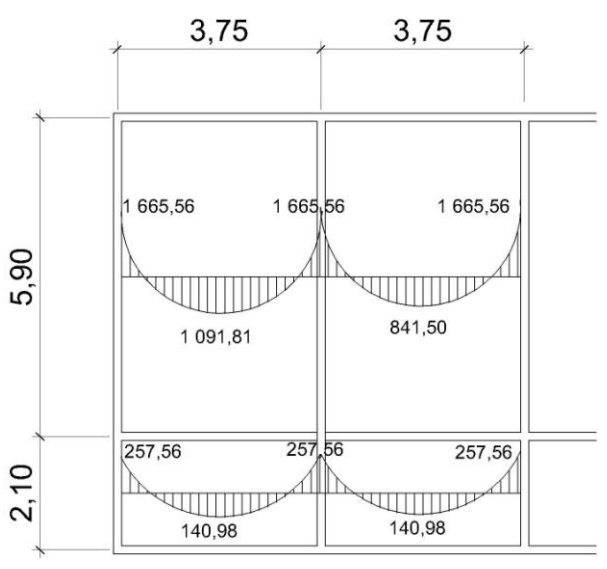

Diseño del acero de refuerzo:

El refuerzo, en las losas se calcula como si fuera una viga, usando el ancho unitario de 1,00 m. El procedimiento seguido es el siguiente:

Cálculo del peralte efectivo:

$$
d = t - rec - \frac{\phi}{2}
$$

$$
d = 12 - 2,54 - \frac{0,953}{2} = 8,98 \text{ cm}
$$

Cálculo de límites de acero:

Área de acero mínimo: El área de acero mínimo  $(As_{min})$  en una losa, se calcula como el 40% del área de acero de una viga, usando un ancho unitario de 1,00 m.

unitario de 1,00 m.  
\nAs<sub>min</sub> = 0,40 
$$
\left(\frac{14.1}{\text{Fy}}\right)
$$
\*b\* $d$ =0,40  $\left(\frac{14.1}{2810}\right)$ \*100\*8,98  
\nAs<sub>min</sub> = 1,80 cm<sup>2</sup>

Con el área de acero mínimo, se calcula un espaciamiento (S), considerando una varilla No. 3 que tiene un área de 0,71 cm<sup>2</sup>. El espaciamiento está dado por Se=Av / As

$$
Se = \frac{0.71}{1.80} = 0.40 \text{ m} = 40 \text{ cm}
$$

Tomando en cuenta el espaciamiento de la armadura en las secciones críticas, no debe exceder de 2 veces el espesor de la losa según el ACI 318-05 capitulo 13, sección 13.3.2

Chequear el espaciamiento máximo Se $_{max}$  = 2t

$$
Se_{max} = 2(0,12) = 0,24 \text{ m} = 24 \text{ cm}
$$

Por lo tanto, por facilidad en el proceso constructivo se colocará a cada 20cm. Entonces Semáx=20 cm.
El espaciamiento encontrado, es mayor que el espaciamiento máximo, por lo que se procede a encontrar un área de acero mínimo para el espaciamiento máximo por medio de una regla de 3.

Asmín………………….100 cm

0,71 cm2………………20 cm

Entonces el Asmín =  $3,55$  cm<sup>2</sup>

Con el área de acero mínimo encontrado, se procede a encontrar el momento que resiste el área de acero (3,55 cm<sup>2</sup>).

Cálculo de momento soportado usando Asmín encontrado:

momento que resiste el área de acero (3,55 cm<sup>2</sup>).  
\n• Cálculo de momento soportado usando As<sub>min</sub> encontrado:  
\nMsop=0,90
$$
\left[ \text{As}_{\min} * \text{Fy} \left( \text{d} - \frac{\text{As}_{\min} * \text{Fy}}{1,7 \text{fc} * \text{B}} \right) \right] = 0,90 \left[ 3,55 * 2810 \left( 8,98 - \frac{3,55 * 2810}{1,7 * 210 * 100} \right) \right]
$$
  
\nMsop=781,13 kg-m

Cálculo de áreas de acero:

Para los momentos menores que el Msop se usa Asmín y para los momentos mayores que el Msop se calcula el área de acero y la separación con las siguientes fórmulas:

as:  
\n
$$
As = \left[ b * d - \sqrt{(b * d)^2 - \frac{M * b}{0.003825 * fc}} \right] * \left[ \frac{0.85 fc}{Fy} \right]
$$
\n
$$
S(cm) = \frac{Av * b}{As}
$$

• Revisión por corte:

Todas las losas están sometidas a esfuerzos de corte, los cuales deben ser resistidos por los materiales que lo conforman. En este caso, por el tipo de losa que se utiliza, dichos esfuerzos deben resistirse únicamente por el concreto; por tal razón, se debe chequear si el espesor de la losa es el adecuado. El procedimiento es el siguiente:

Cálculo del corte máximo actuante:

 $Vm\acute{a}x = \frac{CUu^*L}{2}$ 2 L=lado corto de la losa que se está analizando. Vmáx= $\frac{1\,410*3,75}{2}$  = 2 643,75 kg

Cálculo del corte máximo resistente:

$$
Vr=45*\sqrt{fc}*T
$$
  
 
$$
Vr=45*\sqrt{210}*12=7825,34 \text{ kg}
$$

Comparación Vr con Vmáx:

Esta comparación sirve para chequear si el espesor (t) de la losa, es el adecuado, caso contrario se procede a aumentar (t).

Para la losa que se está analizando Vr>Vmáx, (7 825,34 kg>2 643,75 kg) por lo que se concluye que el espesor es el adecuado.

**Tabla IX. Áreas de acero requeridas en losas típicas del nivel 1. Eje X-X**

| Momento (M) | Area de acerol<br>(cm <sup>2</sup> ) | No. Varilla | Espaciamiento (S)<br>(cm) |
|-------------|--------------------------------------|-------------|---------------------------|
| 1 665,56    | 7,88                                 | 4           | 16                        |
| 1 091,81    | 5,03                                 | 3           | 14                        |
| 841,50      | 3,83                                 | 3           | 18                        |
| 257,56      | Asmín                                | 3           | 20                        |
| 327,80      | Asmín                                | 3           | 20                        |
| 140,98      | Asmín                                | 3           | 20                        |

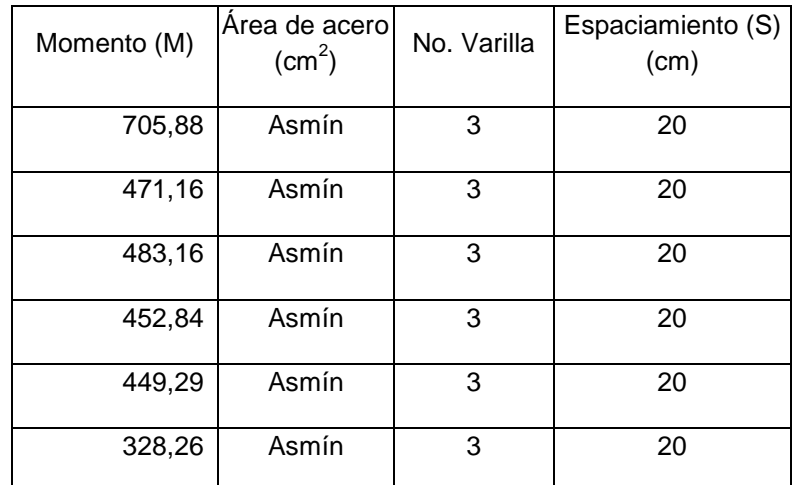

### **Tabla X. Áreas de acero requeridas en losas típicas del nivel 1. Eje Y-Y**

### **3.2.3.1.2. Losas del nivel 2**

Para el diseño de las losas del nivel 2, se siguió el mismo procedimiento anterior, usado para las losas del nivel 1. Los resultados para ambos niveles se presentan en el apéndice A.

#### **3.2.3.2. Diseño de vigas**

Las vigas son elementos estructurales sometidos a esfuerzos de compresión, tensión y corte. Las vigas de concreto simple son ineficientes como elementos sometidos a flexión, debido a que la resistencia a la tensión en flexión es una pequeña fracción de la resistencia a la compresión. En consecuencia, estas vigas fallan en el lado sometido a tensión a cargas bajas mucho antes que se desarrolle la resistencia completa del concreto en el lado de la compresión. Por esta razón se colocan barras de acero de refuerzo en el lado sometido a tensión, tan cerca como sea posible del extremo de la fibra

sometida a tensión, conservando en todo caso una protección adecuada del acero contra el fuego y la corrosión.

En una viga de concreto así reforzada, el acero de refuerzo resiste la tensión causada por los momentos flectores, mientras que el concreto usualmente es capaz de resistir sólo la compresión correspondiente. Esta acción conjunta de los dos materiales, se garantiza si se impide su deslizamiento relativo, lo que se logra mediante la utilización de barras corrugadas con su alta resistencia por adherencia de la interfase acero-concreto y, si es necesario, mediante anclajes especiales en los extremos de las barras.

Los datos necesarios para su diseño son los momentos y cortes actuantes últimos, que se toman del análisis estructural.

Datos: El procedimiento seguido para diseñar las vigas, se describe a continuación, aplicado a la viga tipo 1. Los datos se muestran en la figura 21 y figura 22, esta viga se ubica en marco típico sentido Y, nivel 2. Los datos son tomados del análisis estructural.

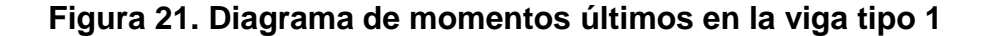

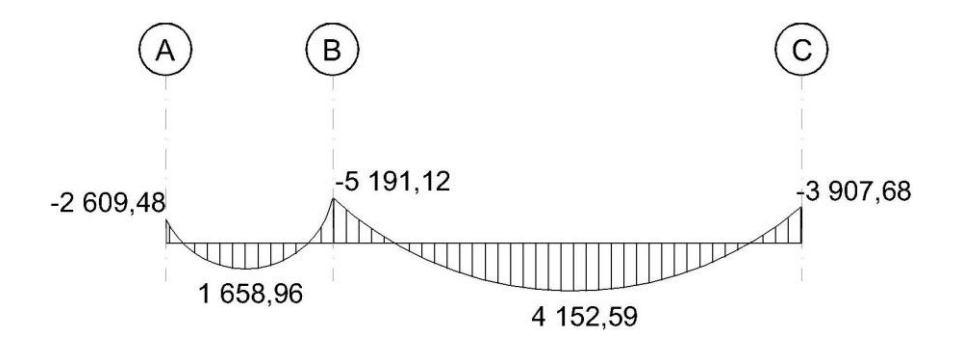

### **Figura 22. Diagrama de momentos últimos en la viga tipo 1**

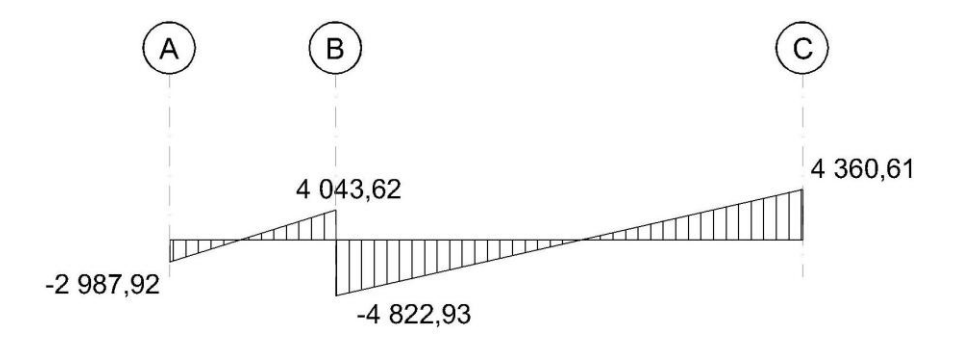

Límites de acero: antes de diseñar, el refuerzo longitudinal en la viga, se calculan los límites dentro de los cuales debe estar éste; esto se realiza usando los siguientes criterios:

Sección =  $0.25$  m<sup>\*</sup> $0.40$  m; peralte efectivo  $0.36$  m.

Fórmulas:

As<sub>min</sub> = 
$$
\frac{14,1}{\text{Fy}}
$$
\*(b\*d)  
As<sub>min</sub> =  $\frac{14,1}{2810}$ \*(25\*36)=4,52 cm<sup>2</sup>

 $\text{As}_{\text{max}}$  =0,50\*0,036946\*25\*36=16,63 cm<sup>2</sup>

Acero longitudinal: por medio de los momentos dados se procede a

calculator las áreas de acero por la fórmula:

\n
$$
As = \left[ b^*d - \sqrt{(b^*d)^2 - \frac{M^*b}{0.003825^*fc}} \right] * \left[ \frac{0.85fc}{Fy} \right]
$$

En este caso se calculará el tramo A-B, tomando el mayor de los dos momentos negativos, entonces

momentos negatives, entonces  
\nAs=
$$
25*36-\sqrt{(25*36)^2-\frac{5191,12*25}{0,003825*210}} \cdot \frac{6.85*210}{2810} = 6,02 \text{cm}^2
$$

El área obtenida se encuentra dentro de los límites indicados, por lo tanto se diseña como una viga simplemente reforzada.<br>  $\text{As}_{\text{min}} = 4,52 \text{ cm}^2 \le \text{As} = 6,02 \text{ cm}^2 \le \text{As}_{\text{max}} = 16,63 \text{ cm}^2$ 

As<sub>min</sub> = 4,52 cm<sup>2</sup> 
$$
\le
$$
 As=6,02 cm<sup>2</sup>  $\le$  As<sub>max</sub> =16,63 cm<sup>2</sup>

Usando la fórmula anterior, se calcula el área de acero para cubrir el momento positivo, que es igual  $As(+)= 1,85 \text{ cm}^2$  y el del otro momento negativo igual a  $\text{As}(-)=2.94 \text{ cm}^2$ .

Después de calcular el área de acero para los momentos positivos y negativos debe considerarse los siguientes requisitos sísmicos:

Cama superior: se debe colocar, como mínimo, dos varillas de acero corrido, tomando el mayor de los siguientes valores: Asmín ó 33% del As calculada para el M(-).

 $As_{\min} = 4,52 \text{ cm}^2$ 

2  $33\%(As_{\scriptscriptstyle{(\cdot)}})$ =0,33\*6,02=1,99 cm

Se necesitan 2 varillas No.6 corridas (As=5,70 cm<sup>2</sup>), necesitando bastones para satisfacer los momentos no cubiertos por el área de acero longitudinal.

As  $(BASTON | ZQ) = 1,99 - 5,70 = -3,71$  (no necesita bastón)

As  $_{(BASTÓN\, DER)}$  =  $6,02-5,70=0,32$  (1 No. 3 = 0,71 cm<sup>2</sup>)

Cama inferior: se debe colocar como mínimo, dos varillas de acero corrido, tomando el mayor de los siguientes valores: Asmín; 50% del As calculado para el M(+); 50% del As calculado para el M(-).

 $As_{\text{min}} = 4,52 \text{ cm}^2$ 

2 50% $(As_{\scriptscriptstyle(+)})$ =0,50\*1,85=0,93 cm

2  $50\%(As_{\tiny{(-)}})=0,50*6,02=3,01$  cm

Usar el Asmín, se necesitan 2 varillas No. 6 =5,70 cm², corridas.

# **Figura 23. Elevación longitudinal: distribución de aceros, cama superior e inferior**

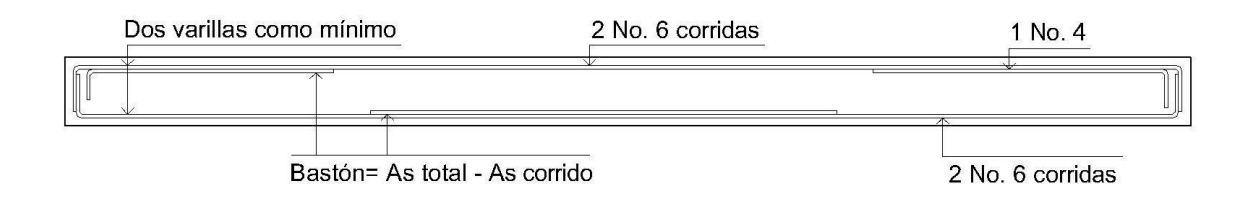

Acero transversal (estribos): el objetivo de colocar acero transversal es: por armado, para mantener el refuerzo longitudinal en la posición deseada, y para contrarrestar los esfuerzos de corte; en este caso, de que la sección de concreto no fuera suficiente para cumplir esta función. El procedimiento a seguir es el siguiente:

Cálculo del corte resistente:

$$
Vr = 0.85 \times 0.53 \times \sqrt{fc} \times b \times d
$$

 $Vr=0.85*0.53*\sqrt{210}*25*36=5875.53$  kg

Comparar corte resistente con corte último:

Si Vr ≥ Vu la viga necesita estribos solo por armado

Si Vr < Vu se diseñan estribos por corte, usando la expresión siguiente:

$$
S = \frac{2^*Av^*Fy^*d}{Vu}
$$

 $S<sub>máz</sub> = d/2$ , como mínimo usar acero No. 3

En este caso Vu= 3 785,19 kg y Vr= 5 875,53 kg; como Vr > Vu usar estribos No. 3 a  $S_{\text{max}} = d/2 = 36/2 = 18$  cm.

Puede observarse que Vr > Vu, por ende, se usan estribos No. 3 solo por requisito de armado.

Además de lo anterior, existen requisitos sísmicos que sugieren confinar los estribos de las vigas en sus extremos, con el objetivo de darle mayor

ductilidad en los nudos. La zona de confinamiento para este caso, se hace de la forma siguiente:

Lo= Longitud de confinamiento =  $Lo= 2d= 2*36= 72$  cm.

Colocando estribos No. 3 a cada d/4= 36/4= 9 cm.

Vigas tipo 2, 3 y 4: Para el diseño de las viga tipo 2 , 3 y 4 se sigue el procedimiento descrito anteriormente, para la viga tipo 1, los resultados se observan en la tabla XI. Para las vigas en el sentido Y (vigas tipo 3 y 4) se calcula que el área de acero se encuentre entre los limites de mínimo y máximo por lo que su predimensionamiento cumple, verificando respectivamente que el refuerzo esté dentro de los parámetros correspondientes.

|                                                              | Refuerzo longitudinal |                    | Refuerzo transversal  |                                   |                                                            |  |
|--------------------------------------------------------------|-----------------------|--------------------|-----------------------|-----------------------------------|------------------------------------------------------------|--|
|                                                              | <b>Momento</b>        | As                 |                       |                                   |                                                            |  |
| Viga                                                         | (kg-m)                | (cm <sup>2</sup> ) | <b>Refuerzo</b>       | Corte (kg)                        | <b>Refuerzo</b>                                            |  |
| <b>Sentido Y-Y</b><br>2do. NIVEL<br>Sección<br>$0,25x0,40$ m | 2 609,48              | 2,94               | $2$ No. $6$           |                                   | Extremos: 9 No. 3<br>@ 0,09 m. Resto<br>@ 0,18 m           |  |
|                                                              | 1658,96               | 1,85               | $2$ No. $6$           | $Vu = 4822,93$                    |                                                            |  |
|                                                              | 5 191,12              | 6,02               | $2 No. 6 + 1 No. 4$   | $V = 5875,53$                     |                                                            |  |
|                                                              | 4 152,59              | 4,76               | $2$ No. $6$           |                                   |                                                            |  |
|                                                              | 3 907,68              | 4,47               | $2$ No. $6$           |                                   |                                                            |  |
|                                                              | 7 027,20              | 8,32               | $2 No. 6 + 1 No. 8$   |                                   |                                                            |  |
| 1er. NIVEL                                                   | 3689,95               | 4,21               | $2$ No. $6$           | $Vu = 12 180,86$<br>$V = 5875,53$ | Extremos: 13 No. 3<br>$@0,06$ m.<br>Resto<br>@ 0,12 m      |  |
| Sección                                                      | 11 603,51             | 14,61              | $2$ No. $6 + 2$ No. 8 |                                   |                                                            |  |
| $0,25x0,40$ m                                                | 8 4 3 3,00            | 10,17              | $2 No. 6 + 1 No. 8$   |                                   |                                                            |  |
|                                                              | 9799,80               | 12,03              | $2 No. 8 + 1 No. 6$   |                                   |                                                            |  |
| <b>Sentido X-X</b>                                           | 2 2 9 1, 20           | 2,57               | $2$ No. $6$           |                                   | Extremos: 9 No. 3<br>@ 0,09 m.<br><b>Resto</b><br>@ 0,18 m |  |
| 2do. NIVEL                                                   | 1 0 64, 54            | 1,18               | $2$ No. 6             |                                   |                                                            |  |
| Sección                                                      | 2792,72               | 3,15               | $2$ No. 6             | $Vu = 3,253,39$<br>$V = 5875.53$  |                                                            |  |
| $0,25x0,40$ m                                                | 817,87                | 0,91               | $2$ No. $6$           |                                   |                                                            |  |
|                                                              | 2432,10               | 2,74               | 2 No.6                |                                   |                                                            |  |
|                                                              | 6 696 78              | 7,90               | 3. No. 6              |                                   | Extremos: 9 No. 3<br>@ 0,09 m.<br><b>Resto</b>             |  |
| 1er. NIVEL                                                   | 2 2 8 7,50            | 2,57               | $2$ No. $6$           |                                   |                                                            |  |
| Sección                                                      | 7 279,35              | 8,65               | $2 No. 6 + 1 No. 8$   | $Vu = 7648,56$<br>$V = 5875,53$   |                                                            |  |
| $0,25x0,40$ m                                                | 1715,02               | 1,92               | $2$ No. $6$           |                                   | @ 0,18 m                                                   |  |
|                                                              | 6 277,39              | 7,37               | 3. No. 6              |                                   |                                                            |  |

**Tabla XI. Cálculo de vigas – Edificio escolar**

#### **3.2.3.3. Diseño de columnas**

Las columnas son elementos estructurales que están sometidas a carga axial y momentos flexionantes. Para el diseño, la carga axial es el valor de todas las cargas últimas verticales que soporta la columna, esta carga se determina por áreas tributarias. Los elementos flexionantes son tomados del análisis estructural, y se toma, para diseñar la columna, el mayor de los dos momentos actuantes en los extremos de la columna.

Para este caso, se diseña por cada nivel únicamente las columnas críticas, es decir, las que están sometidas a mayores esfuerzos. El diseño resultante para cada columna es aplicado a todas las columnas del nivel respectivo. En esta sección se describe el procedimiento que se sigue para diseñar las columnas típicas del edificio de aulas, aplicándole en la columna del nivel 2.

Columna típica nivel 2.

Dimensiones:

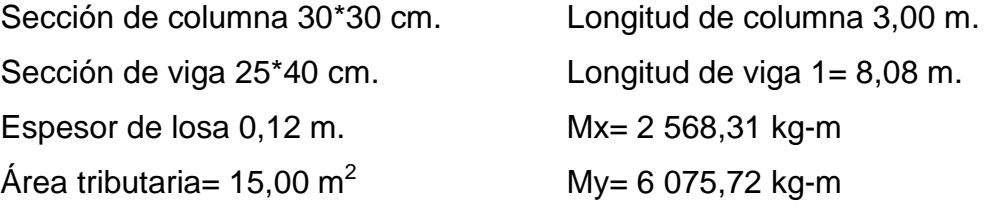

Determinación de carga axial: CU = 1,4CM + 1,7CV.  $CU=1,4((0,12*2400)+60)+1,7(100)$ 

 $CU=487,20+170=657,20$  kg-m<sup>2</sup>

Cálculo de factor de carga última:

Fcu= $\frac{CU}{CM \cdot CV} = \frac{657,20}{(348 \cdot 100)} = 1,47$  $\frac{CU}{CM+CV} = \frac{657,20}{(348+100)}$ 

Cálculo de la carga axial: Pu = (Área losas\*CU) + (Pvigas\*Fcu). Pu=(15,00\*657,20)+(0,25\*0,40\*2 400\*8,08)\*1,47

Pu=12 708,62 kg

Clasificar las columnas por su esbeltez (E): Por su relación de esbeltez, las columnas se clasifican en cortas  $(E < 22)$ , intermedias  $(22 > E > 100)$  y largas (E > 100). El objetivo de clasificar las columnas es ubicarlas en un rango; si son cortas se diseñan con los datos originales del diseño estructural, si son intermedias se deben de magnificar los momentos actuantes, y son largas no se construyen.

La esbeltez de la columna en el sentido X, se calcula con el procedimiento siguiente:

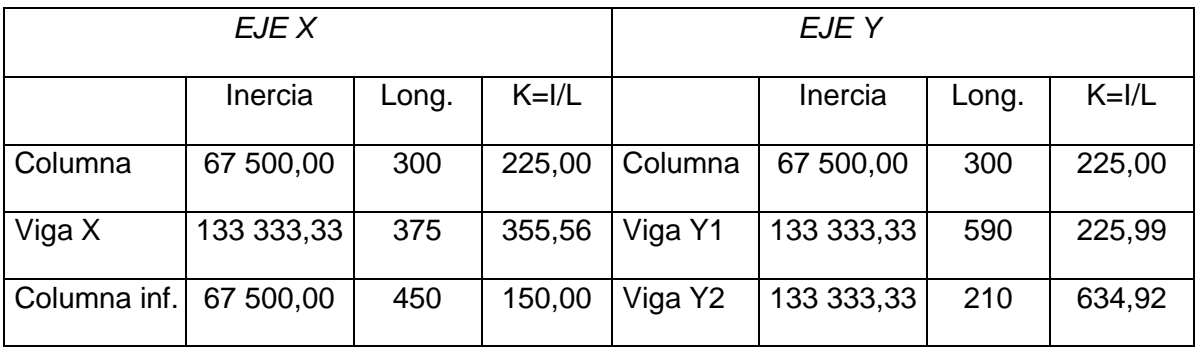

### **Tabla XII. Inercia relativa**

Cálculo de coeficientes que miden el grado de empotramiento a la rotación en las columnas (ψ):

SENTIDO X:

Extremo superior:

$$
\Psi_{A} = \frac{(\sum K_{\text{columns}})}{(\sum K_{\text{vigas}})}
$$

$$
\Psi_{A} = \frac{225}{355,56+355,56} = 0,32
$$

Extremo inferior:

$$
\Psi_{\rm B} = \frac{225 + 225}{355, 56 + 355, 56} = 0,64
$$

Promedio:

$$
\Psi_{\rm p} = \frac{\Psi_{\rm A} + \Psi_{\rm B}}{2}
$$

$$
\Psi_{\rm p} = \frac{0.32 + 0.64}{2} = 0.48
$$

Cálculo del coeficiente K:

$$
K = \frac{20-\Psi_{P}}{20} \left(\sqrt{1+\Psi_{P}}\right); \text{ Para } \Psi_{P} \langle 2 \rangle
$$
  

$$
K = \frac{20-0.48}{20} \left(\sqrt{1+0.48}\right) = 1.19
$$

Cálculo de la esbeltez de la columna:

$$
E{=}\frac{KL_{_U}}{\sigma}
$$

Donde σ= 0.30 m. \*(lado menor para columnas rectangulares).

$$
E = \frac{1,19*(3,00)}{(0,30*0,30)} = 40/22
$$

El cálculo de la esbeltez de esta columna, en el sentido Y, se resume a continuación:

$$
\Psi_{A} = 0.26
$$
  $\Psi_{B} = 0.52$   $\Psi_{P} = 0.39$  K=1,16  
E=39/22

Por los valores obtenidos de E, tanto en el sentido X como en el sentido Y, la columna se clasifica dentro de las intermedias, por lo tanto se deben magnificar los momentos actuantes.

### **3.2.3.3.1. Magnificación de momentos**

Cuando se hace un análisis estructural de segundo orden, en el cual se toman en cuenta las rigideces reales, los efectos de las deflexiones, los efectos de la duración de la carga y cuyo factor principal a incluir es el momento debido a las deflexiones laterales de los miembros, se pueden diseñar las columnas utilizando directamente los momentos calculados.

Por otro lado, si se hace un análisis estructural convencional de primer orden, como en este caso, en el cual se usan las rigideces relativas aproximadas y se ignora el efecto de los desplazamientos laterales de los miembros, es necesario modificar los valores calculados con el objetivo de obtener valores que tomen en cuenta los efectos del desplazamiento. Para este caso, esa modificación se logra utilizando el método ACI de magnificación de momentos descrito a continuación:

Sentido X.

Cálculo del factor flujo plástico del concreto:

$$
\beta d = \frac{CM_{\rm U}}{CU} = \frac{487,20}{657,20} = 0,74
$$

Cálculo del "EI" total del material:

E<sub>c</sub>=15 100\sqrt{fc} \tIg = 
$$
\frac{1}{12} *bh^3
$$
  
EI= $\frac{E_c * Ig}{2,50} / (1 + \beta d)$   
EI= $\frac{15 100\sqrt{210} * 30^4}{12 * 2,50 * (1 + 0,74)} = 3,40 * 10^9 \text{ kg-cm}^2 = 340 \text{ t-m}^2$ 

Cálculo de la carga crítica de pandeo de Euler.  
Per=
$$
\frac{\pi^2 EI}{(KLu)^2} = \frac{\pi^2 (340)}{(1,19*3,00)^2} = 263,29 t
$$

Cálculo del magnificador de momentos

$$
\delta > 1 \quad y \qquad \varnothing = 0,70 \text{ si se usan estribos}
$$

$$
\delta = \frac{1}{1 - \frac{\text{Pu}}{\phi \text{Per}}} = \frac{1}{1 - \frac{12,71}{(0,70 \times 263,29)}} = 1,07
$$

Cálculo de momentos de diseño:

 $Mdx = \delta *Mu = 1,07(2\,568,31)$ 

Mdx=2 748,09 kg-m

Sentido Y.  $\beta d = 0,74$ 

 $EI = 340$  t-m<sup>2</sup>

Pcr=277,09 t

 $\delta$  = 1,07

Mdy=6 501,02 kg-m

Cálculo del acero longitudinal por el método de BRESLER.

Este método, consiste en una aproximación del perfil de la superficie de la falla, además es uno de los métodos más utilizados, porque su procedimiento es tan sencillo y produce resultados satisfactorios.

La idea fundamental del método de Bresler, es aproximar el valor 1/P'u este valor aproxima por un punto del plano determinado por los tres valores: carga axial pura (P'o), la carga de falla para una excentricidad ex (P'ox) y la carga de falla para una excentricidad ey (P'oy).

$$
\frac{1}{P'u} = \frac{1}{P'ux} + \frac{1}{P'uy} - \frac{1}{P'o}
$$

**Figura 24. Sección de columna**

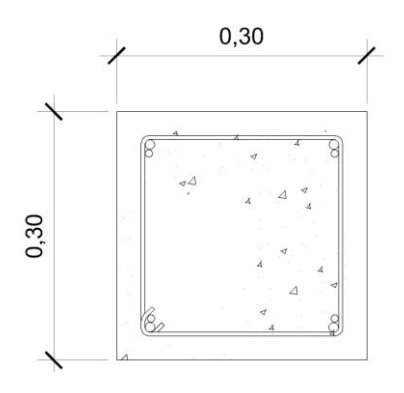

Datos:

Pu=12 708,62 kg Mdx= 2 748,09 kg-m. Mdy= 6 501,02 kg-m.  $F$ <sup>c=210</sup> kg/cm2 F`y= 2 810 kg/ cm2 Recubrimiento =  $0,03$  m

Cálculo de límites de acero: según ACI, el área de acero en una columna debe estar dentro de los siguientes limites 1%Ag < As < 6%Ag

As<sub>mín</sub> = 0,01(30\*30) = 9 cm<sup>2</sup> As<sub>máx</sub> = 0,06(30\*30) = 54 cm<sup>2</sup>

Se propone un armado, con un valor intermedio a los límites permitidos de As. Armado propuesto 4 No.8 + 4 No.6 =  $4(5,07) + 4(2,85)$  = 31,68 cm<sup>2</sup>.

Si P`u > Pu, entonces el armado propuesto es correcto, de lo contrario, se debe aumentar el área de acero.

Para este método, se usan los diagramas de interacción para diseño de

columns (ver apéndice A). Los valores a utilizar en los diagrams son:

\nValor de la gráfica:

\n
$$
Y = Hnucleo / Hcolumna = \frac{(0,30-(2*0,03))}{0,30} = 0,80
$$
\nValor de la curva:

\n
$$
Put = \frac{As*fy}{0,85fe*Ag} = \frac{31,68(2810)}{0,85(210)(30*30)} = 0,55
$$

Excentricidades:

$$
ex = \frac{Mdx}{Pu} = \frac{2\ 748,09}{12\ 708,62} = 0,22
$$

$$
ey = \frac{Mdy}{Pu} = \frac{6\ 501,02}{12\ 708,62} = 0,51
$$

Al conocer las excentricidades se calcula el valor de las diagonales.

$$
\frac{\text{ex}}{\text{hx}} = \frac{0.22}{0.30} = 0.73
$$

$$
\frac{\text{ey}}{\text{hy}} = \frac{0.51}{0.30} = 1.70
$$

Con los valores obtenidos en los últimos cuatro pasos, se buscan los valores de los coeficientes Kx y Ky, siendo éstos: Kx= 0,40 y Ky= 0,15. Cálculo de cargas.

Carga de resistencia de la columna a una excentricidad ex:

P'ux=Kx\*f'c\*b\*h=0,40\*210\*30\*30=75 600 kg

Carga de resistencia de la columna a una excentricidad ey:

P'uy=Ky\*f'c\*b\*h=0,15\*210\*30\*30=28 350 kg

Carga axial de resistencia de la columna:

 $P'o = \phi(0.85*fc(Ag-As)+As*fy)$ 

P'o=0,70(0,85\*210(900-31,68)+31,68\*2810)=170 811,14 kg

Carga de la resistencia de la columna:

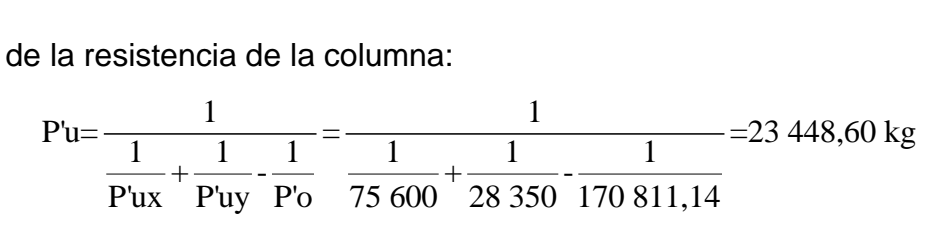

Como P'u > Pu el armado propuesto si resiste las fuerzas aplicadas, si esto no fuera así, se debe aumentar el área de acero hasta que cumpla.

Acero transversal (estribos): el objetivo del refuerzo transversal es para resistir los esfuerzos de corte, y en algunos casos solo por armado. Por requisitos sísmicos las columnas deben confinarse para aumentar la capacidad de carga axial, de corte y ductilidad, debe ser en forma de anillo (estribos) o refuerzo espiral continuo (zunchos).

El procedimiento para proveer refuerzo transversal a las columnas se describe a continuación:

• Refuerzo por corte:

Se calcula el corte resistente.

Vr=0,85\*0,53\* $\sqrt{f}c$ \*b\*d<br>Vr=0,85\*0,53\* $\sqrt{210}$ \*30\*27=5 287,98 kg

Comparar Vr con Vu con los siguientes criterios:

Si Vr > Vu se colocan estribos a S=d/2

Si Vr ≤ Vu se diseñan los estribos por corte.

Para ambas opciones debe considerarse que la varilla mínima permitida es la No. 3, en este caso Vr > Vu (5 287,98 > 3 980,66), entonces se colocan estribos con un espaciamiento  $S=d/2 = 27/2 = 13,5$  cm; por métodos constructivos se usara S=13 cm.

 Refuerzo por confinamiento: para la longitud de confinamiento (Lo), debe tomarse el mayor de estos criterios:

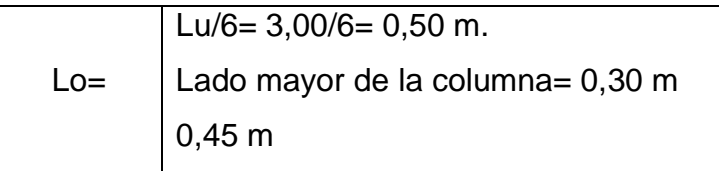

El espaciamiento de los estribos (S1) en zonas confinadas de las columnas debe encontrarse entre 3 cm < S1 > 10 cm.

Relación volumétrica:

$$
\rho_s = 0,45 \left( \frac{\text{Ag}}{\text{Ach}} \right) - 1 \right) * \left( 0,85 * \frac{\text{fc}}{\text{fy}} \right); \qquad \rho_s \rangle 0,12 \left( \frac{\text{fc}}{\text{fy}} \right)
$$
  

$$
\rho_s = 0,45 \left( \left( 30^2 / \frac{1}{24^2} \right) - 1 \right) * \left( 0,85 * \frac{210}{2810} \right) = 0,016 \qquad 0,016 \rangle 0,12 \left( \frac{210}{2810} \right) = 0,009
$$

Y por último el espaciamiento entre estribos en la zona confinada es:  
\n
$$
SI = \frac{2Ay}{\rho_s * Ln} = \frac{(2*0,71)}{(0,016*24)} = 3,70 \text{ cm}
$$

Los resultados del diseño de la columna típica, ubicada en el nivel 2, se encuentra en la tabla XIII. El procedimiento que se debe seguir es el descrito anteriormente, teniendo en cuenta que la carga axial utilizada se calcula de la siguiente manera:

Carga axial= (área tributaria)(CU) + (Carga de la columna del nivel superior) + (Peso de vigas)(FCU) + (Peso de la columna del nivel superior)(FCU).

|                                                       | Refuerzo longitudinal                                                                                   |                          | <b>Refuerzo transversal</b>                       |                               |                                                                         |
|-------------------------------------------------------|----------------------------------------------------------------------------------------------------|--------------------------|---------------------------------------------------|-------------------------------|-------------------------------------------------------------------------|
| Columna                                               | Carga                                                                                                   | <b>Refuerzo</b>          | Corte (kg)                                        | <b>Confinar</b>               | <b>Refuerzo</b>                                                         |
| Nivel 2<br>Sección<br>0,30x0,30m<br>$Lu=3,00m$        | $Mx = 2,568,31$<br>My= 6 075,72<br>Pu= 12 708,62<br>Mdx= 2 748,09<br>Mdy= 6 501,02<br>$P'$ u= 23 448,60 | $4$ No. $8 +$<br>4 No. 6 | $Vux = 1582,31$<br>Vuy= 3 980,66<br>$V = 5287,98$ | $Lo = 0,50$ m<br>$S = 0.03$ m | Extremos No. 3<br>@ 0,03 m hasta<br>$0,50$ m.<br><b>Resto</b><br>@0,13m |
| <b>Nivel 1</b><br>Sección<br>0,30x0,30m<br>$Lu=3,00m$ | $Mx = 5923,14$<br>$My = 7551.78$<br>Pu= 39 565,08<br>Mdx=7 062,80<br>Mdy= 8 942,08<br>$P'$ u= 62 425,88 | $4 No. 8 +$<br>4 No. 6   | $Vux = 2544,14$<br>Vuy= 3 288,95<br>$V = 5287.98$ | $Lo = 0,50$ m<br>$S = 0.03$ m | Extremos No. 3<br>@ 0,03 m hasta<br>$0,50$ m.<br>Resto<br>@ 0,13 m      |

**Tabla XIII. Cálculo de columnas- Edificación escolar**

### **3.2.3.4. Diseño de cimientos**

Cimiento, es aquella parte de la estructura que se coloca generalmente por debajo de la superficie del terreno, y que transmite las cargas al suelo o rocas subyacentes. Los dos requisitos esenciales en el diseño de cimentaciones son: que el asentamiento total de la estructura, esté limitado a una cantidad tolerablemente pequeña y que en lo posible, el asentamiento diferencial de las distintas partes de la estructura se elimine. Para limitar los asentamientos de la manera indicada es necesario:

- Transmitir la carga de la estructura hasta un estrato de suelo que tenga la resistencia suficiente
- Distribuir la carga sobre un área suficientemente grande de este estrato para minimizar las presiones de contacto.

### **3.2.3.4.1. Zapata**

Las zapatas para columnas individuales, son por lo general cuadradas, algunas veces rectangulares y representan el tipo de cimentación más sencillo y económico. Su utilización para columnas exteriores tiene algunas dificultades si los derechos de propiedad impiden la utilización de zapatas que se extiendan más allá de los muros exteriores. En este caso, se utilizan zapatas combinadas ó zapatas amarradas para permitir el diseño de una zapata que no se extienda más allá del muro o columna.

Datos: los datos necesarios para el diseño de las zapatas, se toman del análisis estructural y de los estudios de suelo realizados en el lugar. Los datos a utilizarse para el diseño de la zapata, son los siguientes:

### **Figura 25. Detalle de zapata**

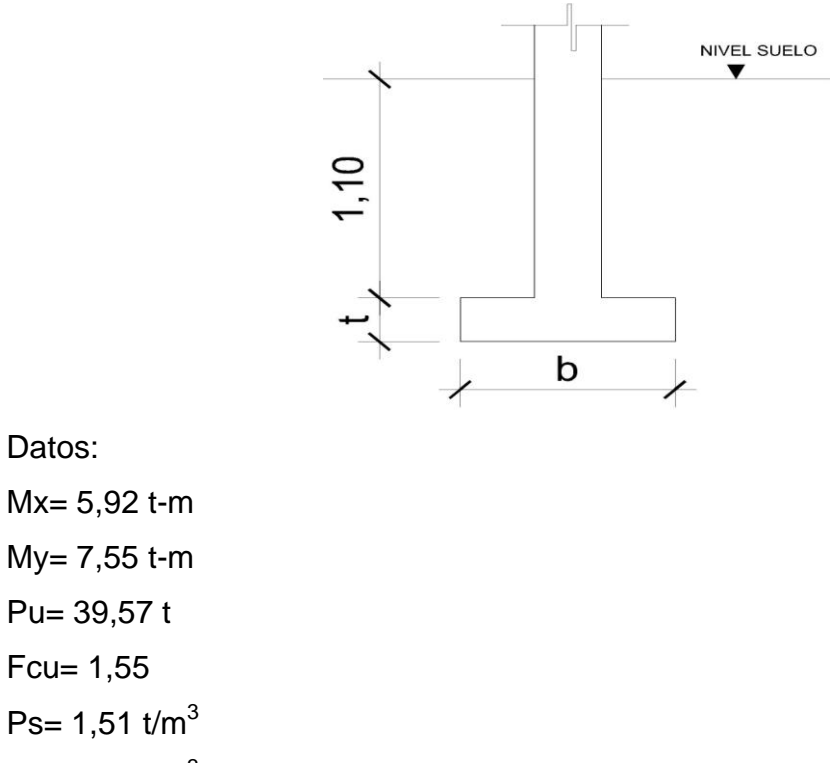

Datos:

My= 7,55 t-m Pu= 39,57 t Fcu= 1,55 Ps=  $1,51$  t/m<sup>3</sup> Pc=  $2,40$  t/m<sup>3</sup>  $Vs = 26,00$  t/m<sup>2</sup>  $F'c= 2 810$  kg/cm<sup>2</sup> Fy=  $210 \text{ kg/cm}^2$ 

La determinación del valor soporte del suelo (Vs), se encuentra en el apéndice A.

Área de zapata: la losa de la zapata debe dimensionarse para soportar las cargas aplicadas y las reacciones inducidas.

Cálculo de las cargas de trabajo:

$$
Pt = \frac{Pu}{Fcu} = \frac{39,57}{1,55} = 25,53 \text{ t}
$$

$$
Mtx = \frac{Mx}{Fcu} = \frac{5,92}{1,55} = 3,82 \text{ t-m}
$$

$$
Mty = \frac{My}{Fcu} = \frac{7,55}{1,55} = 4,87 \text{ t-m}
$$

Predimensionamiento del área de la zapata:

$$
Az = \frac{1.5P't}{Vs} = \frac{1.5(25.53)}{26} = 1.47 m2
$$

Se propone usar dimensiones aproximadas.

<sup>2</sup> Az=1,75x1.75=3,06 m

Chequeo de presión sobre el suelo: la zapata transmite verticalmente al suelo cargas aplicadas a ella, por medio de la superficie en contacto con éste, ejerciendo una presión cuyo valor se define por la fórmula siguiente:

$$
q = \frac{P}{Az} \pm \frac{M'x}{Sx} \pm \frac{My}{Sy};
$$
 donde  $S = \frac{1}{6} *bh^2$ 

Además, se debe tomar en cuenta que, **q** no debe ser negativa, ni mayor que el valor soporte del suelo (Vs), para la zapata se tiene:

$$
Sx = Sy = \frac{1}{6} * (1,75)(1,75)^2 = 0,89 \text{ m}^3
$$

P=P't+Pcol+Psuelo+Pcimiento

P=25.53+(0,30\*0,30\*7,5\*2,4)+(3,06\*1,1\*1,51)+(3,06\*0,40\*2,40)

P=35.17 t

$$
q = \frac{35,17}{3,06} \pm \frac{3,82}{0,90} \pm \frac{4,87}{0,90}
$$

 $q_{max}$ =11,49+4,24+5,41=21,14 t/m<sup>2</sup>  $\langle$ Vs

$$
q_{min} = 11,49-4,24-5,41 = 1,84 \text{ t/m}^2/0
$$

Mty= $\frac{My}{Fcu} = \frac{7,55}{1,55} = 4,87$  t-m<br>
Predimensionamiento del área de la zapa<br>
Az= $\frac{1.5Pt}{Vs} = \frac{1.5(25,53)}{26} = 1,47$  m<sup>2</sup><br>
Se propone usar dimensiones aproximad<br>
Az=1,75x1.75=3,06 m<sup>2</sup><br>
Chequeo de presión sobre el sue Presión última: como se observa en los cálculos anteriores, la presión está distribuída de forma variable, pero para efectos de diseño estructural se toma una presión última usando el criterio:

qdisu=qmáx\*Feu=21,14\*1,55=32,77 
$$
t/m^2
$$

Espesor de zapata: dimensionada el área, se procede a dimensionar el espesor de la zapata, basados en que el recubrimiento del refuerzo no sea menor que 0,075 m y que el peralte efectivo sea mayor que 0,15 m. Dicho espesor debe ser tal que resista los esfuerzos de corte.

Considerando lo anterior, se asume un t=0,40 m. Luego se realizan los siguientes chequeos:

Chequeo por corte simple: La falla de las zapatas por esfuerzo cortante ocurre a una distancia igual a **d** (peralte efectivo) del borde de la columna, por tal razón se debe comparar en ese límite, si el corte resistente es mayor que el actuante, esto se hace de la forma indicada a continuación:

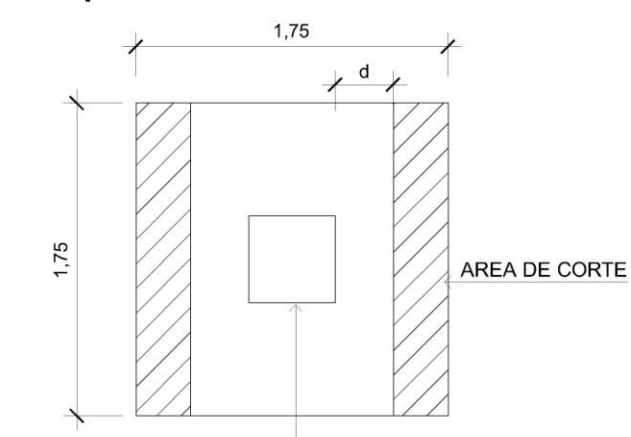

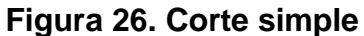

d=t-rec- $\phi/2$ 

**COLUMNA** 

d=40-7,5-<sup>1,27</sup>/<sub>2</sub> =31,87 cm  
Vact=qdisu 
$$
\left(\frac{B_{zap}-B_{col}}{2}-d\right)H_{zap}=32,77\left(\frac{1,75-0,30}{2}-0,3187\right)*1,75=23,30
$$
 t  
Vr=0,85(0,53) $\sqrt{fc}$ \*b\*d=(0,85(0,53) $\sqrt{210}$ \*175\*31,87)/1 000=36,41 t

Resiste debido a que el corte actuante, es menor al que puede soportar la estructura, el peralte seleccionado es correcto.

Revisión de corte punzonante**:** la columna tiende a punzonar la zapata debido a los esfuerzos de corte que se producen en el perímetro de la columna; el límite donde ocurre la falla se encuentra a una distancia igual a d/2 del perímetro de la columna. La revisión que se realiza es la siguiente:

#### **Figura 27. Corte punzante**

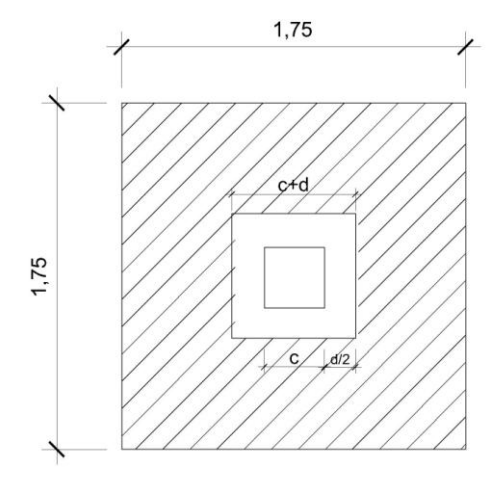

 $b_0 = 4(c+d) = 4(30+31,87) = 247,48$  cm

$$
b_o = 4(c+d) = 4(30+31,87) = 247,48 \text{ cm}
$$
  
\n
$$
V_{act} = q_{disu} \left( A_{Zap} - (c+d)^2 \right) = 32,77 \left( 1,75^2 - (0,6187)^2 \right) = 87,81 \text{ t}
$$
  
\n
$$
V_r = \varphi^* 1,06 \sqrt{\text{fc}^*} b d = 0,85^* 1,06 \sqrt{210^*} (247,48)(31,87) = 102,98
$$

El corte que resiste la zapata, es mayor que el actuante, no hay problema con el corte punzonante.

t

Diseño de refuerzo: el empuje hacia arriba del suelo, produce un momento flector en la zapata, por tal razón, es necesario reforzarla con acero para soportar los esfuerzos inducidos.

 Momento último: éste se define tomando la losa como en voladizo con la formula:

$$
M_{\text{U}} = \frac{q_{\text{disu}} * L^2}{2} = \frac{32,77 * (1,75/2 - 0,3/2)^2}{2} = 8,61 \text{ t}
$$

Donde L es la distancia medida del rostro de la columna al borde de la zapata.

• Area de acero: el área de acero se define por la fórmula:  
\nAs=
$$
b* d-\sqrt{(b*d)^2 - \frac{M*b}{0,003825*fc}} \times \frac{0,85fc}{Fy}
$$
\nAs=
$$
[100*31,87-\sqrt{(100*31,87)^2 - \frac{8612*100}{0,003825*210}}] \times \frac{0,85(210)}{2810} = 10,98 cm^2
$$
\n
$$
A_{\text{Smín}} = \frac{14,1}{f_y}b* d = \frac{14,1}{2810}(100)(31,87) = 15,99 cm^2
$$

Debido a que el Asmín es mayor que As, se colocara el Asmín= 15,99 cm<sup>2</sup> en ambos sentidos.

El espaciamiento entre varilla de refuerzo está definido por:

$$
S = \frac{A_{v}b}{A_{s}} = \frac{2,85*100}{15,99} = 17,82 \text{ cm}
$$

Por lo tanto, las zapatas quedarán armadas con varilla No. 6 @ 0,15 m en ambos sentidos, con dimensiones de 1,75m por cada lado.

Para cama superior, colocar  
\n
$$
A_{\text{STemp}} = 0,002 \text{bt} = 0,002 (175) (40) = 14 \text{ cm}^2
$$
\n
$$
S = \frac{A_v b}{A_{\text{STemp}}} = \frac{2,85*175}{14} = 35,62 \text{ cm}; \text{ se utilizará No.6 } @ 0,35 \text{ m}.
$$

### **3.2.3.4.2. Cimiento corrido**

Es un tipo de cimiento de hormigón o de hormigón armado, que se desarrolla linealmente a una profundidad y con una anchura que depende del tipo de suelo. Se utiliza primordialmente para transmitir adecuadamente cargas proporcionadas por estructuras de muros portantes. Se usa también para cimentar muros de cerca, muros de contención por gravedad, para cerramientos de elevado peso, etc. Las cimentaciones corridas no son recomendables cuando el suelo es muy blando.

Esfuerzos de terreno (qs)

- Para esfuerzos de terreno menores a 1 kg/cm<sup>2</sup>: se estimara un peso propio del cimiento corrido en el orden de 10% de la descarga.
- Para esfuerzos de terreno mayores a 1 kg/cm<sup>2</sup> pero menor a 2 kg/cm<sup>2</sup>; se estimara un peso propio de cimiento corrido en el orden del 8% de la descarga.
- Para esfuerzos de terreno mayores a 2 kg/cm<sup>2</sup>: se estimara un peso propio de cimiento corrido en el orden de un 6% de la descarga.

Es importante que los cimientos sean concéntricos con los muros que soportan, con esto se evita sobrecargar uno de los bordes, como resultado de la excentricidad producida.

Está formada por concreto ciclópeo, el cual es 40% piedra bola y el 60% de concreto. Este tipo de cimentación es cuando la profundidad de la cimentación corrida es mas de 1 m, se recomienda utilizar otro tipo de cimentación. El ancho mínimo de esta cimentación suele ser de 40 cm, ya que es muy difícil para el trabajador excavar un ancho menor, y se recomienda que a mayor profundidad este sea más ancho.

96

### **3.2.3.5. Diseño de escalera**

El ritmo general de vida, exige que las escaleras puedan ser recorridas de modo rápido y seguro con el menor gasto de energía posible. Para su ubicación se debe tomar en cuenta que la circulación en los diferentes niveles, no sea problemática, además debe tener iluminación y ventilación aceptable.

La forma y disposición, que se le da a una escalera depende principalmente de las dimensiones e importancia de la edificación, del espacio que el proyecto les otorgue y finalmente del material y tipo de construcción escogida.

El que una escalera sea cómoda y segura, depende de su relación de pendiente o relación de dimensiones de los peldaños, es decir, la relación de huella y contrahuella. Las siguientes relaciones nos pueden garantizar la comodidad de una escalera:

Donde:

c= contrahuella y H= huella

- $c \leq 20$  cm
- $-H > c$
- $\bullet$  2c + H  $\leq$  64 cm (valor cercano)
- $\cdot$  c + H= 45 a 48 cm
- $c^*H = 480$  a 500 cm<sup>2</sup>

Procedimiento para el diseño de la escalera:

- Número de escalones mínimo =  $h/c = 3,06/0,17 = 18$  escalones. Se tomaran 9 contrahuellas antes del descanso.
- $\bullet$  Número de huellas = Núm. contrahuellas 1 = 9 1 = 8 huellas

Relaciones de comodidad:

- $\bullet$  c= 17 cm  $\leq$  20 cm
- $H = 29 \, \text{cm} > 20 \, \text{cm}$
- 2c + H=  $2*17 + 29 = 63 ≤ 64$  cm
- $\cdot$  c + H= 0.17 + 29 = 46 cm
- $c^*H = 17^*29 = 493$  cm<sup>2</sup>

Por lo tanto se obtienen 9 contrahuellas de 17 cm y 8 huellas de 29 cm.

Espesor de la losa:

Espesor de la losa:<br>t= $\frac{\text{perímetro}}{180} = \frac{3,00*2+1,50*2+2,32*4}{180} = 0,10 \text{ m}$  $\frac{\text{rímetro}}{180} = \frac{3,00*2+1,50*}{180}$ 

### **Figura 28. Dimensiones de escalera**

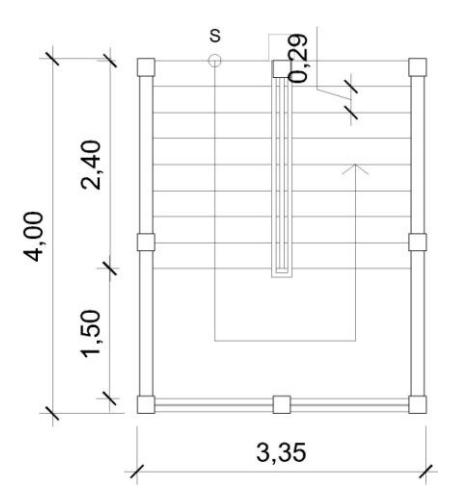

Carga muerta:

Peso propio de la escalera

1, 
$$
4Pc\left(t+\frac{c}{2}\right) = 1, 4*2\ 400\left(0, 10+\frac{0,17}{2}\right) = 444
$$
 kg/m<sup>2</sup>

Acabados. . . . . . . . . . . . . . . . . . . . . 100 2 kg/m

$$
Total = 544 \text{ kg/m}^2
$$

Carga viva

Edificación escolar. . . . . . . . . . . . . . =  $500 \; \text{kg/m}^2$ 

Cu=1,4CM+1,7CV=1,4(544)+1,7(500)=1 612 kg/m<sup>2</sup>

Cálculo de momentos:

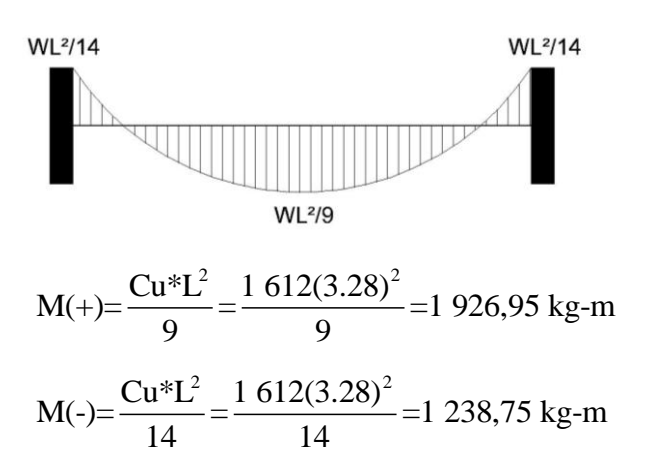

Límites para el acero:

 $b= 100 \text{ cm}$  F'c= 210 kg/cm<sup>2</sup> d= 7,5 cm  $Fy= 2810 \text{ kg/cm}^2$ 

As<sub>min</sub> = 
$$
\left(\frac{14,1}{\text{Fy}}\right)
$$
 (b\*d)=  $\left(\frac{14,1}{2810}\right)$  (100\*7,5)=3,76 cm<sup>2</sup>

 $(2515)$ <br>2 Asmáx=0.50 $\rho_b$ bd=0,50\*0,03695\*100\*7,5=13,86 cm<sup>2</sup>

Asniax=0.50
$$
\rho_b
$$
0d=0,50 $\cdot$ 0,05095 $\cdot$ 100 $\cdot$ 7,5=13,80 cm  
As= $\left[b^*d-\sqrt{(b^*d)^2-\frac{M^*b}{0,003825^*fc}}\right]^* \left[\frac{0,85fc}{Fy}\right]$ 

- M(+)= 1 926,95 kg-m = As = 11,56 cm<sup>2</sup>; usar varilla No. 5 @ 0,15m.
- M(-)= 1 238,75 kg-m = As = 7,05 cm<sup>2</sup>; usar varilla No. 5  $\omega$  0,25m.
- Acero por temperatura= Ast =  $0,002b^*t = 0,002^*100^*10= 2$  cm<sup>2</sup>.
- Smáx=  $3t= 3(10) = 30$  cm, por lo tanto se refuerza con varilla No. 3  $@$ 0,30 m.

El acero por temperatura debe colocarse en el otro sentido, tomando en consideración lo siguiente:

Se debe alternar cuando exista cama doble de refuerzo principal

 Se coloca en el espacio formado por la cama superior e inferior del refuerzo principal.

### **3.2.4. Instalaciones hidráulicas y sanitarias**

Todo el sistema de agua potable, será por medio de circuito cerrado para que la presión sea la misma en cada punto, con tubería PVC Φ ¾", y los abastos por medio de tubería PVC Φ ½".

Las instalaciones de aguas negras y aguas pluviales, se trabajaron en sistemas separativos, será por medio de tubería PVC de Φ 2", 3" y 4".

Cálculo de diámetro de tubería para bajadas de agua pluvial.

Para determinar el caudal de diseño, es necesario conocer la intensidad de lluvia en la zona y el área de techo cubierta por cada tubo por donde bajarán las aguas de lluvia, para esto utilizamos la siguiente fórmula:

$$
q_{\text{diseño}} = \frac{C^*I^*A}{360}
$$

Donde:

qdiseño= Caudal de diseño (l/s)

C= Coeficiente de escorrentía

I= Intensidad de lluvia en la región (mm/h)

A= Área de techo (hectáreas)

Datos:  $C= 0,90$  (para techos)  $I = 225$  mm/h

A=(5,05\*7,50)=37,88 m<sup>2</sup> \* 
$$
\frac{1 \text{ hectárea}}{10\ 000 \text{ m}^2}
$$
 = 0,003788 hectáreas  
 $q_{\text{diseño}} = \frac{0,90*225*0,003788}{360} = 0,0021 \text{ l/s}$ 

Después de calcular el caudal de diseño por cada bajada de agua pluvial, se propone una tubería PVC de 3" de diámetro con una pendiente del 1% y luego se hace el chequeo para comprobar si es adecuada para transportar dicho caudal:

$$
V = \frac{0.03429}{0.01019} * (3")^{2/3} * \left(\frac{1.00}{100}\right)^{1/2} = 0.70 \text{ m/s}
$$
 
$$
A = \frac{\pi^*(3" * 0.0254)^2}{4} = 0.00456 \text{ m}^2
$$
  
Q=0.00456 \* 0.70 \* 1 000=3.19 *l/s*

Como el caudal de diseño es menor al caudal que puede transportar la tubería, se concluye que la tubería utilizada es adecuada.

#### **3.2.5. Planos constructivos**

Después de realizar los procedimientos descritos en las secciones anteriores, es necesario plasmar los resultados en planos. Estos son representaciones gráficas que detallan todas las partes y los trabajos a realizar en el proyecto, y que sirven para presupuestar, contratar y construir los diferentes trabajos del mismo. Los planos que se elaboraron para la edificación escolar son: planta amueblada y fachada, planta acotada, cortes típicos de muros, planta de cimentación y columnas, planta de losas y vigas, detalles y secciones de vigas, planta de instalaciones hidráulicas, planta de iluminación y fuerza.

### **3.2.6. Presupuesto**

Para realizarlo, se tomaron los mismos criterios utilizados para el presupuesto del sistema de alcantarillado sanitario, presentando únicamente el resultado de éste. Ver tabla XIV.

### **3.2.6.1. Presupuesto de materiales**

- La cantidad de arena de río y piedrín se calculó por metro cúbico.
- El concreto para la fundición de los elementos estructurales se calculó por metro cúbico.
- La cantidad de refuerzo y alambre de amarre se calculó en varillas y libras respectivamente para cada elemento estructural.
- Los precios de los materiales se tomaron con base en los que se manejan en el municipio.

### **3.2.6.2. Presupuesto de mano de obra**

- La cuantificación de la mano de obra calificada, se realizó en forma unitaria, metro lineal, metro cuadrado y metro cúbico.
- Los salarios de la mano de obra, se tomaron con base en los precios que se manejan en la comunidad.

### **3.2.6.3. Resumen del presupuesto final**

El presupuesto se realizó a base de precios unitarios. A éste se le aplicó un factor de indirectos del 30%. El costo total del proyecto es de un millón seiscientos noventa y cinco mil setecientos treinta y cuatro quetzales con noventa y dos centavos. (Q 1 695 734,92).

# Tabla XIV. Presupuesto para la edificación escolar

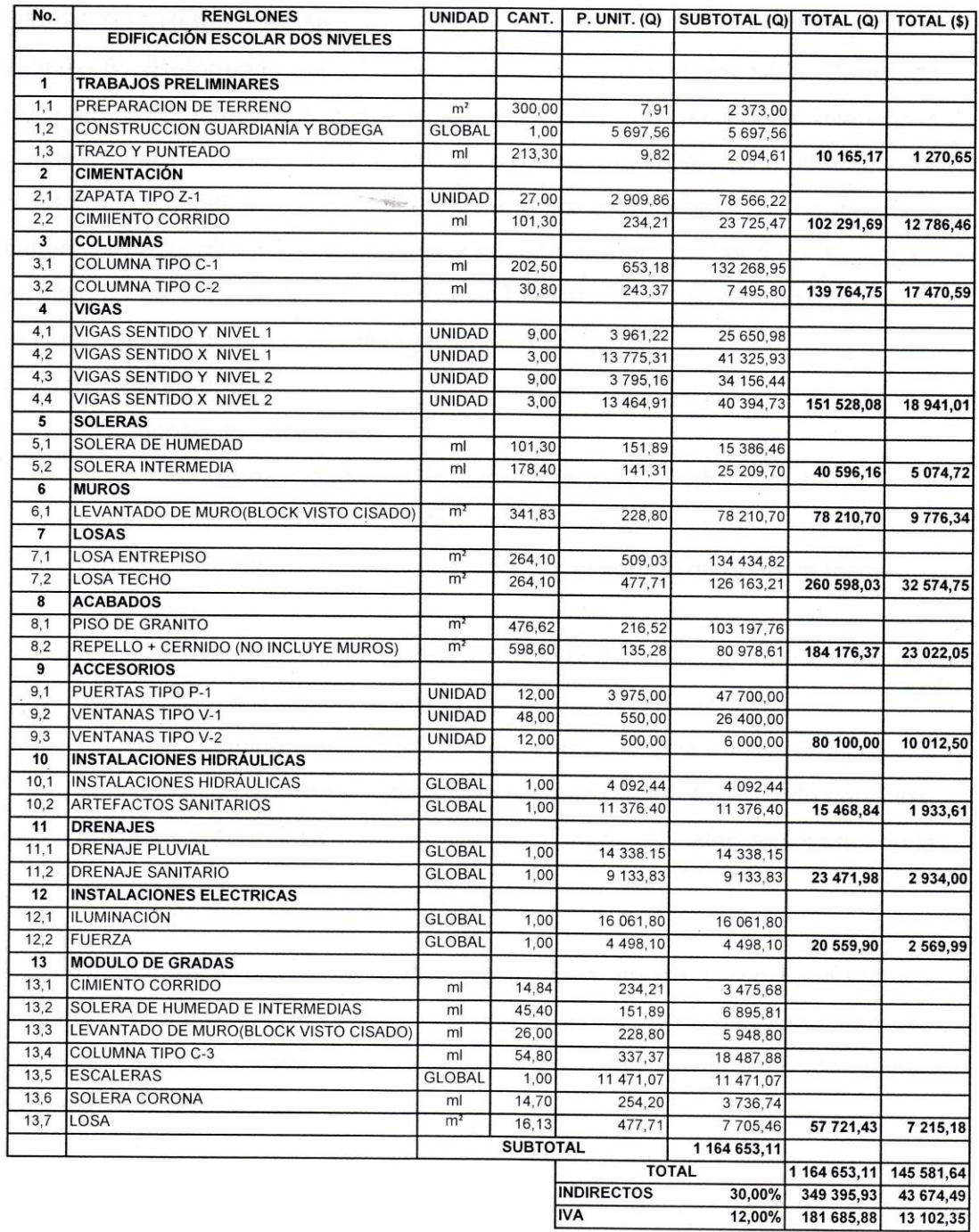

 $\bar{\chi}$ 

## **4. EVALUACIÓN DE IMPACTO AMBIENTAL**

### DECRETO NÚMERO 68-86

Artículo 8.- (Reformado por el Decreto del Congreso Número 1-93). Para todo proyecto, obra, industria o cualquier otra actividad que por sus características puede producir deterioro a los recursos naturales renovables o no, al ambiente, o introducir modificaciones nocivas o notorias al paisaje y a los recursos culturales del patrimonio nacional, será necesario previamente a su desarrollo, un estudio de evaluación del impacto ambiental, realizado por técnicos en la materia y aprobado por la Comisión de Medio Ambiente.

Impacto Ambiental

• Componente social.

Los beneficiados de los proyectos, recibirán directamente el impacto de acarreo de materiales de construcción y molestias del proceso de zanjeo y construcción durante el tiempo que dure la misma.

• Estética.

Ruido, movimiento de tierras, paisaje dañado y degradación visual. • Impacto de las aguas servidas.

El término aguas residuales comprende numerosos tipos de desechos líquidos, desde las aguas de drenaje doméstico y de servicios, hasta los subproductos industriales y las aguas pluviales colectadas en la red municipal.

Cuando estas aguas no reciben tratamiento alguno, y son conducidas y arrojadas fuera del área urbana, como ocurre en la mayoría de las poblaciones de Latinoamérica, representa un problema a las áreas silvestres y a la calidad de vida de las comunidades.

105

Los contaminantes de las aguas residuales regularmente están constituidos de materia orgánica (a manera de sólidos disueltos y suspendidos), nutrientes, grasas o aceites, sustancias tóxicas y microorganismos patógenos.

Los indicadores de calidad de aguas servidas mas monitoreados son:

- a) Demanda bioquímica de oxigeno o DBO (mg/l): Mide el potencial de contaminación biológica.
- b) Demanda química de oxigeno o DQO (mg/l): Mide el consumo de oxígeno del agua debido a reacciones químicas en ese medio.
- c) Oxígeno disuelto (OD).
- d) Sólidos: suspendidos totales (mg/l), sedimentables (ml/l).
- e) pH (unidades de pH)
- f) Grasas y aceites (mg/l)
- g) Coliformes totales
- h) Fósforo total
- i) Nitrógeno total.

### **4.1. Manejo adecuado de sólidos**

El Código de Salud, Decreto 90-97 del Congreso de la República de Guatemala, en el Artículo 103. Disposición de los desechos sólidos. Se prohíbe arrojar o acumular desechos sólidos de cualquier tipo en lugares no autorizados, alrededor de zonas habitadas y en lugares que puedan producir daños a la salud a la población, al ornato o al paisaje, utilizar medios inadecuados para su transporte y almacenamiento o proceder a su utilización, tratamiento y disposición final, sin la autorización municipal correspondiente, la que deberá tener en cuenta el cumplimiento de las medidas sanitarias establecidas para evitar la contaminación del ambiente, específicamente de los derivados de la contaminación de los afluentes provenientes de los botaderos de basura legales o clandestinos.

Ciertas normativas que pueden ser de gran utilidad para el manejo de desechos sólidos para el sistema de alcantarillado de la aldea Trapiche Abajo. La Municipalidad de Asunción Mita será el ente principal, para regular y controlar dicho manejo.

- Regular y controlar el almacenamiento temporal de los desechos sólidos en: industrias, mercados, comercios, plazas, calles y demás lugares públicos o privados, así como en las edificaciones nuevas que se autoricen, deberá preverse el depósito adecuado y accesible al recolectar.
- Establecer, regular, autorizar, controlar y supervisar el sistema de almacenamiento, recolección y transporte de los desechos sólidos de industrias, mercados, comercios, parques, plazas, calles y demás lugares públicos o privados, con cobertura en todo el municipio, en el cual se puede establecer áreas de trabajo y procedimientos específicos en cada caso.
- Controlar técnicamente, la disposición final de los desechos sólidos en los lugares autorizados.
- Establecer y promover programas de concientización, sensibilización y educación ambiental para la población, incluyendo el conocimiento de la normativa ambiental existente; y promover e incentivar programas de investigación y estudios específicos para el mejor conocimiento de los desechos sólidos que se generan, sus características y como reducir los efectos contaminantes y las formas para un manejo adecuado.
- Coordinar con instituciones públicas o privadas, las actividades que permitan eliminar y prevenir los focos de contaminación y mantener la limpieza del municipio.
- Promover la clasificación, selección, recuperación, reutilización y reciclado de los desechos sólidos que así lo permitan.

### **4.2. Medidas de mitigación**

Las medidas de mitigación, promueven una mejor organización y percepción de los peligros naturales por la comunidad. Se basa en la idea que el impacto de un desastre puede ser evitado o reducido cuando su ocurrencia ha sido prevista. Cada lugar requiere de un análisis específico de los potenciales peligros y capacidades para proponer medidas de mitigación.

| <b>ASPECTOS</b>      | <b>IMPACTOS AMBIENTALES</b>                                   |  |  |
|----------------------|---------------------------------------------------------------|--|--|
| <b>AMBIENTALES</b>   |                                                               |  |  |
| AIRF                 | Gases o partículas (polvo, vapores, humo, hollín, monóxido de |  |  |
|                      | carbono, óxidos de azufre, etc.)                              |  |  |
|                      | Ruido                                                         |  |  |
|                      | Vibraciones                                                   |  |  |
|                      | Olores                                                        |  |  |
| <b>AGUA</b>          | Abastecimiento de agua                                        |  |  |
|                      | Aguas residuales ordinarias (aguas generadas por las          |  |  |
|                      | actividades domesticas                                        |  |  |
|                      | Aguas residuales especiales (aguas generadasa por servicios   |  |  |
|                      | públicos municipales, actividades de servicios, industriales, |  |  |
|                      | agricolas, pecuarias, hospitalarias)                          |  |  |
|                      | Mezcla de las aguas residuales anteriores                     |  |  |
|                      | Aguas de Iluvia                                               |  |  |
|                      | Desechos solidos                                              |  |  |
|                      | Desechos peligrosos (con una o mas de las siguientes          |  |  |
| <b>SUELO</b>         | caracteristicas: corrosivos, reactivos, explosivos, toxicos,  |  |  |
|                      | inflamables y bioinfecciosos)                                 |  |  |
|                      | Descarga de aguas residuales (si van directo al suelo)        |  |  |
|                      | Modificación del relieve o la topografia del área             |  |  |
| <b>BIODIVERSIDAD</b> | Flora                                                         |  |  |
|                      | Fauna                                                         |  |  |
|                      | Ecosistema                                                    |  |  |
| <b>VISUAL</b>        | Modificación del paisaje                                      |  |  |
| SOCIAL               | Cambio o modificaciones sociales, económicas y culturales,    |  |  |
|                      | incluyendo monumentos historicos                              |  |  |

**Tabla XV. Evaluación inicial de aspectos ambientales**
Se debe considerar el área donde se ubica la actividad, a qué tipo de riesgo puede estar expuesta.

- Inundación
- Derrame o fuga de combustible
- Explosión
- Deslizamientos
- Incendio

Formas de mitigación:

- 1. En construcción
	- Reforestación de laderas para evitar deslizamientos de tierras y avalanchas.
	- Removiendo sedimentos de la cuenca del río.
	- Ubicación de personas y bienes fuera de las áreas de peligro.
	- Diseñar tratando de adecuarse al entorno existente.
	- Restringir el uso de maquinaria pesada a horas diurnas.
	- Utilizar rutas alternas al centro de la población.
	- Inclusión de estándar de diseño y materialidad para estructuras nuevas.
	- Después de cada jornada de trabajo, limpiar el área (recoger: estacas de madera, tablas con clavos, resto de mezcla, pedazos de acero, etc.)
	- Compactar la tierra removida.
	- Fundir y trasladar materiales de construcción en días no festivos o días de plaza.
	- Establecer letrinas temporales para la cuadrilla de trabajadores.
	- Incluir botiquín de primeros auxilios
	- Garantizar el uso de equipo adecuado de trabajo (guantes, botas,
	- mascarillas, cascos).

### 2. En operación

- Aumentar la capacidad a través de códigos y estándares de construcción.
- Establecer plan de monitoreo ambiental.
- Aumentar la capacidad a través de planificación comunal (planes de desarrollo, zonificación, incentivos tributarios, etc.)
- Mantenimiento preventivo.
- Capacitación permanente y continua a operadores del sistema.

## **5. ANÁLISIS ECONÓMICO FINANCIERO**

### **5.1. Valor actual neto (VAN)**

Esta es una alternativa para la toma de decisiones de la inversión, lo cual permite determinar de antemano si una inversión vale la pena o no poder realizarla, y no hacer así malas inversiones que provoquen en un futuro perdidas.

El valor actual neto puede desplegar tres posibles repuestas, las cuales pueden ser:

- $\cdot$  VAN<0
- $\cdot$  VAN=0
- VAN>0

Cuando el VAN<0, y el resultado es un valor negativo muy grande alejado de cero, está alertando o previniendo que el proyecto no es rentable.

Cuando el VAN=0 está indicando que exactamente se está generando el porcentaje de utilidad que se desea, y cuando el VAN>0, está indicando que la opción es rentable y que inclusive podrían incrementarse el % de utilidad.

$$
P = F\left(\frac{1}{(1+i)^n - 1}\right)
$$
\n
$$
P = A\left(\frac{(1+i)^n - 1}{i(1+i)^n}\right)
$$

**P**= Valor de pago único en el valor inicial a la operación, o valor presente.

**F**= Valor de pago único al final de período de la operación, o valor de pago futuro.

**A**= Valor de pago uniforme en un período determinado o valor de pago constante o renta, de ingreso.

**i**= Tasa de interés de cobro por la operación, o tasa de unidad por la inversión a una solución.

**n**= Período de tiempo que se pretende dure la operación.

Datos del proyecto:

Costo total del proyecto= Q 2 967 611,98

Costo de mantenimiento= Q 40 000,00/anual

Como es usual un proyecto de inversión social la municipalidad absorberá el 90% del costo total del proyecto y la comunidad pagara el otro 10% en un periodo de 8 años en cuotas anuales de Q 560,00/anuales por derecho de conexiones domiciliares.

Cuota de mantenimiento de Q 10,00/mensuales.

 $A1 = Q 69 120,00 + Q 40 000,00 = Q 109 120,00$ 

A2= Q 40 000,00

n= 8 años

A2= Q 40 000,00  
n= 8 años  
VAN=-296 761,20+109 120,00
$$
\left(\frac{(1+0,10)^8-1}{0,10(1+0,10)^8}\right)
$$
-40 000 $\left(\frac{(1+0,10)^8-1}{0,10(1+0,10)^8}\right)$ 

VAN=45 837 para un interés del 10% anual en un período de 8 años.<br>
(1+0.18)<sup>8</sup> -1 (1+0.18)<sup>8</sup> -1 (1+0.18)<sup>8</sup> -1

VAN=45 837 para un interés del 10% anual en un período de 8 años.  
VAN=-296 761,20+97 120,00
$$
\left(\frac{(1+0,18)^8-1}{0,10(1+0,18)^8}\right)
$$
- 28 000 $\left(\frac{(1+0,18)^8-1}{0,10(1+0,18)^8}\right)$ 

VAN=-41 254.41 para un interés del 18% anual en un período de 8 años, el proyecto no es rentable.

### **5.2. Tasa interna de retorno (TIR)**

Conceptualmente podemos decir que la tasa interna de retorno es la tasa máxima de utilidad que puede pagarse u obtenerse en la evaluación de una alternativa.

TIR= VAB Beneficios – VAN Gastos =  $0$ 

Lo que se busca es un dato que sea menor al dato buscado y otro que sea mayor y así poder interpolar de la manera siguiente:

Tasa 1 VAN + TIR VAN= 0 Tasa 2 Van –

$$
TIR=I1+\left(\frac{VAN1}{VAN1+VAN2}\right)(i2-i1)
$$
  

$$
TIR=0,1+\left(\frac{45\ 837}{45\ 837+41\ 254}\right)(0,18-0,1)=0,14
$$

TIR=14%

### **5.3. Relación beneficio/costo**

La relación beneficio / costo es un indicador que mide el grado de desarrollo y bienestar que un proyecto puede generar a una comunidad.

La relación beneficio/costo está representada por la relación:

## *Ingresos*

*Egresos*

En donde los ingresos y los egresos deben ser calculados utilizando el VAN ó el CAUE. El análisis de la relación B/C, toma valores mayores, menores o iguales a 1, lo que implica que:

- **B/C > 1** implica que los ingresos son mayores que los egresos, entonces el proyecto es aconsejable.
- **B/C = 1** implica que los ingresos son iguales que los egresos, entonces el proyecto es indiferente.
- **B/C < 1** implica que los ingresos son menores que los egresos, entonces el proyecto no es aconsejable.

Al aplicar la relación Beneficio/Costo, es importante determinar las cantidades que constituyen los Ingresos llamados "Beneficios" y qué cantidades constituyen los Egresos llamados "Costos".

Por lo general, las grandes obras producen un beneficio al público, pero a su vez, produce también una perdida denominada "Desventaja". Estos proyectos en mención, son un ejemplo; los cuales solo producen un beneficio a las personas interesadas; que es, la recolección de aguas servidas y la habitabilidad de estudiantes. Se les otorgan a las familias o habitantes beneficiados tasas económicas pequeñas para hacer uso del servicio, las cuales a su vez hacen que la B/C <1.

### **CONCLUSIONES**

- 1. La utilización de un sistema de alcantarillado sanitario, evita la transmisión de enfermedades gastrointestinales, causadas por las escorrentillas de aguas residuales que fluyen superficialmente sobre el suelo. Mejora también el ornato y evita la proliferación de insectos y la contaminación del medio ambiente.
- 2. El presupuesto de la red de alcantarillado sanitario para la aldea Trapiche Abajo, Asunción Mita, Jutiapa; asciende a Q 2 967 611,98. Se estimó una longitud de 4 643 metros, a un precio por metro lineal de Q 639,15. Según casos análogos de proyectos de alcantarillado sanitario anteriores recientes, el precio obtenido en este proyecto se encuentra dentro del rango de precios en esta zona de Asunción Mita exclusivamente.
- 3. El resultado de la relación beneficio/costo de la red de alcantarillado sanitario es menor a 1; lo que indica que el proyecto genera más costos que beneficios; esto hace que el mismo no sea rentable para el inversionista. Este tipo de proyecto es de carácter social, por lo que el Estado asumirá los costos del mismo para la construcción. La construcción de este proyecto es una necesidad básica e importante para las habitantes de la aldea Trapiche Abajo, que carece de este servicio; al mismo tiempo mejorará la calidad de vida de los beneficiados.
- 4. La edificación escolar para la colonia La Unión, fue presupuestada con un costo directo más IVA de Q 1 346 338,99; con un área a construir de 531,34 m². Este sistema constructivo de dos niveles es primera vez que se utiliza en el municipio, por lo tanto no se encuentran casos análogos del mismo; por lo que el costo directo por metro cuadrado de dicha edificación es de Q 2 533,86 considerando para ello la mano de obra del lugar.
- 5. La utilización del sistema estructural de marcos dúctiles con losas planas de concreto reforzado, en el diseño de la edificación escolar, la hace una estructura sismo resistente, ya que se utilizó el método SEAOC, que considera los efectos laterales que el sismo causa.
- 6. La relación beneficio/costo de la edificación escolar de dos niveles, hace que el mismo no sea rentable para el inversionista, ya que generan más costos que beneficios. Por ser un proyecto de carácter social, el Estado asumirá los costos de construcción del mismo.

### **RECOMENDACIONES**

A la municipalidad de Asunción Mita, Jutiapa.

- 1. Una vez construido el sistema de alcantarillado sanitario, se debe implementar un plan de mantenimiento, principalmente después de la época de lluvia; puesto que conforme el tiempo transcurra, se acumularán sólidos o basura en el fondo de las tuberías, colectores y pozos de visita.
- 2. Crear un fondo para el mantenimiento del edificio escolar, para el debido mantenimiento para garantizar a largo plazo las condiciones necesarias para el desarrollo del proceso enseñanza-aprendizaje.
- 3. Educar a los habitantes de la comunidad, (a través de folletos, posters, carteles y charlas, entre otros), a fin de crear conciencia de la necesidad de conocer, valorar y conservar el medio ambiente. Ésto debe realizarse durante las fases de construcción y ejecución de las actividades del proyecto.
- 4. Los presupuestos son una referencia, ya que están sujetos a cambios, principalmente por las circunstancias económicas que existan al momento de construir. Por lo que se consideró presupuestar los proyectos respecto a la moneda del dólar para atenuar de una forma más exacta los precios de los mismos al momento de realizar la contratación. Considerando para éstos a Q 8,00 respecto a US\$ 1,00.

## **REFERENCIAS**

- *1.* American Concrete Institute. *Requisitos de Reglamento para Concreto Estructural (ACI 318s-05)* y Comentario. (Versión en español y en sistema métrico). Comité ACI 318, México D.F. 2004.
- 2. ASOCIACIÓN GUATEMALTECA DE INGENIERÍA ESTRUCTURAL Y SÍSMICA AGIES*. Normas estructurales de diseño y construcción recomendados para la República de Guatemala.* 2002.
- 3. Nilson, Arthur H. *Diseño de estructuras de concreto*.12ª edición, Colombia; Mcgraw-Hill, 2001. 722 p.
- *4. NORMAS GENERALES PARA EL DISEÑO DE ALCANTARILLADOS*  INFOM, Guatemala; noviembre 2001.

**APÉNDICE A** 

| Tuberia PVC |          |          | <b>Tuberia PVC</b> |          |          |          |          |
|-------------|----------|----------|--------------------|----------|----------|----------|----------|
| q/Q         | v/V      | d/D      | a/A                | q/Q      | v/V      | d/D      | a/A      |
| 0.000151    | 0.088980 | 0.010000 | 0.001693           | 0.321691 | 0.890908 | 0.390000 | 0.361082 |
| 0.000672    | 0.140803 | 0.020000 | 0.004773           | 0.336988 | 0.902170 | 0.400000 | 0.373530 |
| 0.001608    | 0.183921 | 0.030000 | 0.008741           | 0.352505 | 0.913154 | 0.410000 | 0.386030 |
| 0.002980    | 0.222095 | 0.040000 | 0.013417           | 0.368230 | 0.923862 | 0.420000 | 0.398577 |
| 0.004802    | 0.256893 | 0.050000 | 0.018693           | 0.384151 | 0.934299 | 0.430000 | 0.411165 |
| 0.007083    | 0.289158 | 0.060000 | 0.024496           | 0.400255 | 0.944467 | 0.440000 | 0.423789 |
| 0.009829    | 0.319412 | 0.070000 | 0.030772           | 0.416530 | 0.954371 | 0.450000 | 0.436444 |
| 0.012043    | 0.348007 | 0.080000 | 0.037478           | 0.432962 | 0.964012 | 0.460000 | 0.449125 |
| 0.016726    | 0.375193 | 0.090000 | 0.044578           | 0.449538 | 0.973393 | 0.470000 | 0.461826 |
| 0.020878    | 0.401157 | 0.100000 | 0.052044           | 0.466246 | 0.982517 | 0.480000 | 0.474542 |
| 0.025498    | 0.426042 | 0.110000 | 0.059849           | 0.483071 | 0.991385 | 0.490000 | 0.487268 |
| 0.030585    | 0.449964 | 0.120000 | 0.067972           | 0.500000 | 1.000000 | 0.500000 | 0.500000 |
| 0.036135    | 0.473014 | 0.130000 | 0.076393           | 0.517019 | 1.008362 | 0.510000 | 0.512732 |
| 0.042145    | 0.495268 | 0.140000 | 0.085095           | 0.534114 | 1.016474 | 0.520000 | 0.525458 |
| 0.048609    | 0.516790 | 0.150000 | 0.094060           | 0.551271 | 1.024336 | 0.530000 | 0.538174 |
| 0.055524    | 0.537633 | 0.160000 | 0.103275           | 0.568475 | 1.031949 | 0.540000 | 0.550875 |
| 0.062884    | 0.557845 | 0.170000 | 0.112727           | 0.585711 | 1.039313 | 0.550000 | 0.563556 |
| 0.070683    | 0.577464 | 0.180000 | 0.122402           | 0.602964 | 1.046430 | 0.560000 | 0.576211 |
| 0.078914    | 0.596526 | 0.190000 | 0.132290           | 0.620219 | 1.053300 | 0.570000 | 0.588835 |
| 0.087571    | 0.615060 | 0.200000 | 0.142378           | 0.637461 | 1.059922 | 0.580000 | 0.601423 |
| 0.096647    | 0.633094 | 0.210000 | 0.152658           | 0.654673 | 1.066296 | 0.590000 | 0.613970 |
| 0.106134    | 0.650652 | 0.220000 | 0.163119           | 0.671840 | 1.072422 | 0.600000 | 0.626470 |
| 0.116024    | 0.667755 | 0.230000 | 0.173753           | 0.688945 | 1.078300 | 0.610000 | 0.638918 |
| 0.126310    | 0.684422 | 0.240000 | 0.184549           | 0.705972 | 1.083927 | 0.620000 | 0.651309 |
| 0.136982    | 0.700670 | 0.250000 | 0.195501           | 0.722903 | 1.089305 | 0.630000 | 0.663637 |
| 0.148032    | 0.716516 | 0.260000 | 0.206600           | 0.739721 | 1.094430 | 0.640000 | 0.675896 |
| 0.159452    | 0.731973 | 0.270000 | 0.217838           | 0.756408 | 1.099301 | 0.650000 | 0.688081 |
| 0.171231    | 0.747054 | 0.280000 | 0.229208           | 0.772947 | 1.103917 | 0.660000 | 0.700186 |
| 0.183361    | 0.761771 | 0.290000 | 0.240703           | 0.789319 | 1.108275 | 0.670000 | 0.712205 |
| 0.195831    | 0.776135 | 0.300000 | 0.252316           | 0.805504 | 1.112372 | 0.680000 | 0.724132 |
| 0.208633    | 0.790156 | 0.310000 | 0.264040           | 0.821484 | 1.116207 | 0.690000 | 0.735960 |
| 0.221755    | 0.803842 | 0.320000 | 0.275868           | 0.837238 | 1.119774 | 0.700000 | 0.747684 |
| 0.235187    | 0.817203 | 0.330000 | 0.287795           | 0.852745 | 1.123072 | 0.710000 | 0.759297 |
| 0.248919    | 0.830244 | 0.340000 | 0.299814           | 0.867985 | 1.126096 | 0.720000 | 0.770792 |
| 0.262940    | 0.842975 | 0.350000 | 0.311919           | 0.882936 | 1.128840 | 0.730000 | 0.782162 |
| 0.277239    | 0.855401 | 0.360000 | 0.324104           | 0.897575 | 1.131301 | 0.740000 | 0.793400 |
| 0.291805    | 0.867528 | 0.370000 | 0.336363           | 0.911878 | 1.133473 | 0.750000 | 0.804499 |
| 0.306626    | 0.879362 | 0.380000 | 0.348691           |          |          |          |          |

**Tabla XV. Tabla de relaciones hidráulicas**

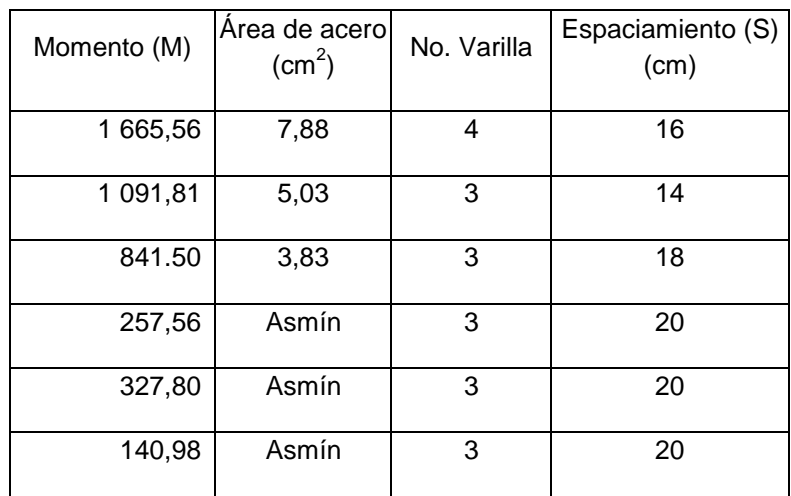

## **Tabla IX. Áreas de acero requeridas en losas típicas del nivel 1. Eje X-X**

**Tabla X. Áreas de acero requeridas en losas típicas del nivel 1. Eje Y-Y**

| Momento (M) | Area de acero<br>(cm <sup>2</sup> ) | No. Varilla | Espaciamiento (S)<br>(cm) |
|-------------|-------------------------------------|-------------|---------------------------|
| 705,88      | Asmín                               | 3           | 20                        |
| 471,16      | Asmín                               | 3           | 20                        |
| 483,16      | Asmín                               | 3           | 20                        |
| 452,84      | Asmín                               | 3           | 20                        |
| 449,29      | Asmín                               | 3           | 20                        |
| 328,26      | Asmín                               | 3           | 20                        |

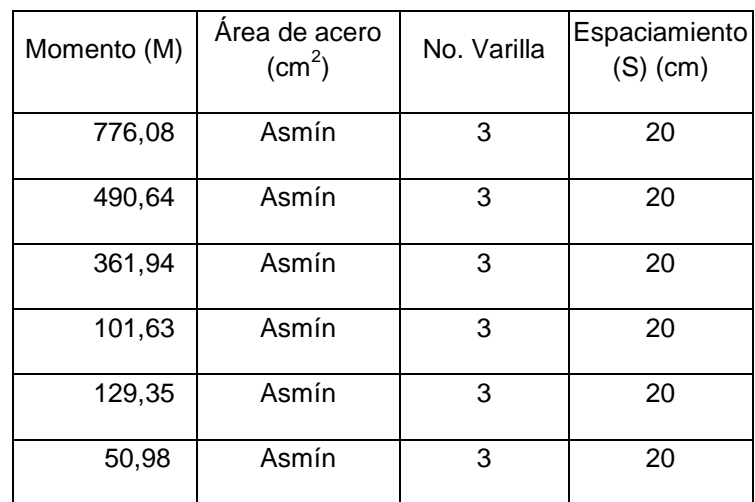

## **Tabla XVII. Áreas de acero requeridas en losas típicas del nivel 2. Eje X-X**

**Tabla XVIII. Áreas de acero requeridas en losas típicas del nivel 2. Eje Y-Y**

| Momento (M) | Area de acero<br>$\rm (cm^2)$ | No. Varilla | Espaciamiento<br>$(S)$ (cm) |
|-------------|-------------------------------|-------------|-----------------------------|
| 304,81      | Asmín                         | 3           | 20                          |
| 174,25      | Asmín                         | 3           | 20                          |
| 217,67      | Asmín                         | 3           | 20                          |
| 199,58      | Asmín                         | 3           | 20                          |
| 164,16      | Asmín                         | 3           | 20                          |
| 138,02      | Asmín                         | 3           | 20                          |

### **Figura 29. Ensayo de compresión triaxial, diagrama de Mohr**

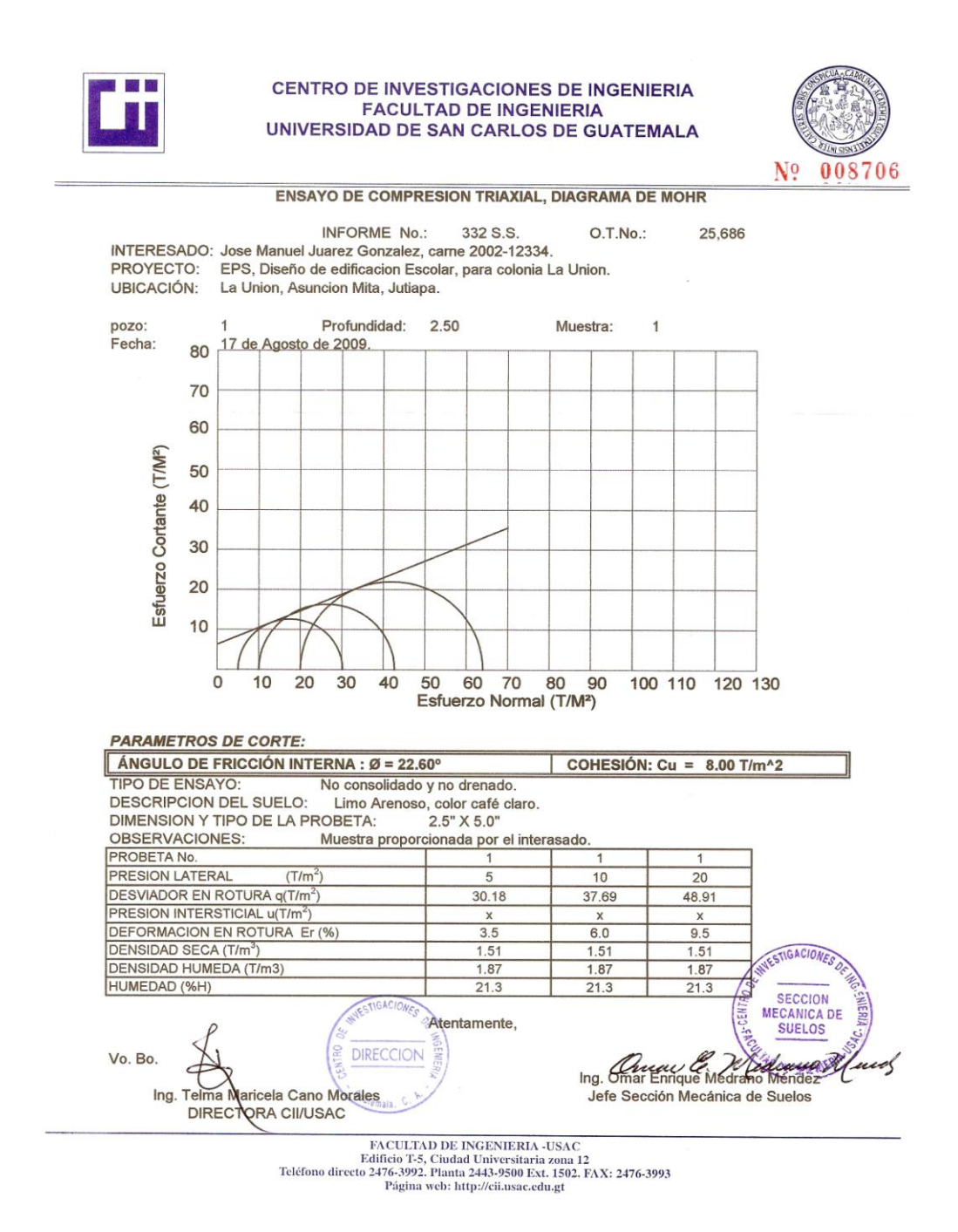

Fuente: Centro de Investigaciones de Ingeniería, Universidad de San Carlos de Guatemala.

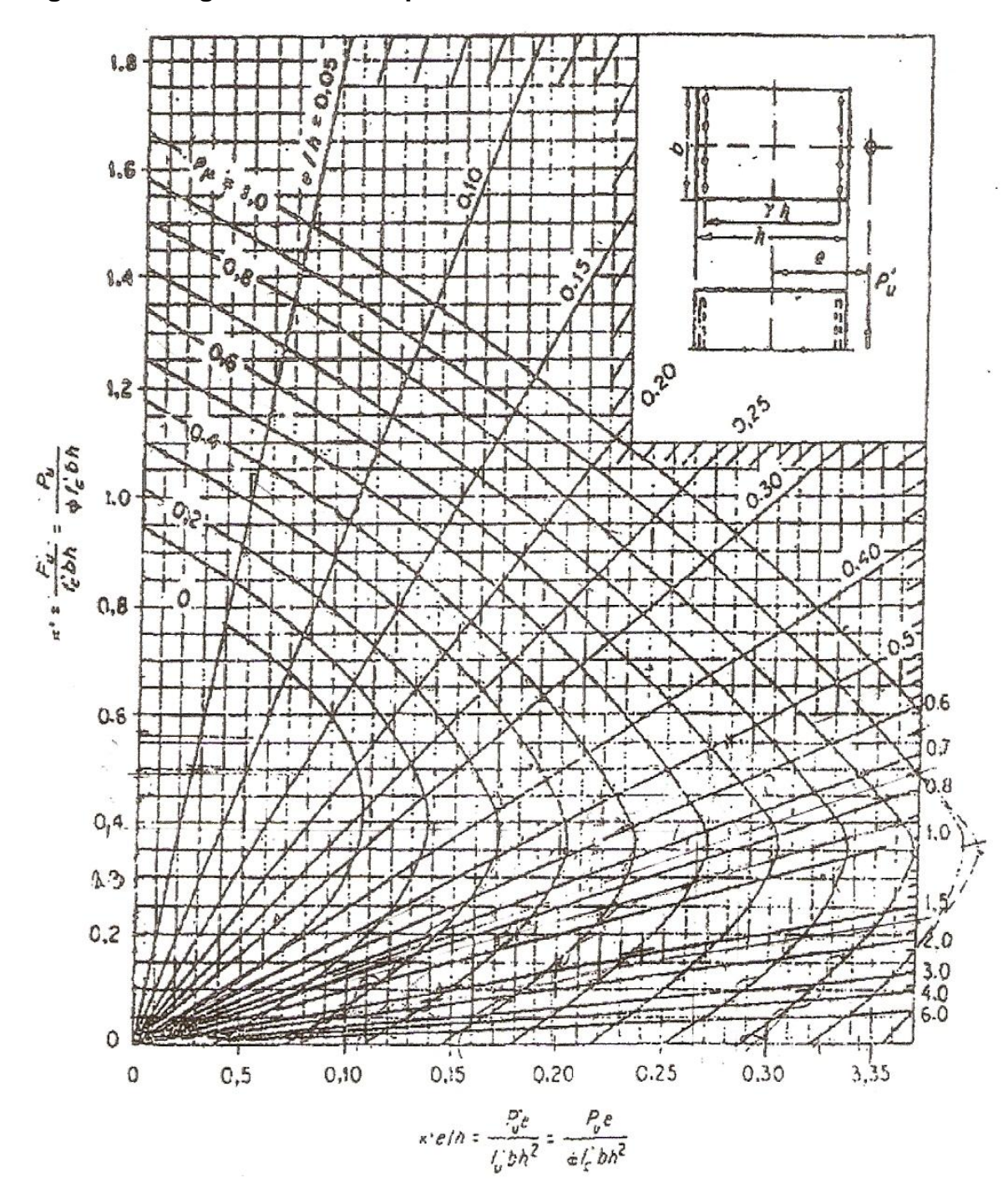

**Figura 30. Diagrama iteración para columna**

Fuente: Gonzales, Robles, Casillas y Díaz de Cossio. Aspectos fundamentales del concreto reforzado. p. 396

Cálculo del valor soporte (Vs):

El cálculo del valor soporte del suelo, se realizó por el método de Terzaghi, con los datos obtenidos en el ensayo de compresión triaxial. El suelo tiene una descripción de limo arenoso color café claro.

Coeficiente de cohesión (Co)= 8,00 t/m² Ángulo de fricción interna (Φ)= 22,60º Base de la cimentación (Bc)= 1,00 m Desplante (Df)= 1,50 m Peso volumétrico del suelo (P<sub>suelo</sub>) = 1,51 t/m<sup>3</sup> Factor de seguridad (Fs)= 4,00

$$
\phi \text{rad} = \frac{\phi^* \pi}{180} = \frac{22,60^{\circ} \pi}{180} = 0,3944 \text{ rad}
$$

Factores de flujo:

$$
Nq = \frac{e^{\left(\frac{3}{2}\pi - 0.3944\right)\tan(0.3944)}}{2\cos^2\left(45 + \frac{0.3944}{2}\right)} = 4,68
$$

 $Nc = \cot(0, 3944)(4, 68 - 1) = 8,84$ 

 $N\gamma = 2(4,68+1) \tan(0,3944) = 4,73$ 

• Capacidad portante última:  
\n
$$
q_o = 0, 4\gamma_{\text{suelo}}(Bc)(N\gamma) + 1, 3C_o(Nc) + \gamma_{\text{suelo}}(Df)(Nq)
$$
  
\n $q_o = 0, 4(1,51)(1,00)(4,73) + 1, 3(8,00)(8,84) + (1,51)(1,50)(4,68) = 105,39 \text{ t/m}^2$ 

Capacidad soporte del suelo:

$$
Vs = \frac{q_o}{Fs} = \frac{105,39}{4} = 26,35 \text{ t/m}^2 \approx 26.00 \text{ t/m}^2
$$

## **APÉNDICE B**

- 1. Diseño hidráulico: Sistema de alcantarillado sanitario para la aldea Trapiche Abajo, Asunción Mita, Jutiapa.
- 2. Planos constructivos: Sistema de alcantarillado sanitario para la aldea Trapiche Abajo, Asunción Mita, Jutiapa.
- 3. Planos constructivos: Diseño de edificación escolar para colonia La Unión, municipio de Asunción Mita, Jutiapa.

**1. Diseño hidráulico: Sistema de alcantarillado sanitario para la aldea Trapiche Abajo, Asunción Mita, Jutiapa.**

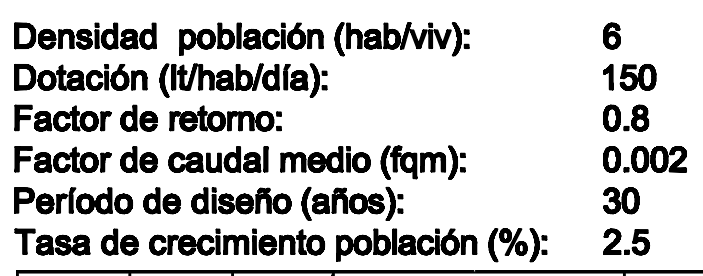

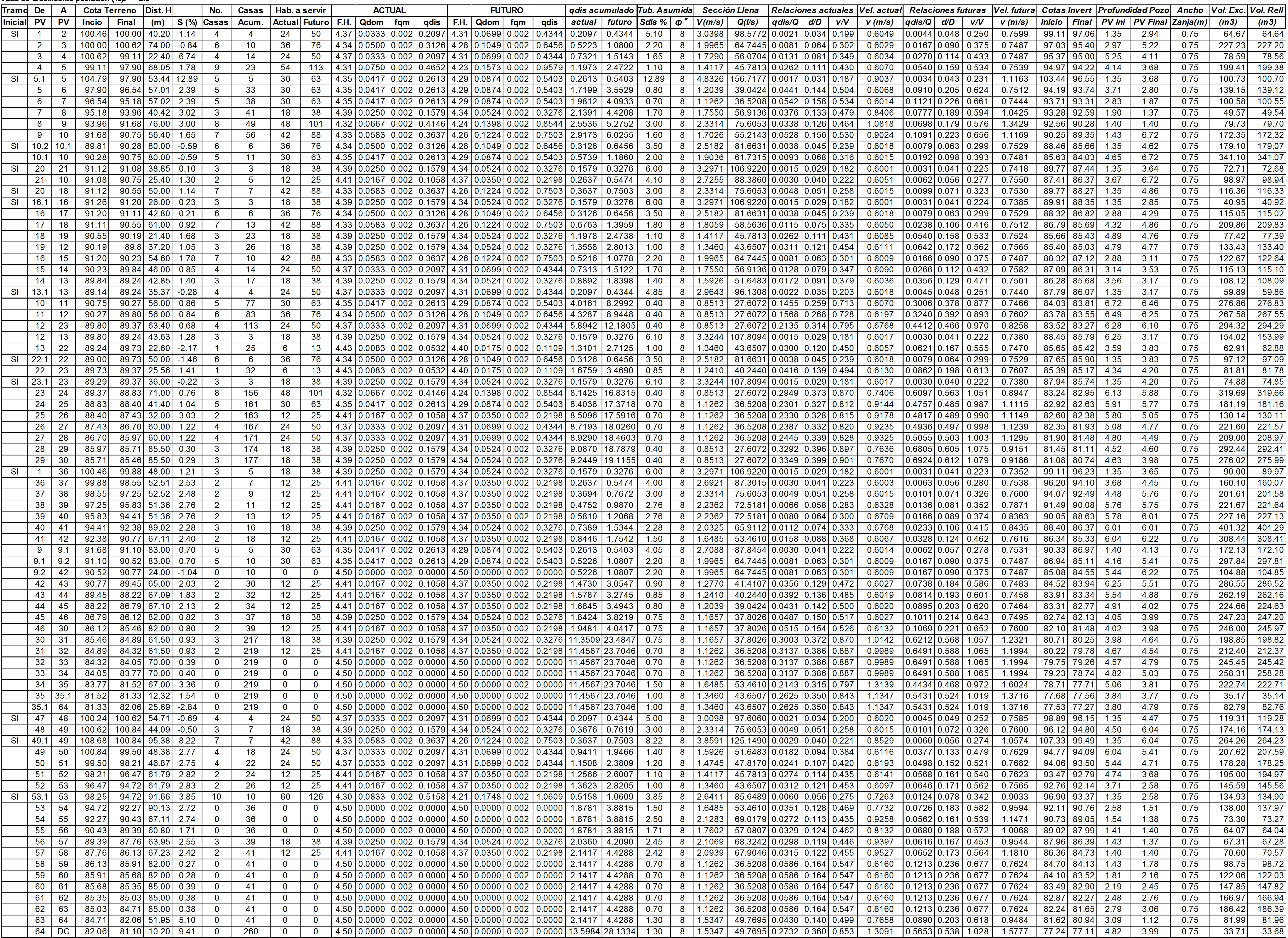

**2. Planos constructivos: Sistema de alcantarillado sanitario para la aldea Trapiche Abajo, Asunción Mita, Jutiapa.**

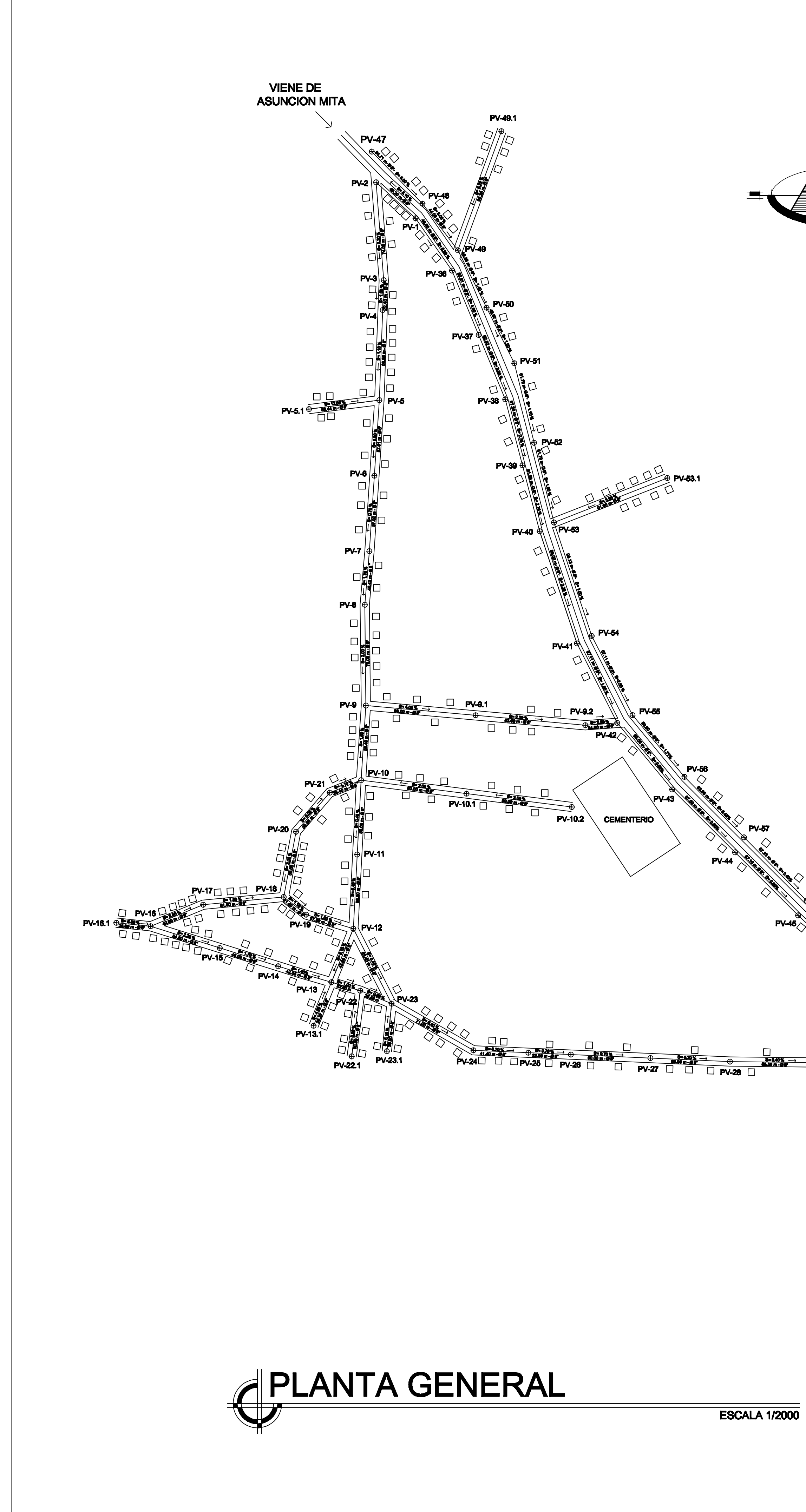

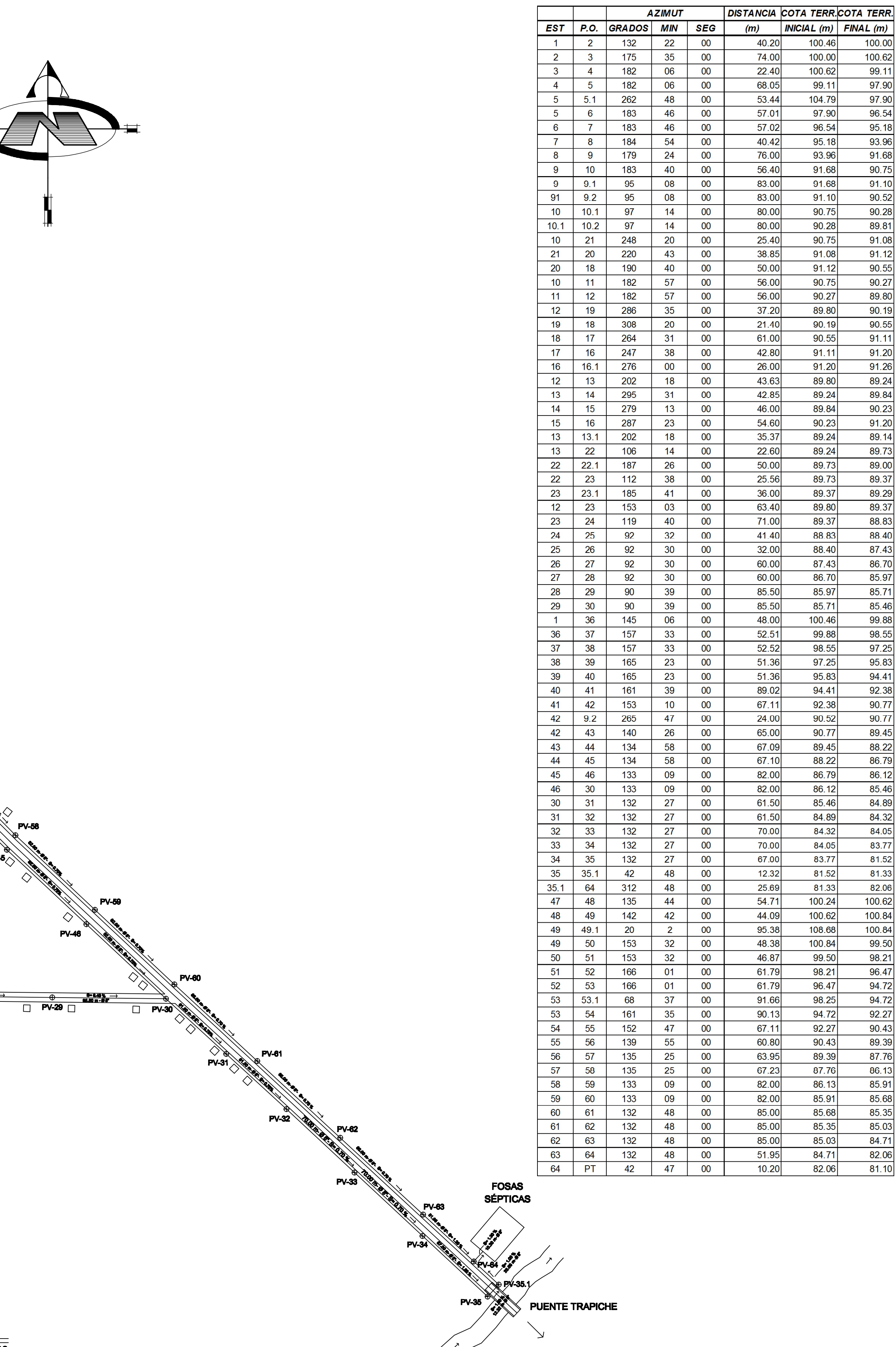

RIO<br>TAHUAPA

VA A SAN CRISTOBAL FRONTERA

**LIBRETA TOPOGRÁFICA** 

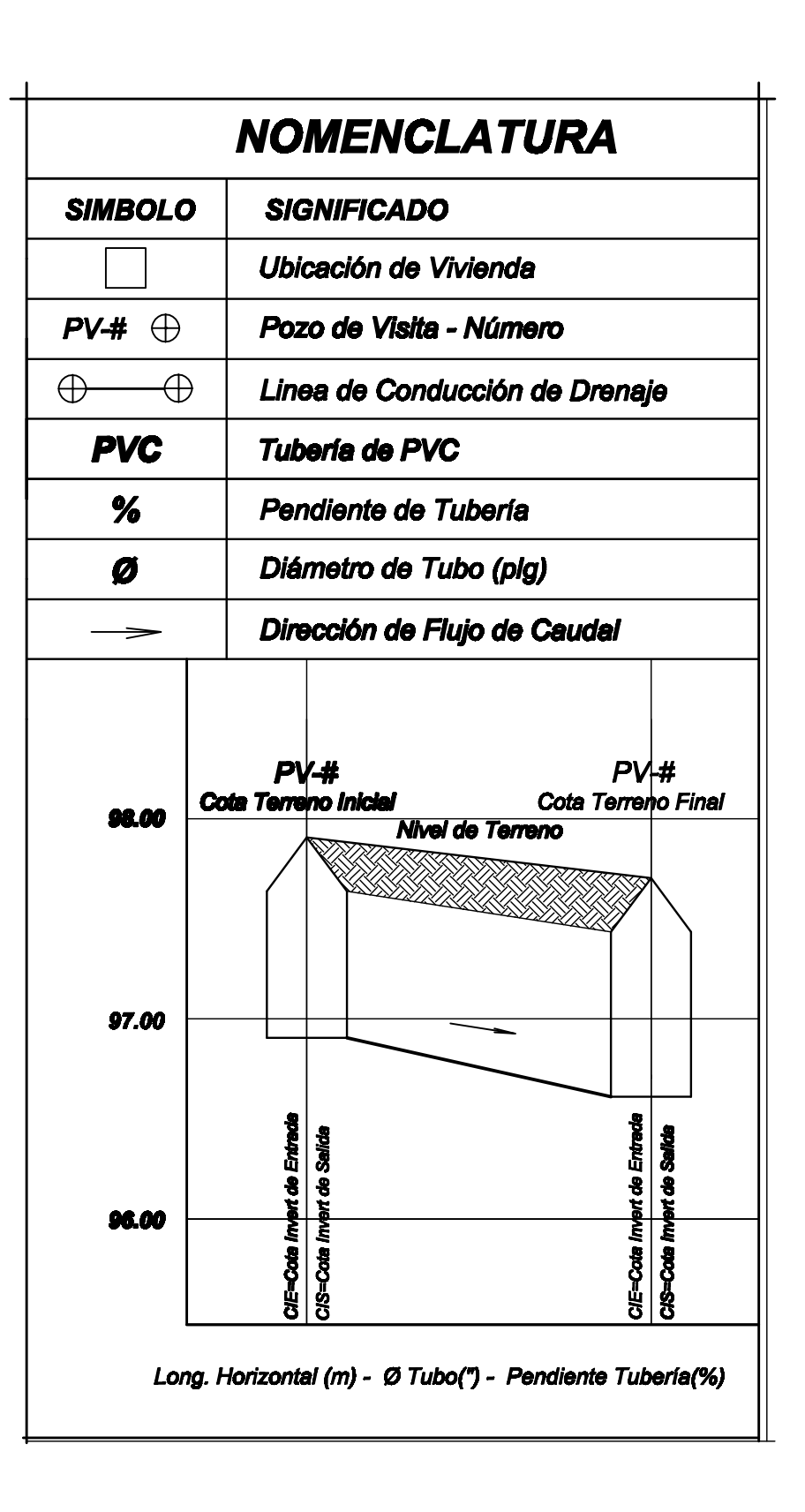

## PARÁMETROS DE DISEÑO

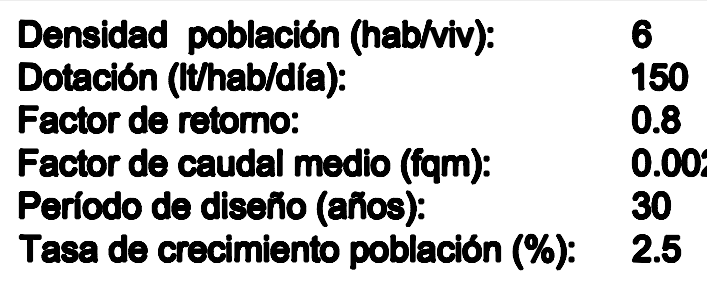

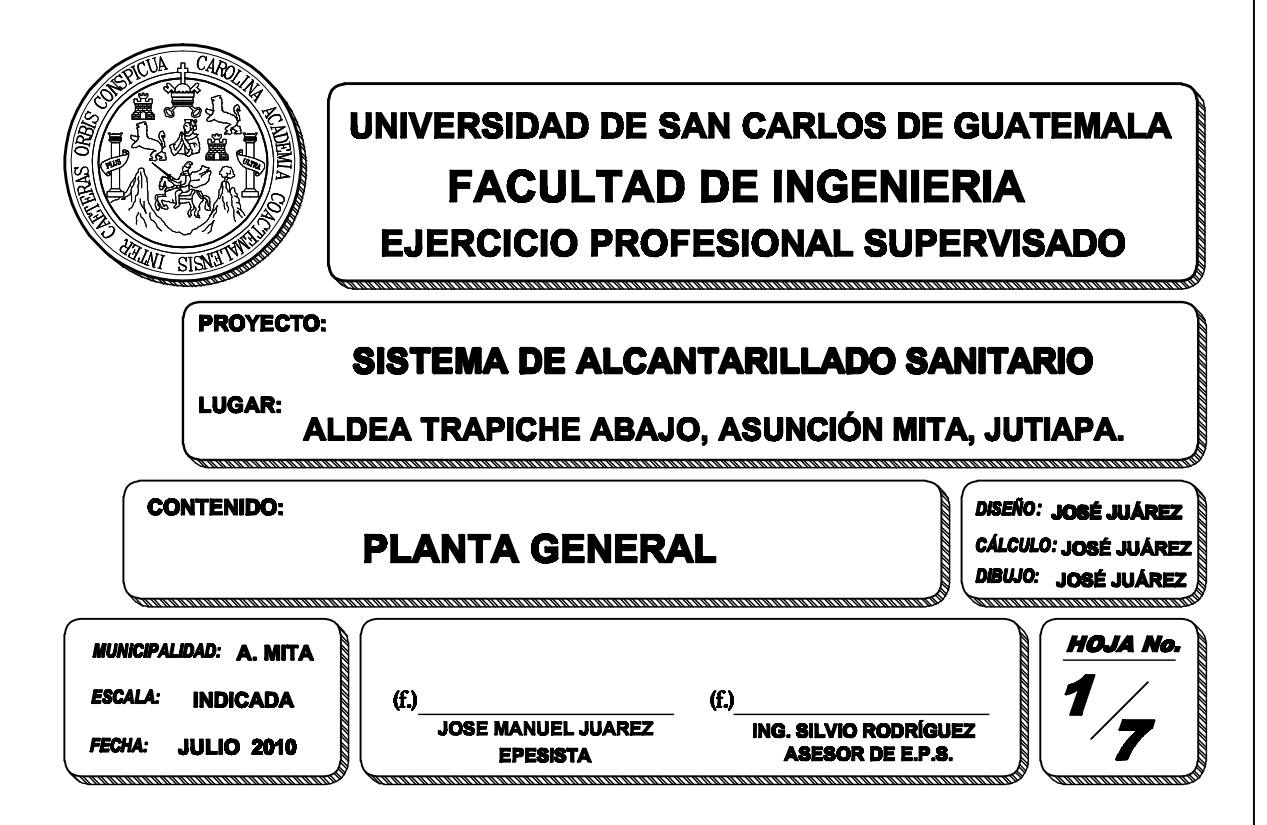

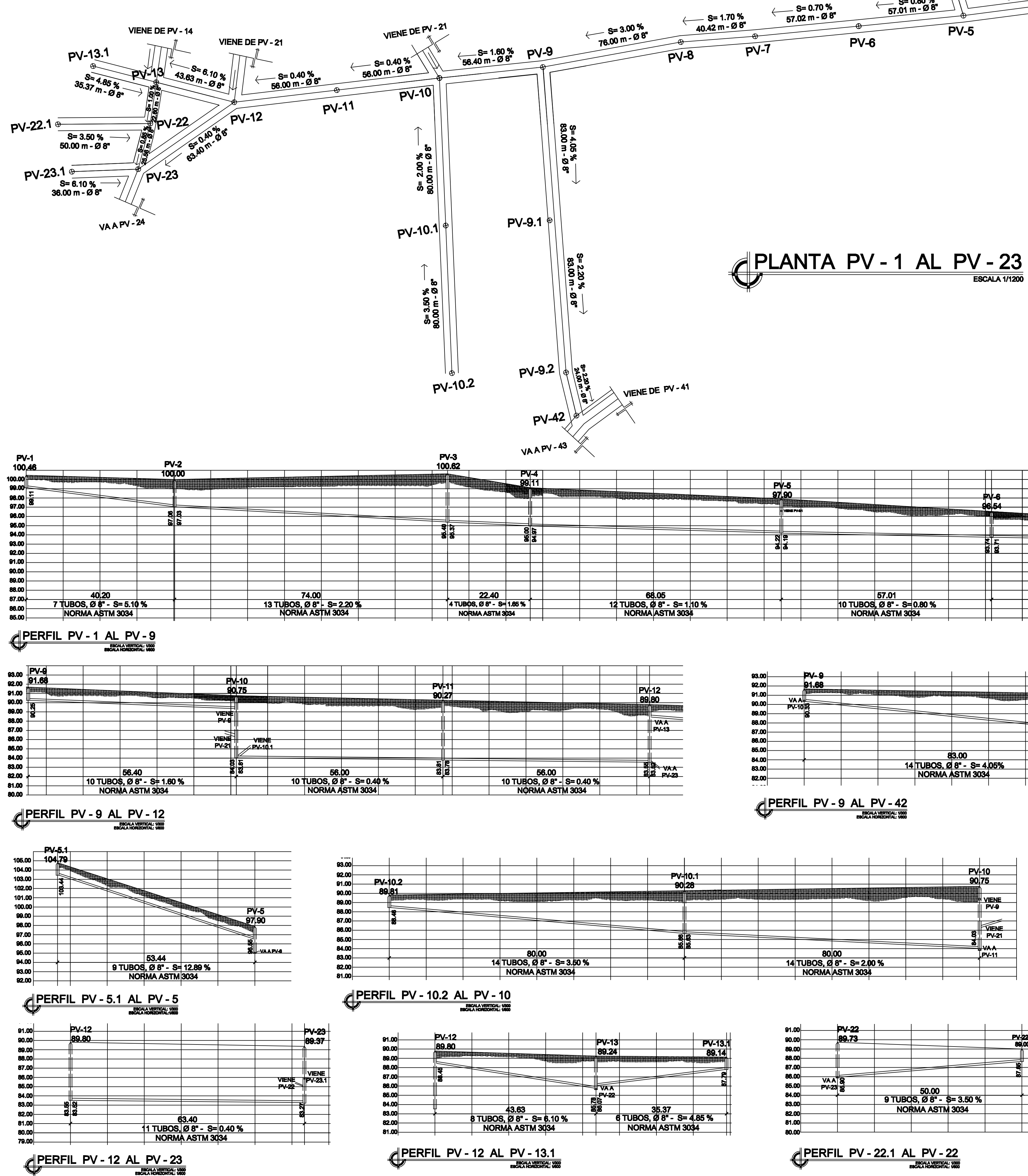

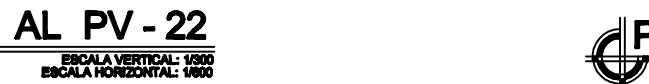

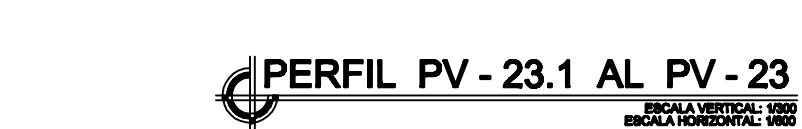

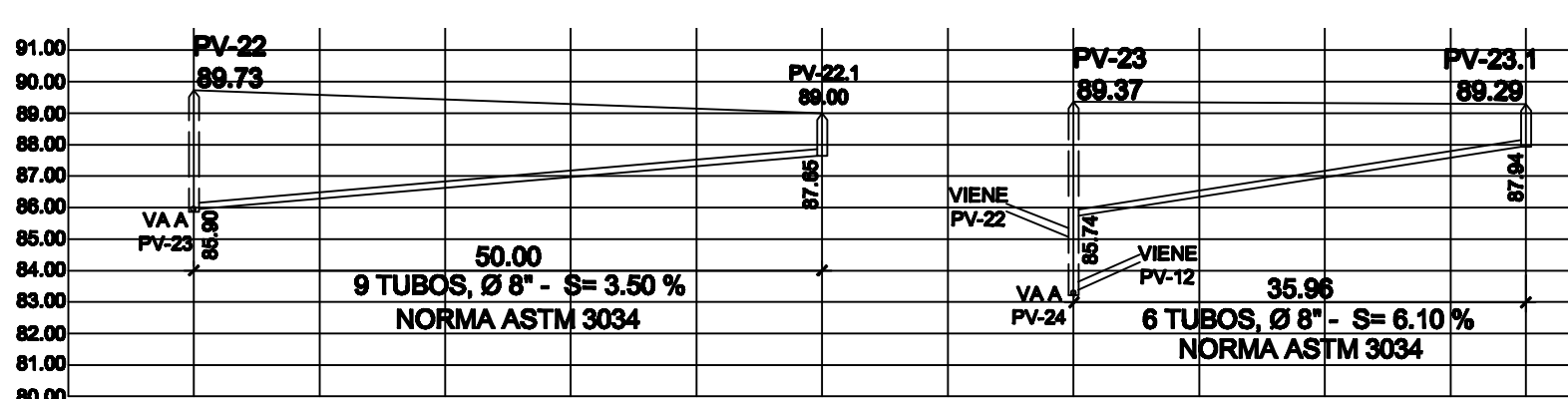

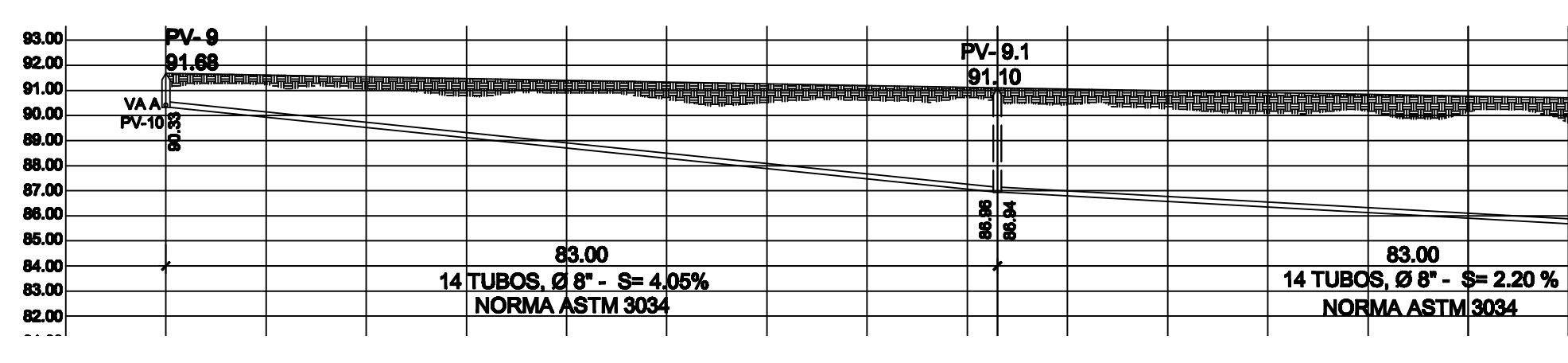

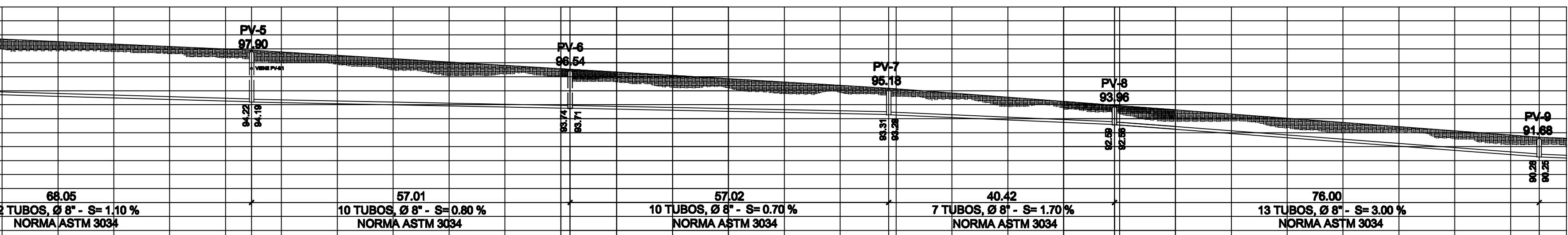

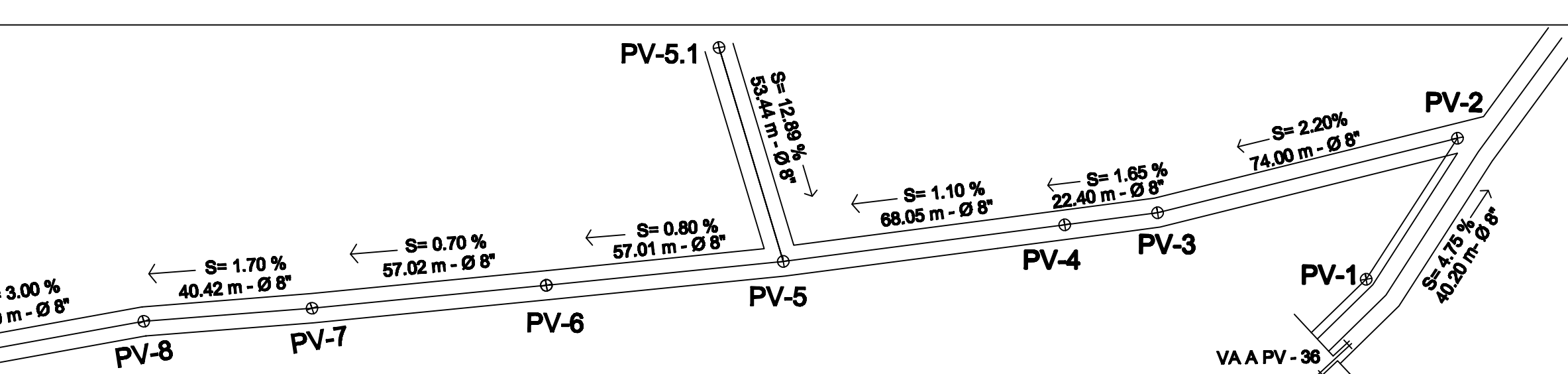

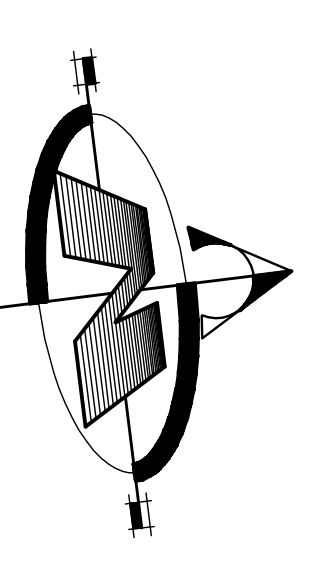

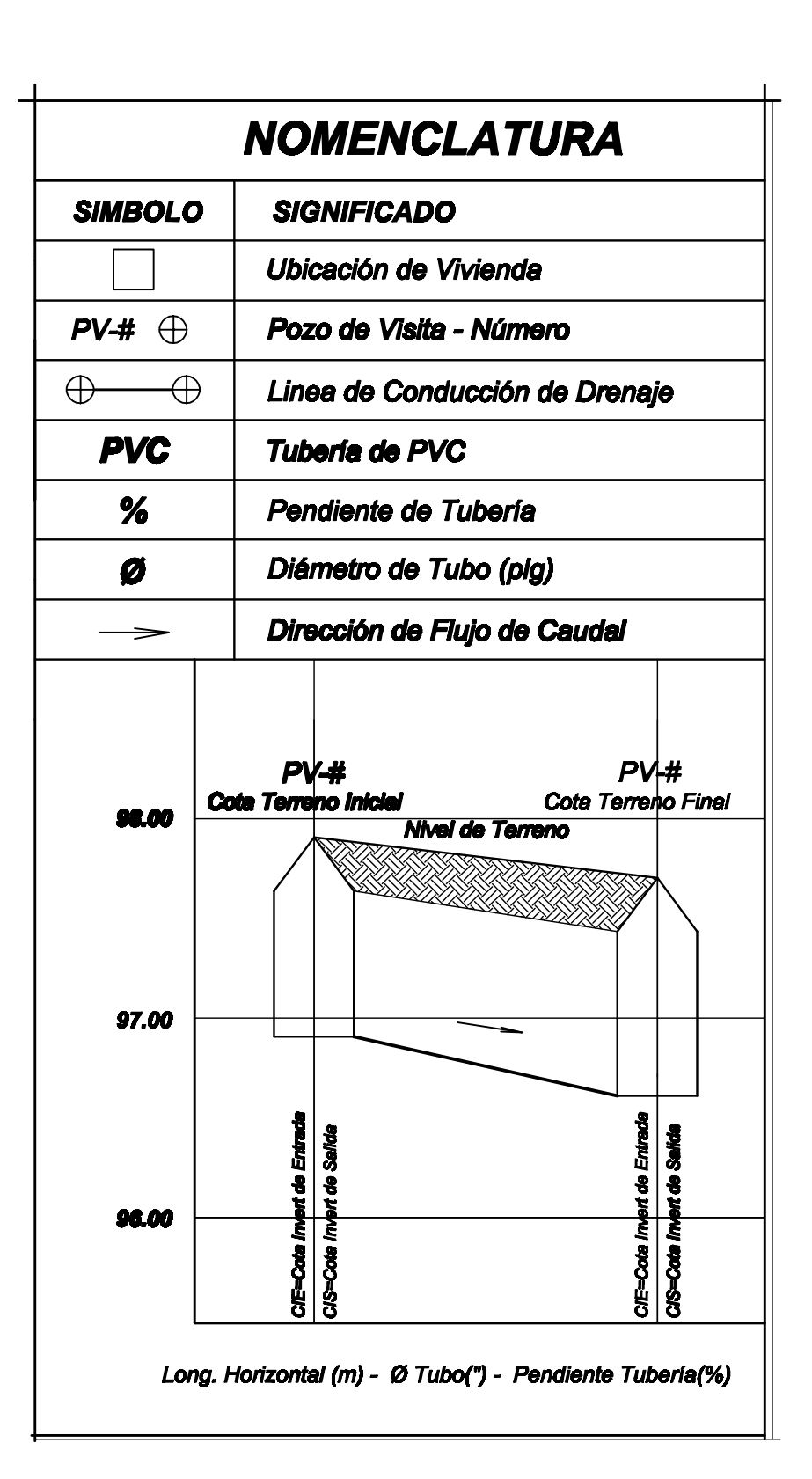

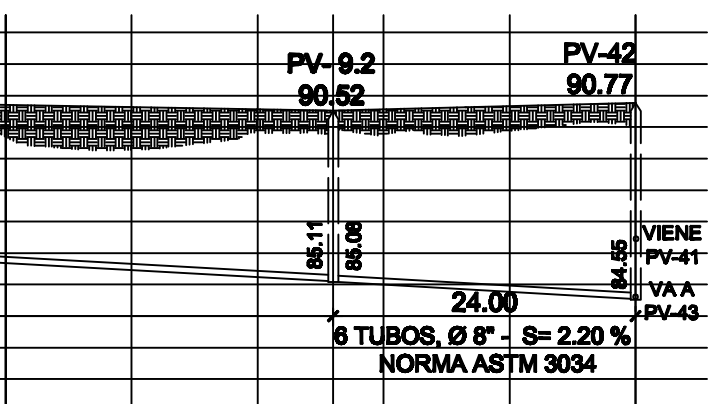

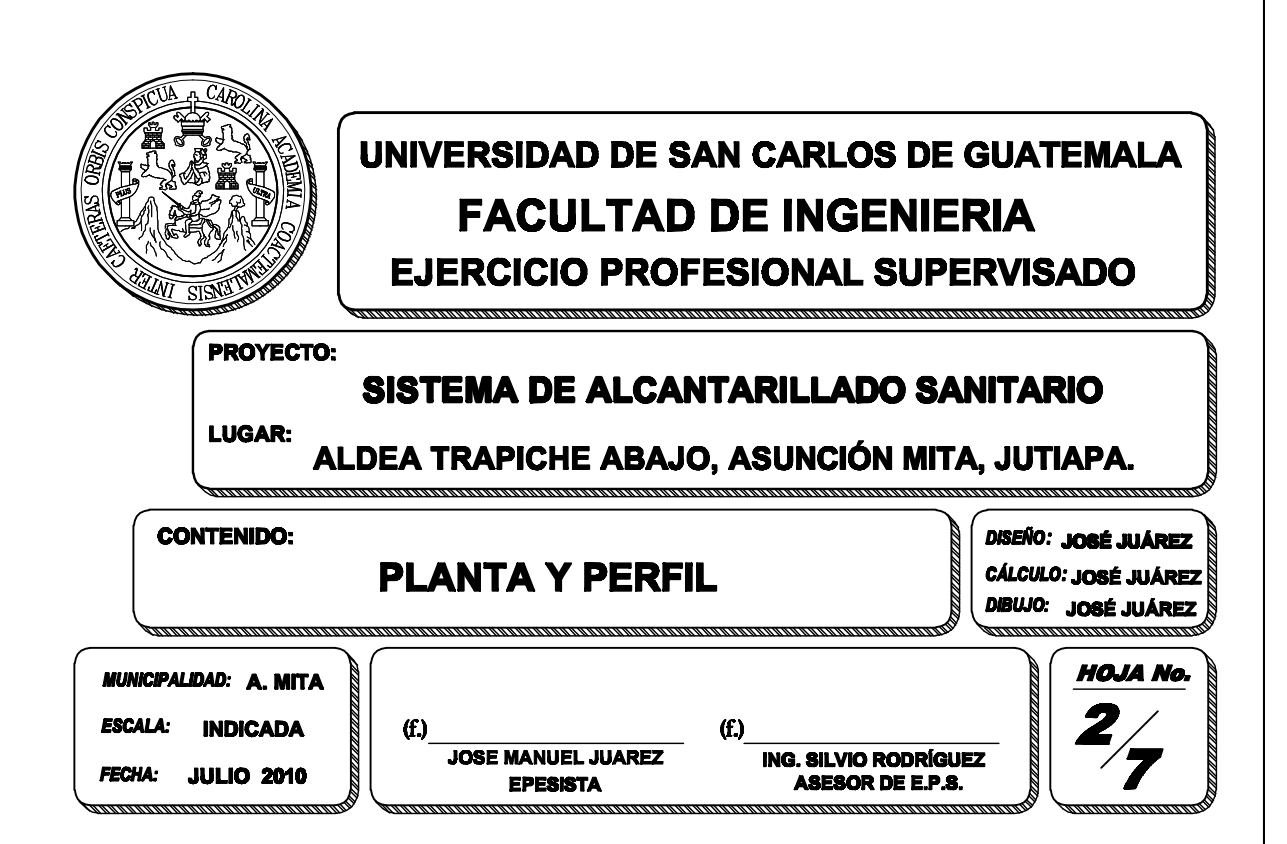

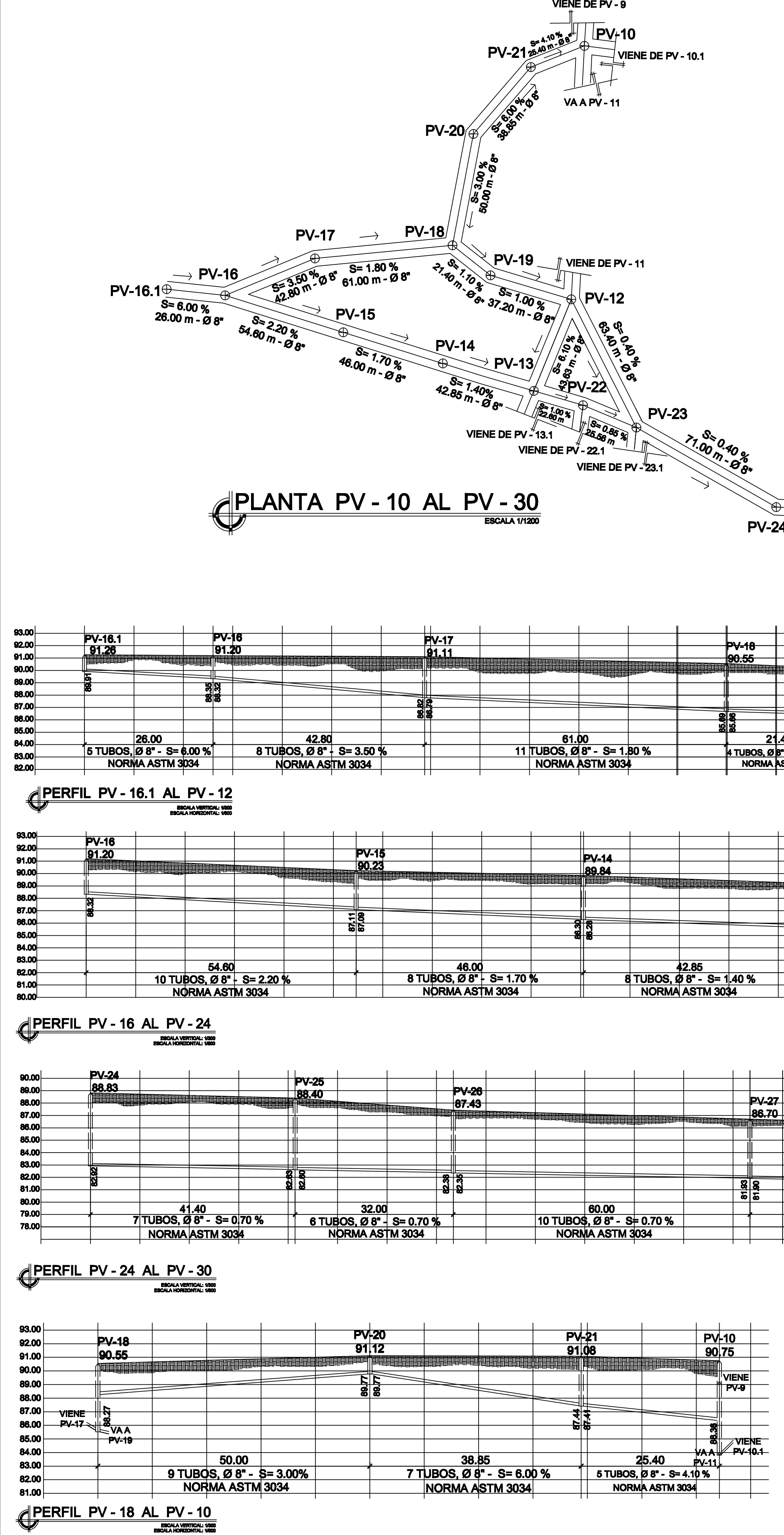

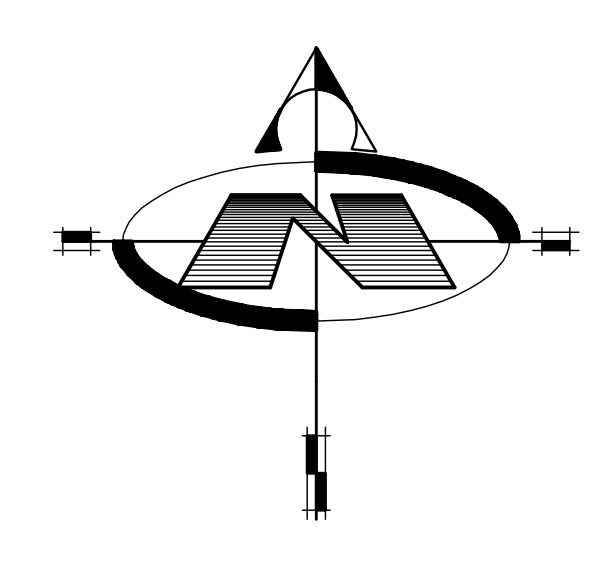

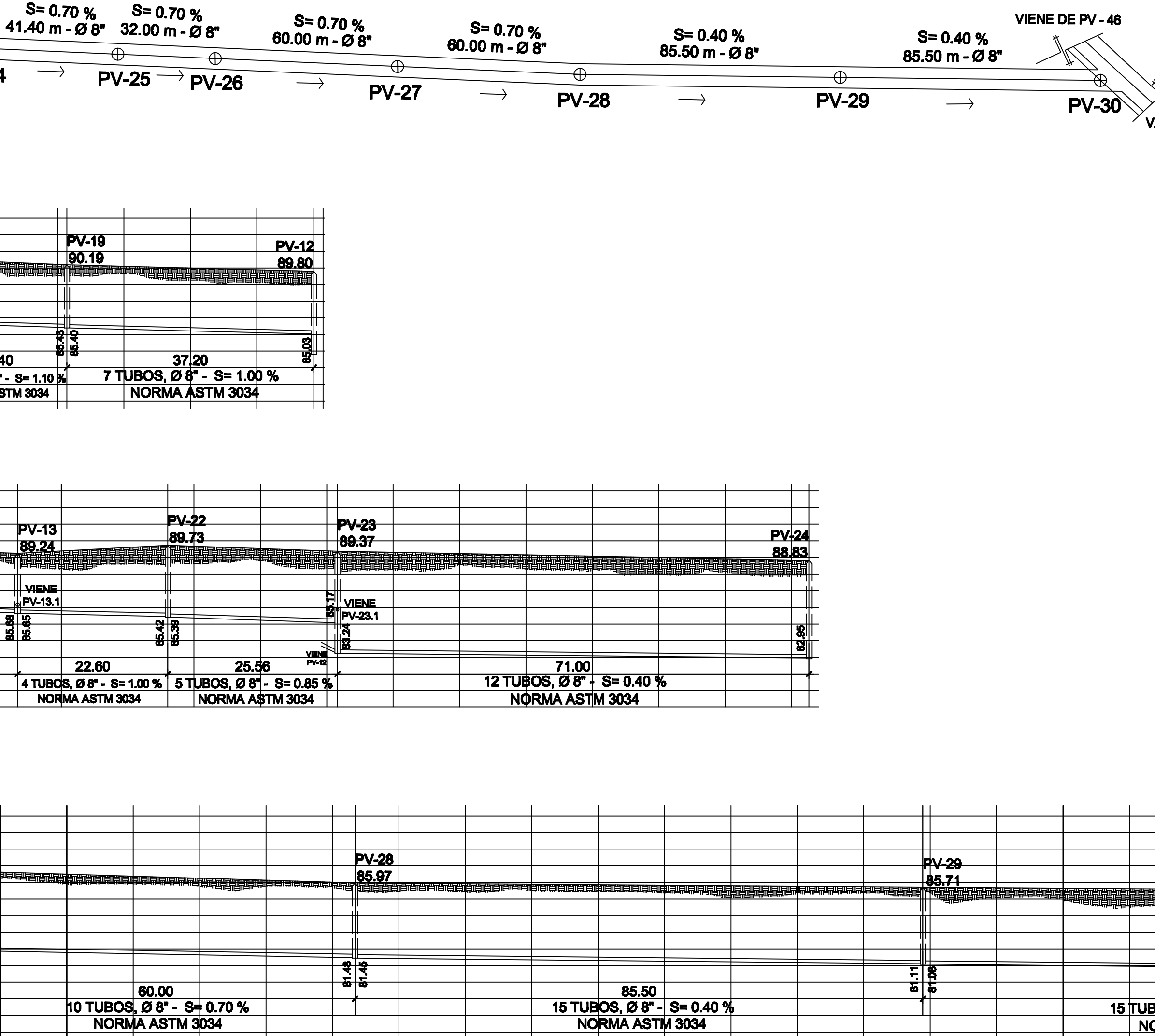

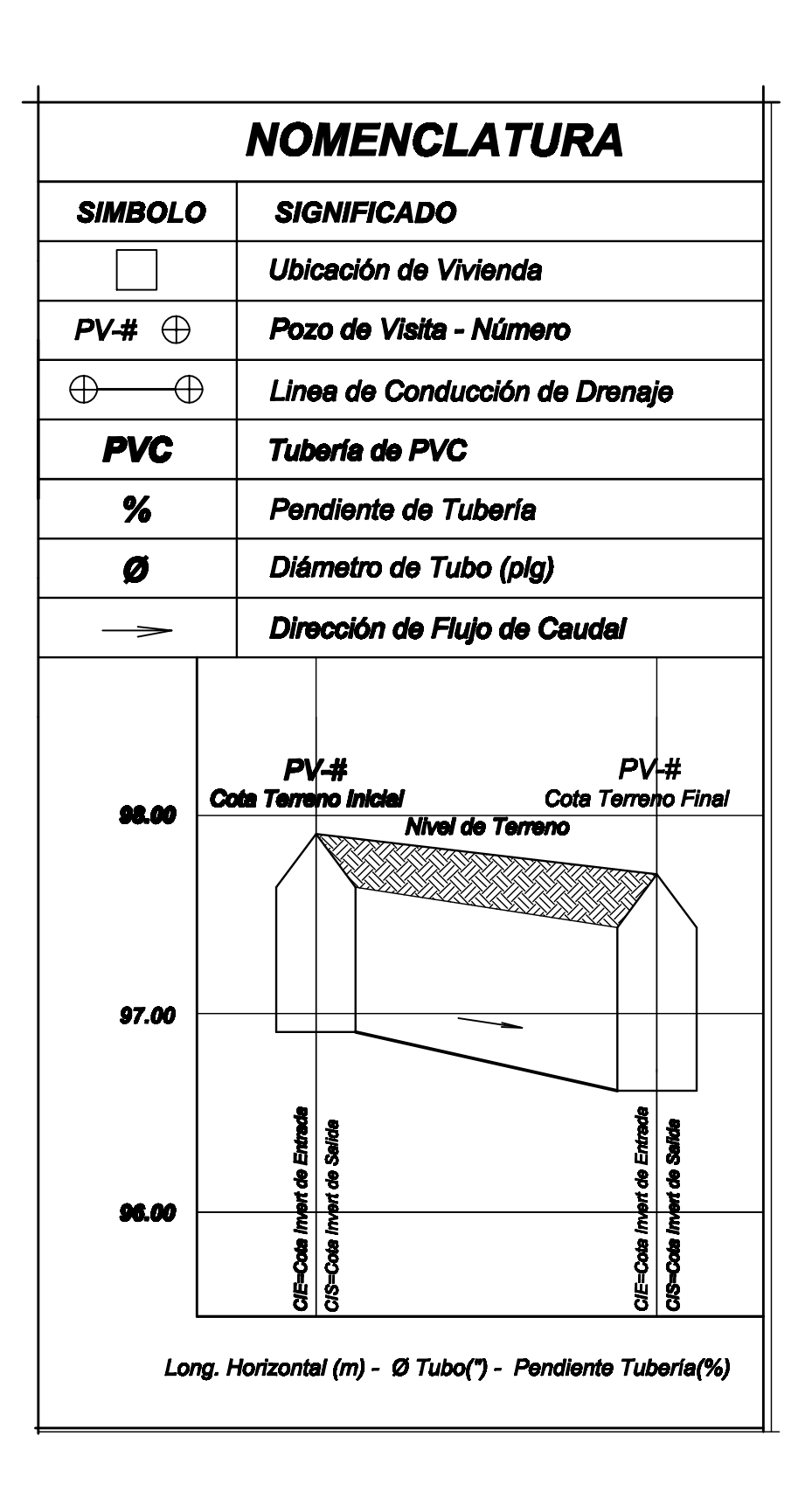

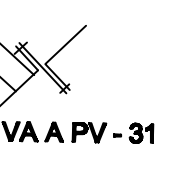

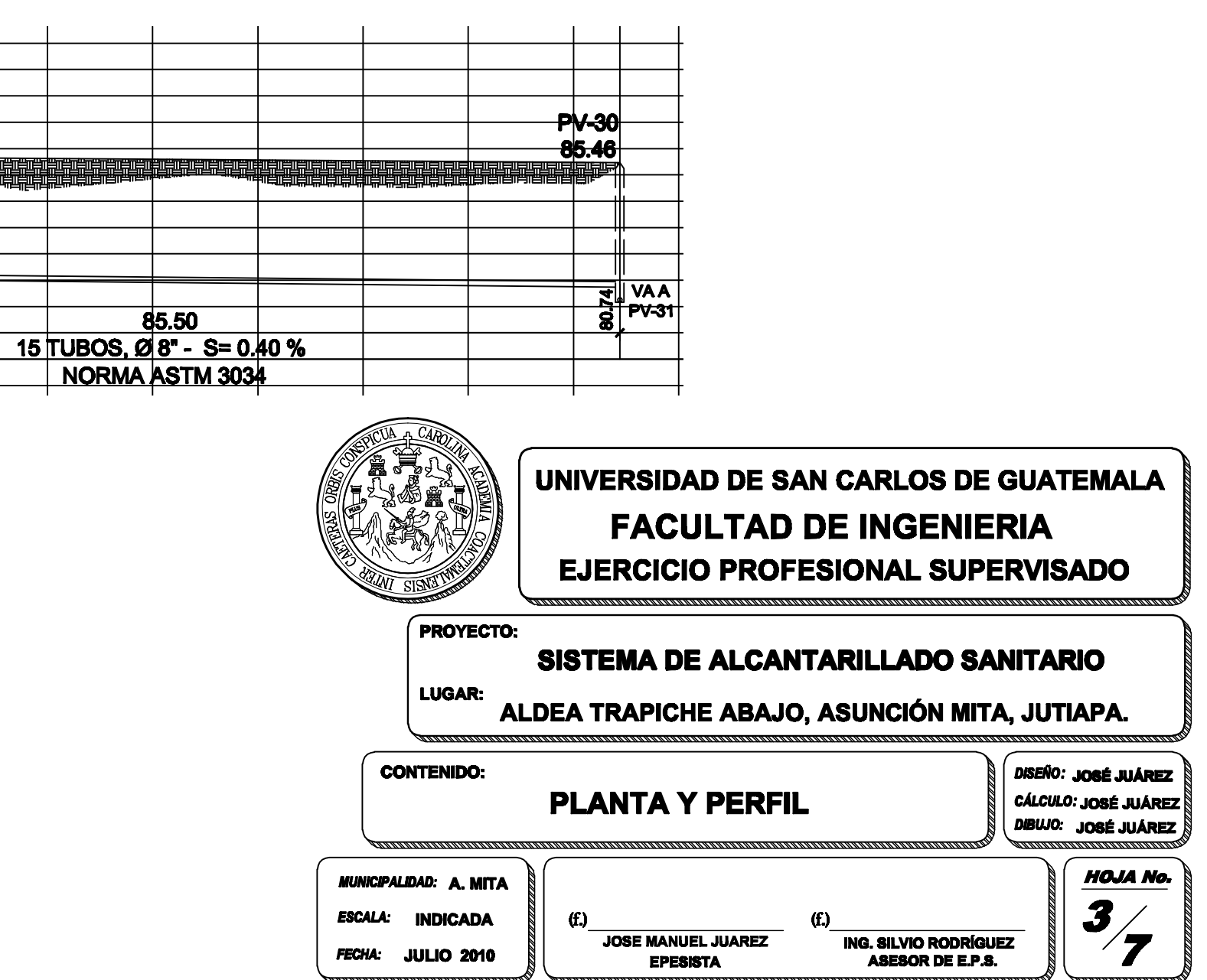

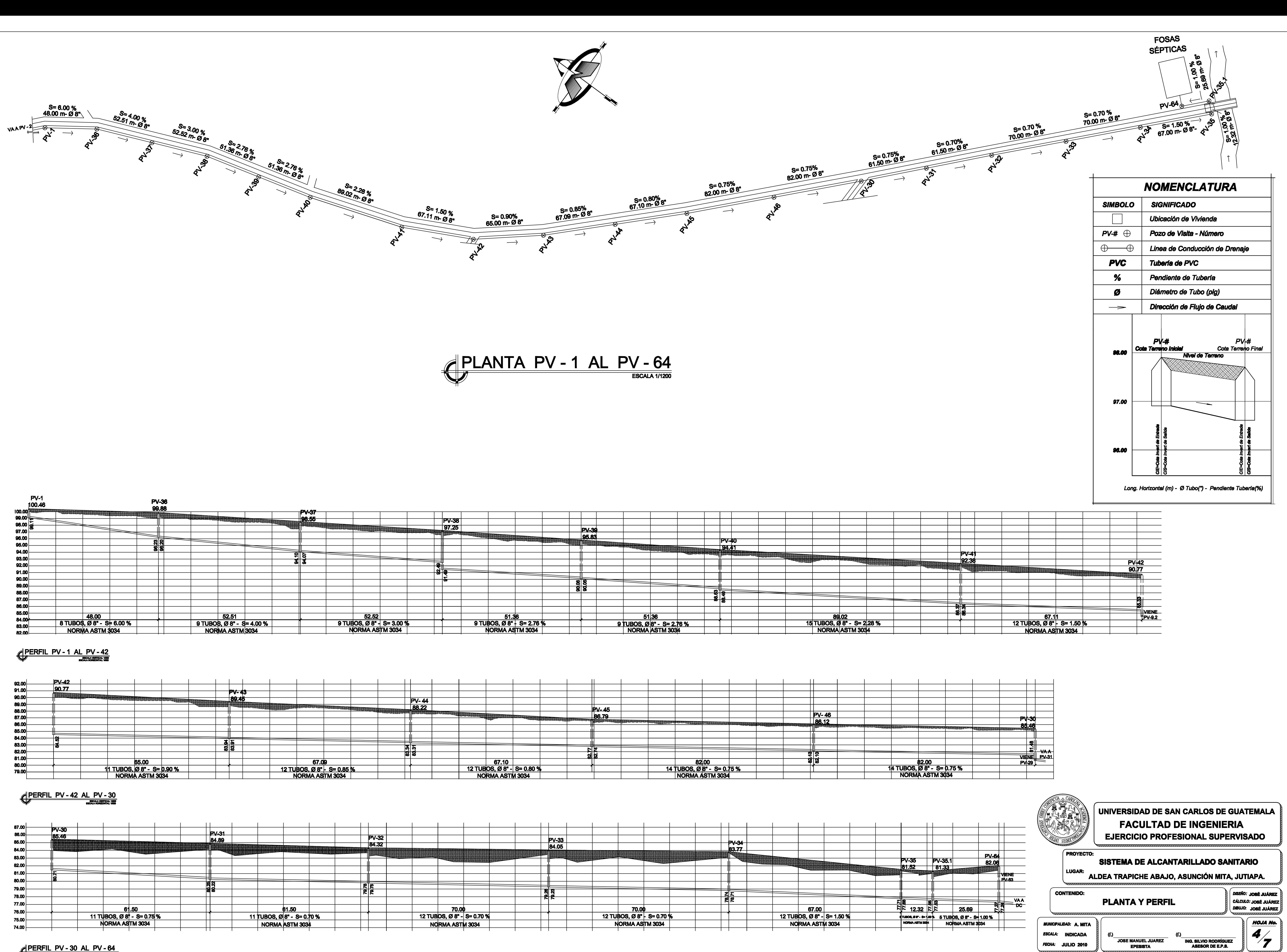

PERFIL PV - 30 AL PV - 64

![](_page_171_Picture_2.jpeg)

![](_page_172_Picture_65.jpeg)

![](_page_172_Picture_1.jpeg)

![](_page_172_Figure_4.jpeg)

![](_page_172_Figure_5.jpeg)

FECHA: JULIO 2010

**EPESISTA** 

![](_page_173_Figure_0.jpeg)

# **ESPECIFICACIONES TÉCNICAS:**

- 1. El Concreto debe tener una resistencia a la compresión de 210 Kg/cm<sup>2</sup>.
- 
- 3. El recubrimiento mínimo para la base será de 7 cm y de 3 a 5 cm para la

- 
- 
- 3. El ladrillo tayuyo tendrá una resistencia a la compresión mínima de 84 kg/cm<sup>2</sup>.

- 
- 2. El agua a utilizar debe ser limpia y libre de cualquier sustancia dañina.
- 
- 

- 1. Toda la tubería será deberá cumplir con la norma ASTM F 949,
- no debe utilizarse tubería de diámetro menor a lo especificado en planos.
- 2. Las uniones realizadas entre tramos de tubería, así como entre tubos y conexiones,
- 3. Toda la tubería se colocará alineada y con la pendiente especificada en

- 1. Las tapaderas y brocales deberán curarse según las especificaciones del
- 2. Los pozos deberán identificarse de acuerdo al plano de red general.

![](_page_173_Picture_224.jpeg)

![](_page_174_Figure_0.jpeg)

**SOLERA DE APOYO 6 No 4 + Estribo<br>No 3 @0.15m.** 

Viene de Fosas

 $\text{A}$ 

# **ESPECIFICACIONES TÉCNICAS:**

## **CONCRETO:**

1. El Concreto debe tener una resistencia a la compresión de 210 Kg/cm<sup>2</sup>. 2. El agregado grueso debe tener un diametro de 1/2".

## **ACERO:**

1. El acero debe tener un fy = 2,810 kg/cm<sup>2</sup>.

## **MORTERO:**

- 1. Proporción 1:3, una de cemento por tres de arena.
- 2. El cemento a utilizar es Portland tipo 1, ASTM C-150. 3. Se utilizará arena de río seca, ASTM C-144c.

## **TUBERIA:**

- 1. Toda la tuber la deberá cumplir con la norma ASTM F 949.
- 2. Toda la tuberia será PVC de 6", y los accesorios respectivos.

## **NOTAS:**

- Se construirán cuatro fosas sépticas idénticas.  $\boldsymbol{\mathcal{A}}$ . 2. Las dimensiones efectivas de la fosas son: - Ancho: 5.00 m.
	- Largo: 11.00 m.
	- Alto: 1.80m.

![](_page_174_Figure_18.jpeg)

**3. Planos constructivos: Diseño de edificación escolar para colonia La Unión, municipio de Asunción Mita, Jutiapa.**

![](_page_176_Figure_0.jpeg)

![](_page_176_Figure_1.jpeg)

![](_page_176_Picture_2.jpeg)

![](_page_176_Figure_3.jpeg)

![](_page_176_Picture_4.jpeg)

ESCALA 1/100

ESCALA 1/100

![](_page_176_Picture_7.jpeg)

![](_page_177_Figure_0.jpeg)

![](_page_177_Picture_2.jpeg)

![](_page_177_Picture_338.jpeg)

## **CALIDAD DE LOS MATERIALES:**

CEMENTO: TIPO I MEJORADO CON PUZOLANAS EN SACOS DE 42.5Kg. DEBERA DE SER FRESCO Y DE RECIENTE PRODUCCION, SE DESECHARA EL CEMENTO QUE HAYA ENDURECIDO O QUE HAYA FORMADO GRANULOS POR HIDRATACIÓN

- ARENA DE RIO :

LAVADA Y LIBRE DE MATERIA ORGÁNICA, RAICES ARCILLAS ETC.<br>SU GRANULOMETRIA DEBERÁ SER UNIFORME.

- PIEDRIN O GRAVA: GRAVA BASALTICA O ANDESITICA LAVADA O PIEDRIN DE PIEDRA CALIZA TRITURADA. AMBAS DE GRANULOMETRIA UNIFORME. TAMAÑO MAXIMO PARA EL AGREGADO: PARA CIMENTACION MUROS, Y PISO, DE 1/2".

- AGUA: LIBRE DE SALES, ACIDOS Y OTRAS IMPUREZAS QUE PUEDAN<br>REACCIONAR O DEBILITAR LA RESISTENCIA DEL CONCRETO.

ACERO DE 40,000PSI (GRADO 40)

CONCRETO DE 3,000PSI: 0.65(27.6 LITROS DE AGUA/SACOS DE CEMENTO) - EL CONCRETO PARA CIMENTACION PODRA SER MEZCLADOS POR MEDIOS MECANICOS YA SEA POR MEZCLADORES DE 1 Ó 2 SACOS DE CAPACIDAD O CONCRETO PREMEZCLADO EN CAMIONES.

- PARA LA COLOCACION DE EL CONCRETO PARA LOSA Y MURO DEBERAN UTILIZARSE VIBRADORES PARA LOGRAR UN ADECUADO **ACONDICIONAMIENTO.** 

- RELACION AGUA/CEMENTO MAXIMA PERMISIBLE : DEL CONCRETO PRINCIPALMENTE PARA EVITAR RATONERAS.

- EL CURADO DE CIMENTACION SE HARA POR ROCIADO CONTINUO CON AGUA POR UN MINIMO DE 3 DÍAS, O BIEN CON MEMBRADA CURADORA QUE NO PROVOQUE PROBLEMAS DE ADHERENCIA.

![](_page_177_Picture_339.jpeg)

![](_page_178_Figure_0.jpeg)

![](_page_179_Figure_0.jpeg)

![](_page_179_Figure_1.jpeg)

![](_page_179_Figure_2.jpeg)

![](_page_179_Figure_4.jpeg)

![](_page_179_Figure_5.jpeg)

![](_page_179_Figure_7.jpeg)
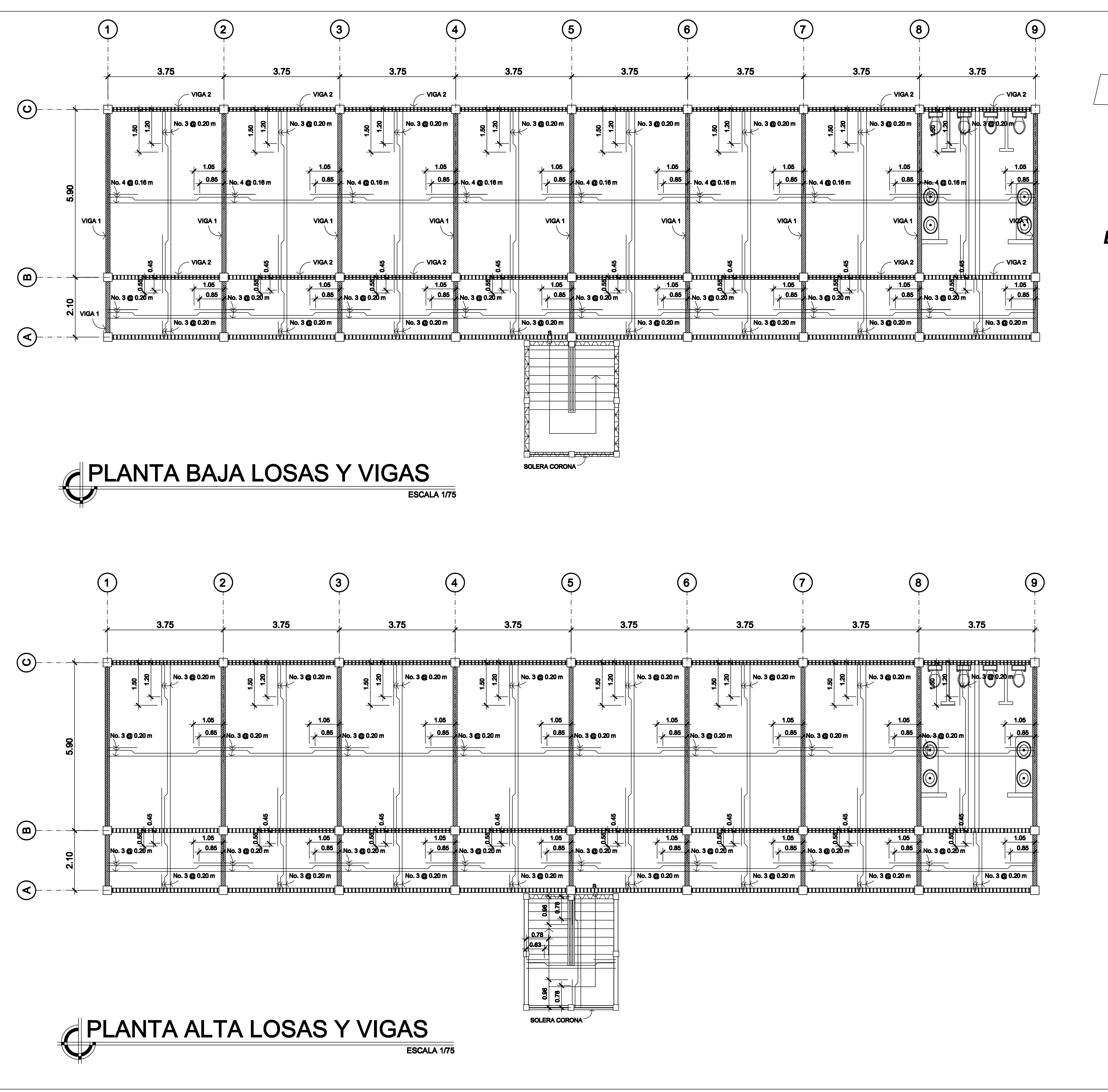

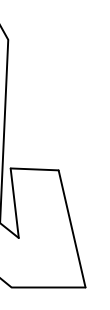

## **NOMENCLATURA**

**VIGA SENTIDO X** 

**MANAHAMANA** 

**VIGA SENTIDO Y** 

INAVAZIVA I

**SOLERA CORONA** 

## **ESPECIFICACIONES TÉCNICAS:**

 $Fc = 210$  kg/cm<sup>2</sup> o 3,000 psi.  $fy = 2810$  kg/cm<sup>2</sup> o 40,000psi. Block Pomez de  $\mathbf{f}m = 35 \text{ kg/cm}^2$ . Agregado Grueso = 1/2". Valor Soporte Considerado = 26 Ton/m<sup>2</sup> (Ensayo Triaxial).

## **CARGAS VIVAS UTILIZADAS**

 $AULAS = 300$  kg/m<sup>2</sup>. PASILLOS =  $500$  k g/m<sup>2</sup>.  $TECHOS = 100 kg/m<sup>2</sup>.$ 

## **NOTAS:**

Previo a la construcción, realizar ensayo dinamico para verificar valor soporte del suelo.

**RECUBRIMIENTO EN ACERO** - Lateral 0.03 m. para columnas.

- Inferior 0.075m. para cimentación.

**GANCHO STANDAR A 135°.** El doblez del gancho será 4 veces el diametro de la varilla, no menor de 6.5 cm, ni mayor de 10cm. **TRASLAPES MINIMOS**  $No 3 = 0.35 m.$ No  $4 = 0.50$  m. No  $5 = 0.60$  m. No  $6 = 0.75$  m.

Especificaciones de acuerdo al Codigo ACI - 318-05s y las normas Guatemaltecas AGIES.

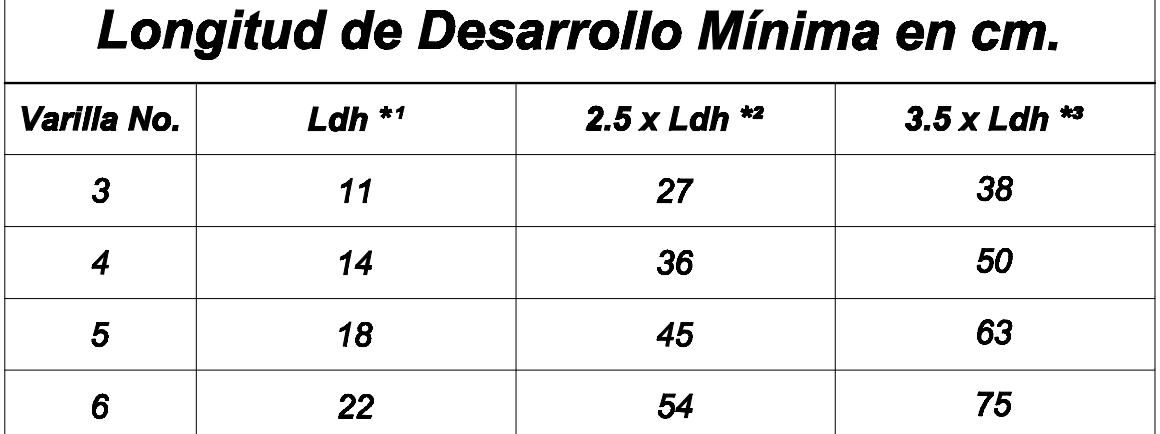

Cap. 21-318-05s.

1. Cimientos, Vigas, Losas y Columnas.

2. Barras rectas si el espesor del concreto es > 0.30 m.

Cimientos, Vigas, Losas y Columnas.

3. Barras rectas si el espesor del concreto es <  $0.30$  m. Columnas.

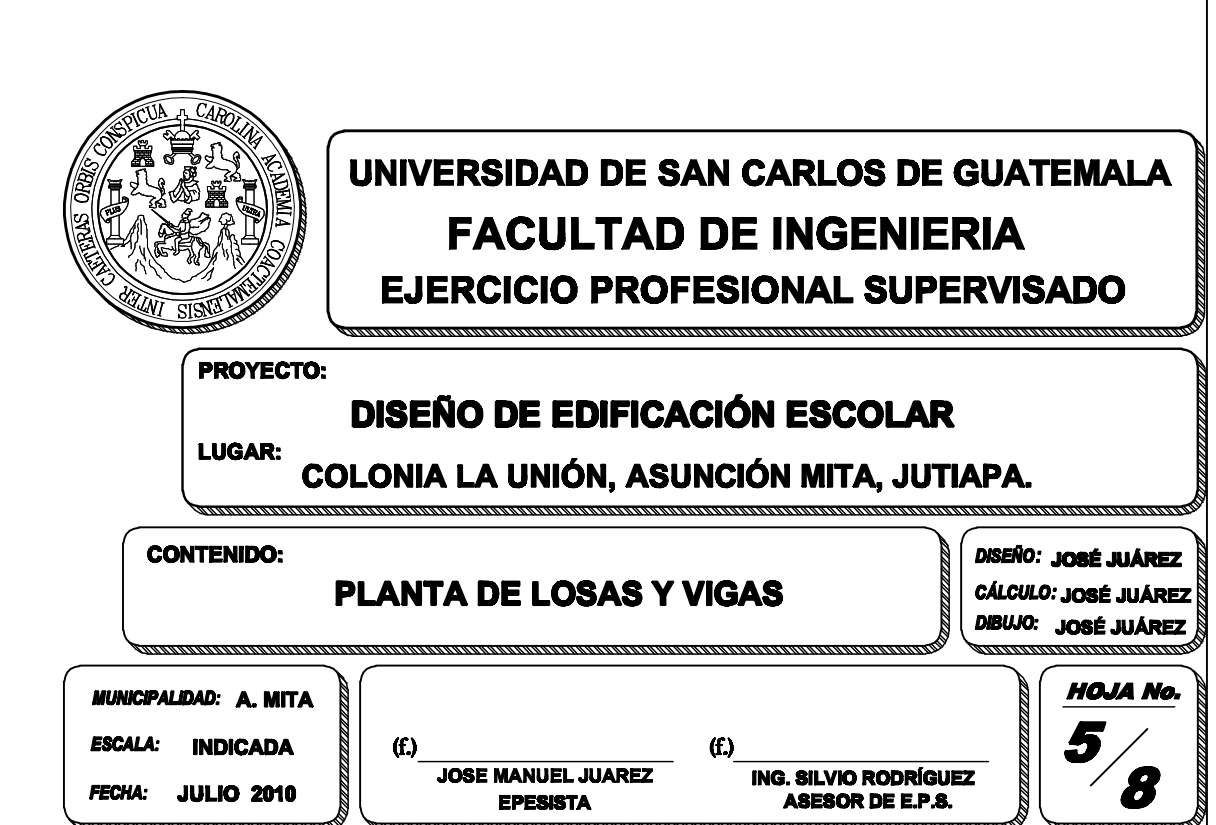

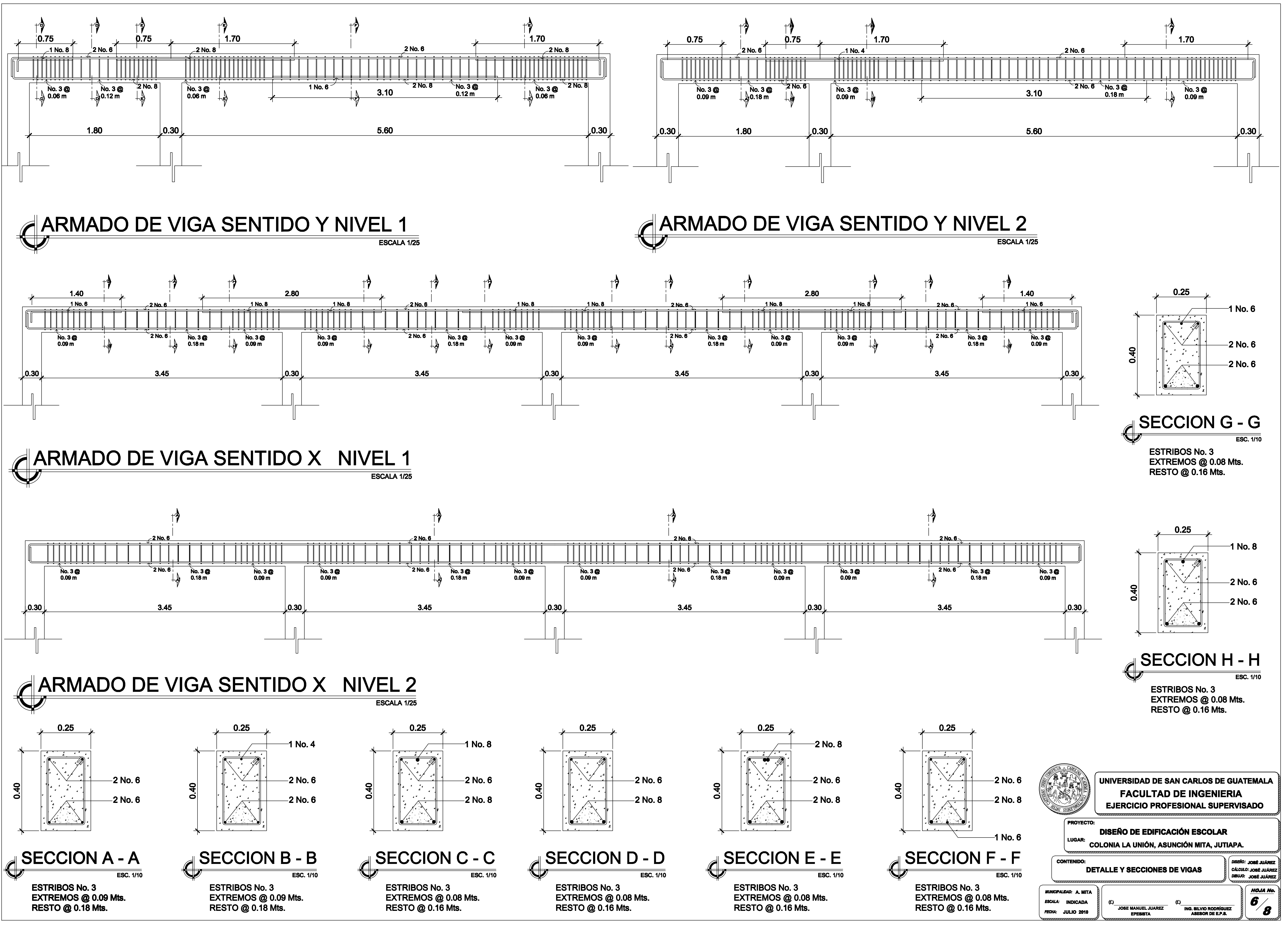

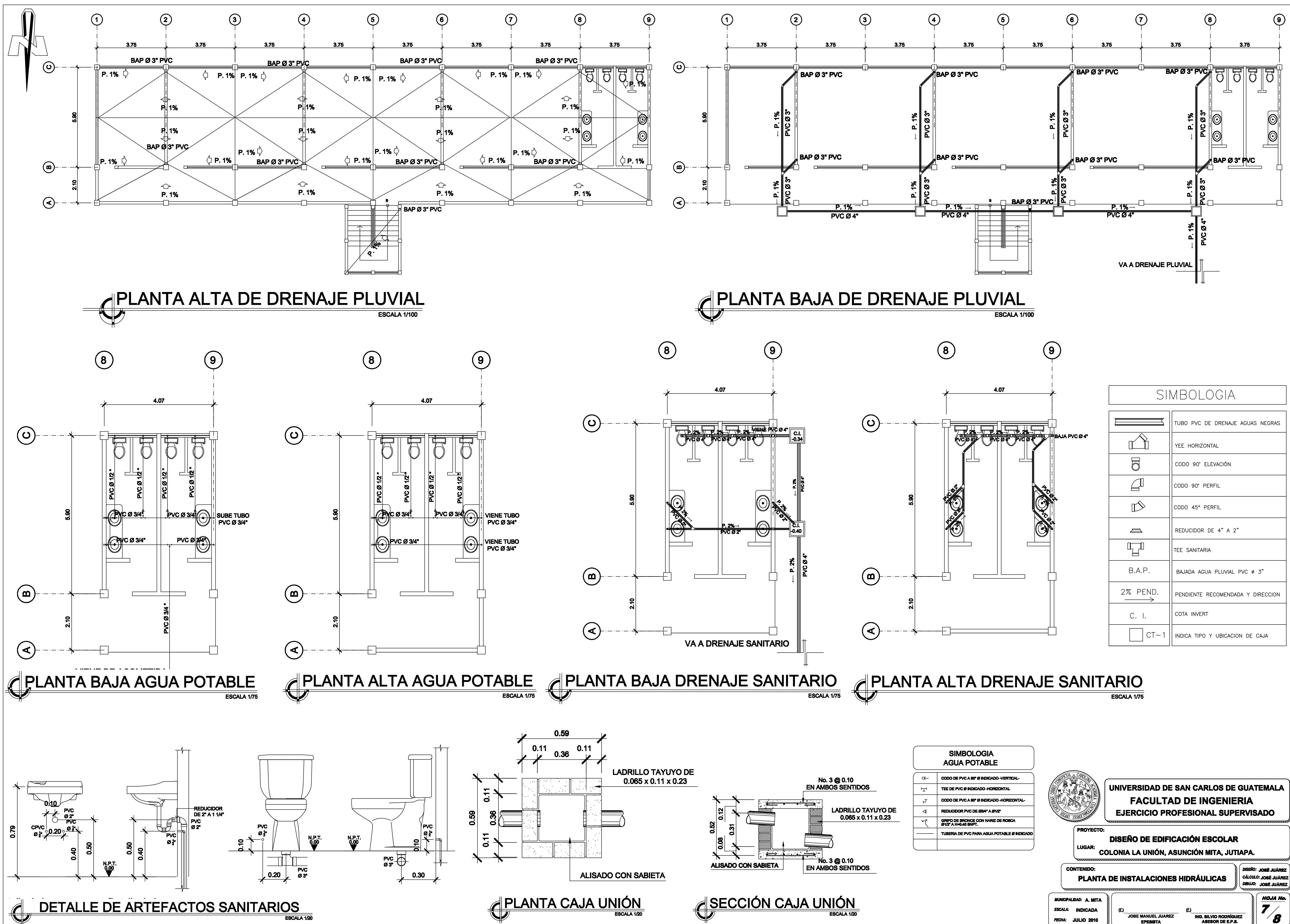

ING. SILVIO RODRÍGUEZ<br>ASESOR DE E.P.S.

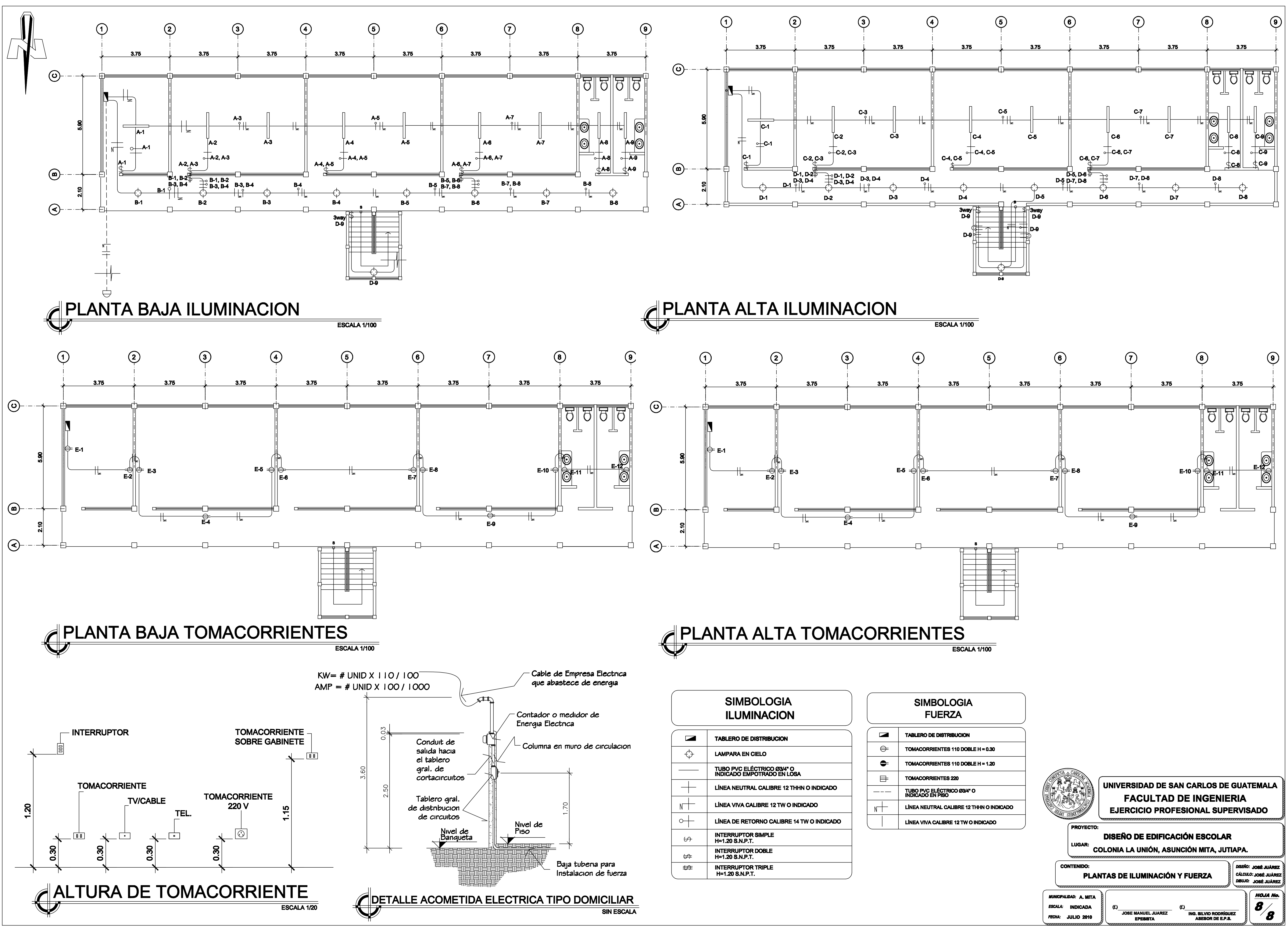

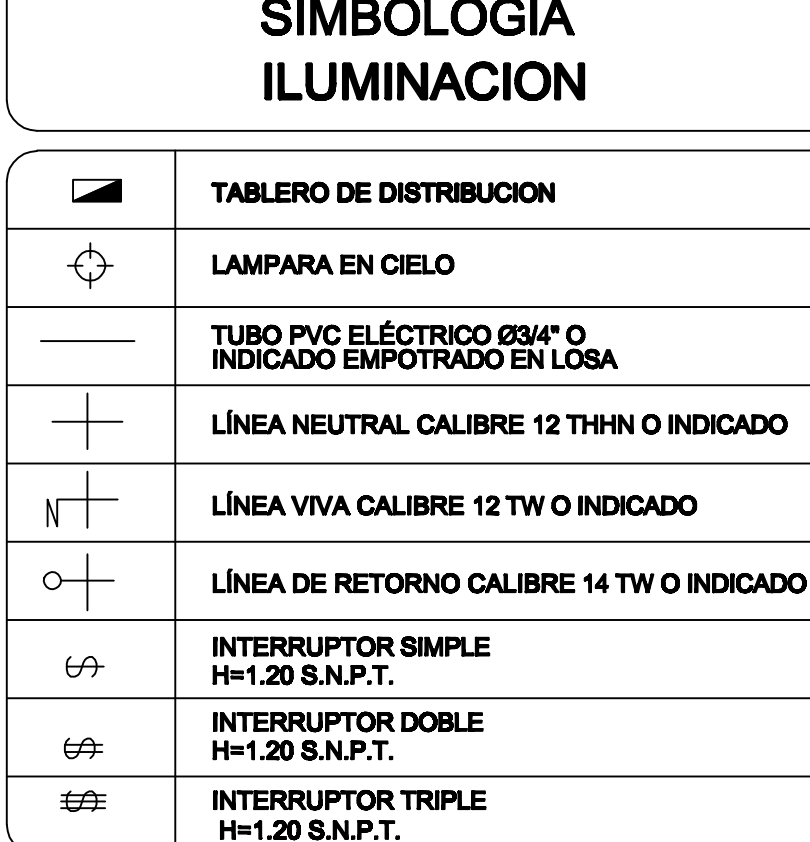

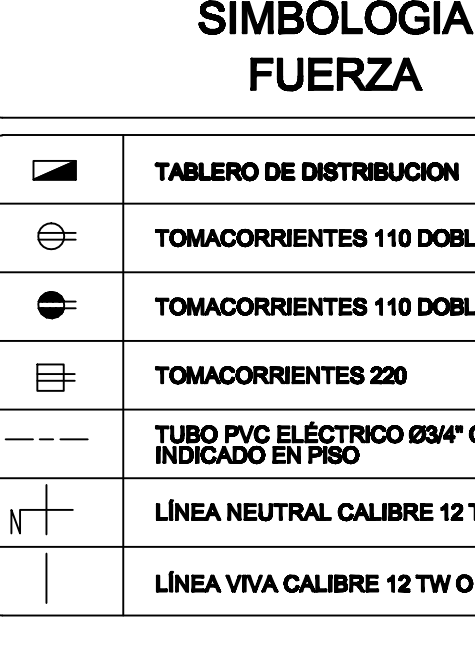